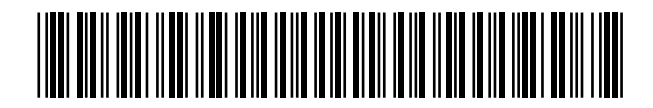

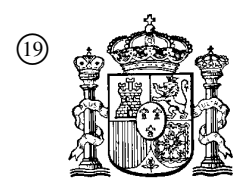

19 **OFICINA ESPAÑOLA DE** PATENTES Y MARCAS

ESPAÑA

<sup>11</sup> Número de publicación: 2 295 242

 $(51)$  Int. Cl.: *G06F 3/03* (2006.01) *G06F 3/033* (2006.01) *G06F 3/06* (2006.01) *G06Q 30/00* (2006.01) *G06K 9/18* (2006.01) *G08C 21/00* (2006.01)

# <sup>12</sup> TRADUCCIÓN DE PATENTE EUROPEA T3

- <sup>86</sup> Número de solicitud europea: **01997757 .8**
- <sup>86</sup> Fecha de presentación : **26.11.2001**

<sup>87</sup> Número de publicación de la solicitud: **<sup>1344173</sup>**

<sup>87</sup> Fecha de publicación de la solicitud: **17.09.2003**

### <sup>54</sup> Título: **Método y sistema para efectuar compras directas.**

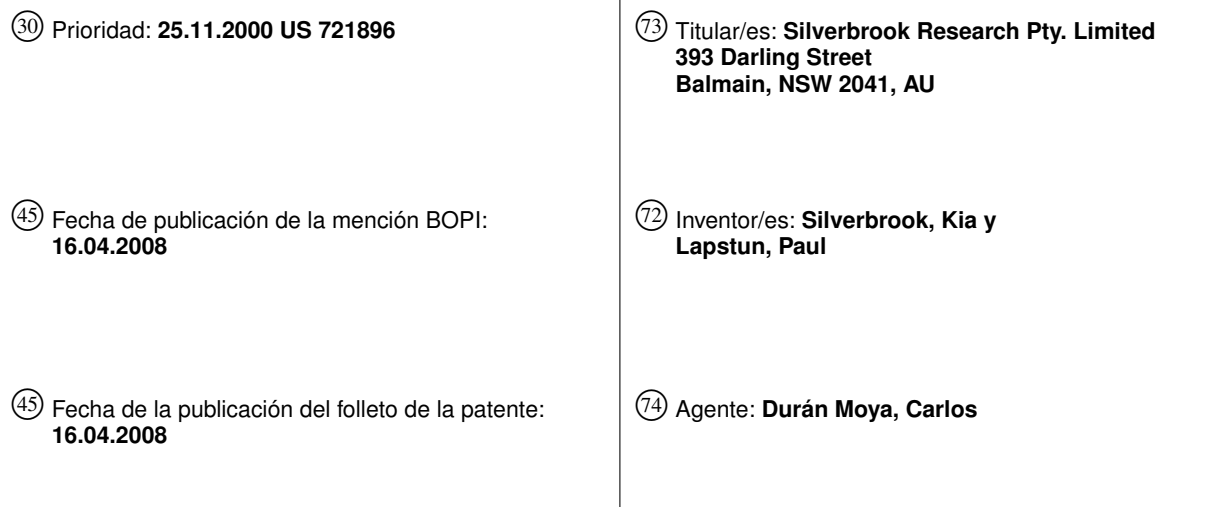

Aviso: En el plazo de nueve meses a contar desde la fecha de publicación en el Boletín europeo de patentes, de la mención de concesión de la patente europea, cualquier persona podrá oponerse ante la Oficina Europea de Patentes a la patente concedida. La oposición deberá formularse por escrito y estar motivada; sólo se considerará como formulada una vez que se haya realizado el pago de la tasa de oposición (art. 99.1 del Convenio sobre concesión de Patentes Europeas).

### DESCRIPCIÓN

Método y sistema para efectuar compras directas.

#### 5 Campo de la invención

La presente invención se refiere en general a métodos, sistemas y aparatos para interactuar con ordenadores. Más particularmente, la invención se refiere a realizar compras directas o en línea ("online") utilizando dichos métodos, sistemas y aparatos.

10

La invención se ha desarrollado fundamentalmente para permitir que un gran número de usuarios distribuidos interactúen con información en red mediante material impreso y sensores ópticos, para conseguir, de esta manera, material impreso interactivo a petición a través de impresoras de color en red de alta velocidad. Aunque la invención se describirá ampliamente en este documento con referencia a este uso, se apreciará que la invención está, por tanto,

15 limitada.

### Antecedentes

20 La compra directa o en línea se lleva a cabo típicamente seleccionando artículos de un catálogo de compra directa de artículos y añadiéndolos a un carro de compra directa. Una vez se han añadido todos los artículos necesarios al carro de compra, se selecciona un método de pago y se envía el pedido. Posteriormente, los artículos se pueden enviar a la dirección del cliente.

 $25$ La compra por correo se lleva a cabo típicamente seleccionando artículos de un catálogo impreso previamente y entregado por correo, rellenando un formulario de pedido asociado y enviando el pedido por correo, o solicitando el pedido por teléfono.

30 El documento U.S.A. 6.081.261 da a conocer un sistema de procesamiento y tratamiento de documentos electrónicos y de papel interactivo con entrada manual que utiliza un instrumento en forma de bolígrafo con un punto de escritura para realizar entradas escritas sobre un documento físico y que detecta las fuerzas tridimensionales ejercidas sobre la punta de escritura, así como el movimiento asociado con el acto de escritura.

#### **Objeto**

35 Es un objetivo de la presente invención combinar las ventajas de los catálogos en papel, los formularios en papel y la compra directa.

### Características de la invención

40 La presente invención da a conocer, en un primer aspecto, un método para permitir la compra directa, comprendiendo el método las etapas de:

suministrar a un comprador potencial un formulario impreso que contiene información en relación con una transacción de compra, incluyendo el formulario datos codificados indicadores de una identidad del formulario y de una pluralidad de puntos de referencia del formulario,

45

recibir, en un sistema informático, datos de indicación desde un dispositivo de detección que tiene una punta, indicando los datos de indicación la identidad del formulario y una posición de la punta con respecto al formulario, detectando el dispositivo de detección, cuando se sitúa en una posición de funcionamiento con respecto al formulario, al menos algunos de los datos codificados y generando los datos de indicación utilizando únicamente los datos codificados detectados y una geometría conocida del dispositivo de detección; e

identificar, en el sistema informático y a partir de los datos de indicación, al menos un parámetro en relación con la transacción de compra.

55

50

Preferentemente, al menos un parámetro relacionado con la transacción de compra está asociado con al menos una zona del formulario y en la que el método comprende la identificación, en el sistema informático y desde la zona en relación a la que se sitúa el dispositivo de detección, de al menos dicho parámetro.

60 Preferentemente, el método comprende adicionalmente la recepción, en el sistema informático, de los datos referentes al movimiento del dispositivo de detección con respecto al formulario, detectando el dispositivo de detección su movimiento con respecto al formulario utilizando al menos algunos de los datos codificados. Preferentemente, el método comprende también la identificación, en el sistema informático y a partir de que dicho movimiento se encuentre al menos parcialmente dentro de al menos dicha zona, de al menos dicho parámetro de la transacción de compra.

65

Preferentemente, los datos codificados son además indicativos de al menos un parámetro de la transacción de compra; y el sistema informático interpreta dicho movimiento del dispositivo de detección en relación con al menos dicho parámetro.

El sistema informático recibe los datos del dispositivo de detección referentes a una identidad del comprador potencial, conteniendo el dispositivo de detección los datos referentes a la identidad del usuario; y

5 el sistema informático identifica la transacción de compra utilizando los datos referentes a la identidad del comprador potencial.

Preferentemente, el parámetro es un parámetro de acción de la transacción de compra, incluyendo el método la realización, en el sistema informático, de una operación con respecto al parámetro de acción.

#### 10 Preferentemente, el parámetro de acción de la transacción de compra se selecciona a partir del grupo que comprende:

solicitar información con respecto a un artículo a comprar, seleccionar un artículo a comprar, seleccionar la cantidad de un artículo a comprar, visualizar un carro de compra y enviar un pedido de compra.

15

 $25$ 

35

En un aspecto adicional, la invención da a conocer un sistema para permitir la compra directa, incluyendo el sistema

20 un formulario impreso que contiene información en relación con una transacción de compra, incluyendo el formulario los datos codificados indicadores de una identidad del formulario y una pluralidad de puntos de referencia del formulario;

un dispositivo de detección que tiene una punta, un sensor óptico para detectar al menos alguno de los datos codificados, y un procesador para generar datos de indicación indicadores de la identidad del formulario y una posición de la punta con respecto al formulario, generando el procesador los datos de indicación utilizando únicamente los datos codificados detectados y una geometría conocida del dispositivo de detección; y

un sistema informático para recibir los datos de indicación del dispositivo de detección y para identificar al menos un parámetro en relación con la transacción de compra.

30 Preferentemente, los datos codificados son indicadores de al menos un parámetro de la transacción de compra; y

el sistema informático está configurado para recibir desde un dispositivo de detección datos referentes a una identidad del comprador potencial y la identidad del formulario, y para identificar, a partir de los datos recibidos, una transacción de compra, conteniendo el dispositivo de detección los datos referentes a la identidad del comprador potencial y detectando dicho dispositivo de detección los datos referentes a la identidad del formulario utilizando al

menos algunos de los datos codificados.

40 45 Preferentemente, el sistema informático está configurado para recibir del dispositivo de detección los datos referentes a una identidad del comprador potencial y para identificar, a partir de dichos datos recibidos, una transacción de compra, conteniendo el dispositivo de detección los datos referentes a la identidad del comprador potencial. En consecuencia, la presente invención da a conocer un sistema y un método que utiliza uno o más formularios capaces de interactuar con un sistema informático. Mientras el método y sistema nuevos de la presente invención se pueden utilizar en combinación con un único sistema informático, en una forma particularmente preferente se diseña para funcionar en una red informática, tal como internet. Físicamente, el formulario se dispone sobre un medio de superficie de cualquier estructura adecuada. No obstante, en una disposición preferente, el formulario se dispone sobre un material laminar tal como papel o similar, que tiene los datos codificados impresos sobre el mismo y que permite la interacción

- 50 con el sistema informático. Los datos codificados son preferentemente detectables, pero no exclusivamente, fuera del espectro visible, permitiendo de esta manera que puedan ser leídos por máquina, pero sustancialmente invisibles al ojo humano. El formulario también puede incluir material visible que proporciona información a un usuario, tal como la utilización o propósito del formulario, y cuya información visible puede ser registrada o correlacionada en posición
- con los datos codificados ocultos relevantes.

55 El sistema también incluye un dispositivo de detección para transmitir datos desde el formulario al sistema informático y, en algunos casos, para aportar datos adicionales. De nuevo, el dispositivo de detección puede tomar una serie de formas pero es preferentemente compacto y fácilmente transportable. En una disposición particularmente preferente, el dispositivo de detección está configurado como un bolígrafo que está diseñado para ser capaz de marcar físicamente el formulario, así como para activar, de manera selectiva, los datos codificados del formulario para que sean leídos y transmitidos al sistema informático. Posteriormente, los datos codificados proporcionan información de control, configurados de manera que la designación de los mismos por un usuario hace que se generen instrucciones a aplicar al software que se encuentra ejecutándose en el sistema o red informática.

60

65

La naturaleza de la interacción entre el formulario y el dispositivo de detección y los datos que cada uno aporta al sistema informático pueden variar. En una disposición, los datos codificados del formulario son indicadores de la identidad del formulario y de al menos un punto de referencia sobre ese formulario. En otra realización, el formulario incluye datos codificados que son indicadores de un parámetro del formulario, mientras que el dispositivo de detección está en condiciones de proporcionar al sistema informático datos referentes a su propio movimiento con respecto a ese formulario, conjuntamente con los datos codificados del formulario. En otra disposición adicional, el formulario incluye los datos codificados que identifican al menos el formulario, y el dispositivo de detección está diseñado para

proporcionar al sistema informático los datos basados en los datos codificados del formulario, y también en los datos que identifican el usuario del dispositivo.

5 En una disposición preferente, el sistema y el método también utilizan impresoras diseñadas especialmente para imprimir el formulario. Además, estas impresoras constituyen o forman parte del sistema informático y están diseñadas para recibir datos del dispositivo de detección. Tal como se ha indicado anteriormente, el sistema y el método de la invención son idealmente adecuados para funcionar en una red. En esta disposición, las impresoras están completamente integradas en la red y permiten la impresión de los formularios a petición y también permiten la distribución de los formularios utilizando una mezcla de protocolos de comunicación de multidifusión y de difusión punto a punto.

10

15

En consecuencia, en una forma preferente, la presente invención da a conocer métodos y sistemas que utilizan un interfaz basado en papel y en un bolígrafo para un sistema informático. Esto ofrece muchos beneficios significativos con respecto a los sistemas informáticos tradicionales. La ventaja del papel es que es ampliamente utilizado para mostrar y registrar información. Además, la información impresa es más fácil de leer que la información mostrada en una pantalla de ordenador. Además, el papel no funciona con baterías, se puede leer bajo luz brillante o acepta de manera robusta el derrame de café o similar y es portátil y desechable. Además, el sistema permite la captura de la escritura y los dibujos a mano, lo que proporciona una mayor riqueza de expresión que la introducción a través de un

 $20$ Por tanto, la presente invención da a conocer un sistema y un método nuevos para permitir la compra directa haciendo uso de los nuevos interfaces de superficie.

### Breve descripción de los dibujos

teclado de ordenador y un ratón.

 $25$ A continuación se describirán las realizaciones preferentes y otras realizaciones de la invención únicamente por medio de un ejemplo no limitativo, con referencia a los dibujos adjuntos, en los que:

la figura 1 es un esquema de la relación entre una página de red impresa de muestra y su descripción de página en línea;

30

la figura 2 es una vista esquemática de una interacción entre un bolígrafo de página de red, una impresora de página de red, un servidor de página, de página de red, y un servidor de aplicación de página de red;

la figura 3 ilustra un grupo de servidores de página de red e impresoras interconectadas a través de una red;

35

la figura 4 es una vista esquemática de una estructura de alto nivel de una página de red impresa y su descripción de página en línea;

la figura 5a es una vista en planta que muestra una estructura de una etiqueta de página de red;

40

45

la figura 5b es una vista en planta que muestra una relación entre un conjunto de las etiquetas mostradas en la figura 5a y un campo de visión de un dispositivo de detección de la página de red en forma de un bolígrafo de página de red;

la figura 6a es una vista en planta que muestra una estructura alternativa de una etiqueta de página de red;

la figura 6b es una vista en planta que muestra una relación entre un conjunto de las etiquetas mostradas en la figura 6a y un campo de visión de un dispositivo de detección de la página de red en forma de un bolígrafo de página de red;

50 la figura 6c es una vista en planta que muestra una disposición de nueve de las etiquetas mostradas en la figura 6a donde se comparten objetivos entre etiquetas adyacentes;

la figura 6d es una vista en planta que muestra el entrelazado y la rotación de los símbolos de las cuatro palabras de código de la etiqueta mostrada en la figura 6a;

55 la figura 7 es un diagrama de flujo de un algoritmo de procesamiento y decodificación de imagen de etiqueta;

la figura 8 es una vista en perspectiva de un bolígrafo de página de red y su cono de campo de visión asociado que detecta la etiqueta;

60 la figura 9 es una vista, en perspectiva, con las piezas desmontadas, del bolígrafo de página de red mostrado en la figura 8;

la figura 10 es un diagrama de bloques esquemático de un controlador de bolígrafo para el bolígrafo de página de red mostrado en las figuras 8 y 9;

65

la figura 11 es una vista en perspectiva de una impresora de página de red montada en la pared;

la figura 12 es una sección a través de la longitud de la impresora de página de red de la figura 11;

la figura 12a es una parte ampliada de la figura 12 que muestra una sección de los dispositivos de impresión dobles y del conjunto de rueda de encolado;

5 la figura 13 es una vista detallada del cartucho de tinta, de las trayectorias de tinta, aire y adhesivo, y de los dispositivos de impresión de la impresora de página de red de las figuras 11 y 12;

la figura 14 es un diagrama de bloques esquemático de un controlador de impresora para la impresora de página de red mostrada en las figuras 11 y 12;

10 la figura 15 es un diagrama de bloques esquemático de los controladores de los dispositivos de impresión dobles y de los cabezales de impresión Memjet<sup>TM</sup> asociados con el controlador de la impresora mostrado en la figura 14;

la figura 16 es un diagrama de bloques esquemático del controlador del dispositivo de impresión mostrado en las figuras  $14 y 15$ ;

15

35

45

65

la figura 17 es una vista en perspectiva de un único elemento de impresión Memjet™, tal como se utiliza, por ejemplo, en la impresora de página de red de las figuras 10 a 12;

20 la figura 18 es una vista en perspectiva de una pequeña parte de una disposición de elementos de impresión  $M$ emjet $^{TM}$ ;

la figura 19 es una serie de vistas en perspectiva que ilustran el ciclo de funcionamiento del elemento de impresión Memjet $T^M$  mostrado en la figura 13;

 $25$ la figura 20 es una vista en perspectiva de un segmento corto de un cabezal de impresión Memjet™ de ancho de página;

la figura 21 es una vista esquemática de un diagrama de clases de usuario;

30 la figura 22 es una vista esquemática de un diagrama de clases de impresora;

la figura 23 es una vista esquemática de un diagrama de clases de bolígrafo;

la figura 24 es una vista esquemática de un diagrama de clases de aplicación;

la figura 25 es una vista esquemática de un diagrama de clases de descripción de página y de documento;

la figura 26 es una vista esquemática de un diagrama de clases de propietario de página y de documento;

40 la figura 27 es una vista esquemática de un diagrama de clases de especialización de elemento terminal;

la figura 28 es una vista esquemática de un diagrama de clases de especialización de elemento estático;

- la figura 29 es una vista esquemática de un diagrama de clases de elemento de hiperenlace;
- la figura 30 es una vista esquemática de un diagrama de clases de especialización de elemento de hiperenlace; la figura 31 es una vista esquemática de un diagrama de clases de grupo hiperenlazado;
- 50 la figura 32 es una vista esquemática de un diagrama de clases de formulario; la figura 33 es una vista esquemática de un diagrama de clases de tinta digital;
	- la figura 34 es una vista esquemática de un diagrama de clases de especialización de elemento de campo;
- 55 la figura 35 es una vista esquemática de un diagrama de clases de campo de casilla de verificación; la figura 36 es una vista esquemática de un diagrama de clases de campo de texto;
- 60 la figura 37 es una vista esquemática de un diagrama de clases de campo de firma;

la figura 38 es un diagrama de flujo de un algoritmo de procesamiento de la entrada;

- la figura 38a es un diagrama de flujo detallado de una etapa del diagrama de flujo de la figura 38;
	- la figura 39 es una vista esquemática de un diagrama de clases de elemento de instrucción del servidor de página; la figura 40 es una vista esquemática de un diagrama de clases de descripción de recurso;

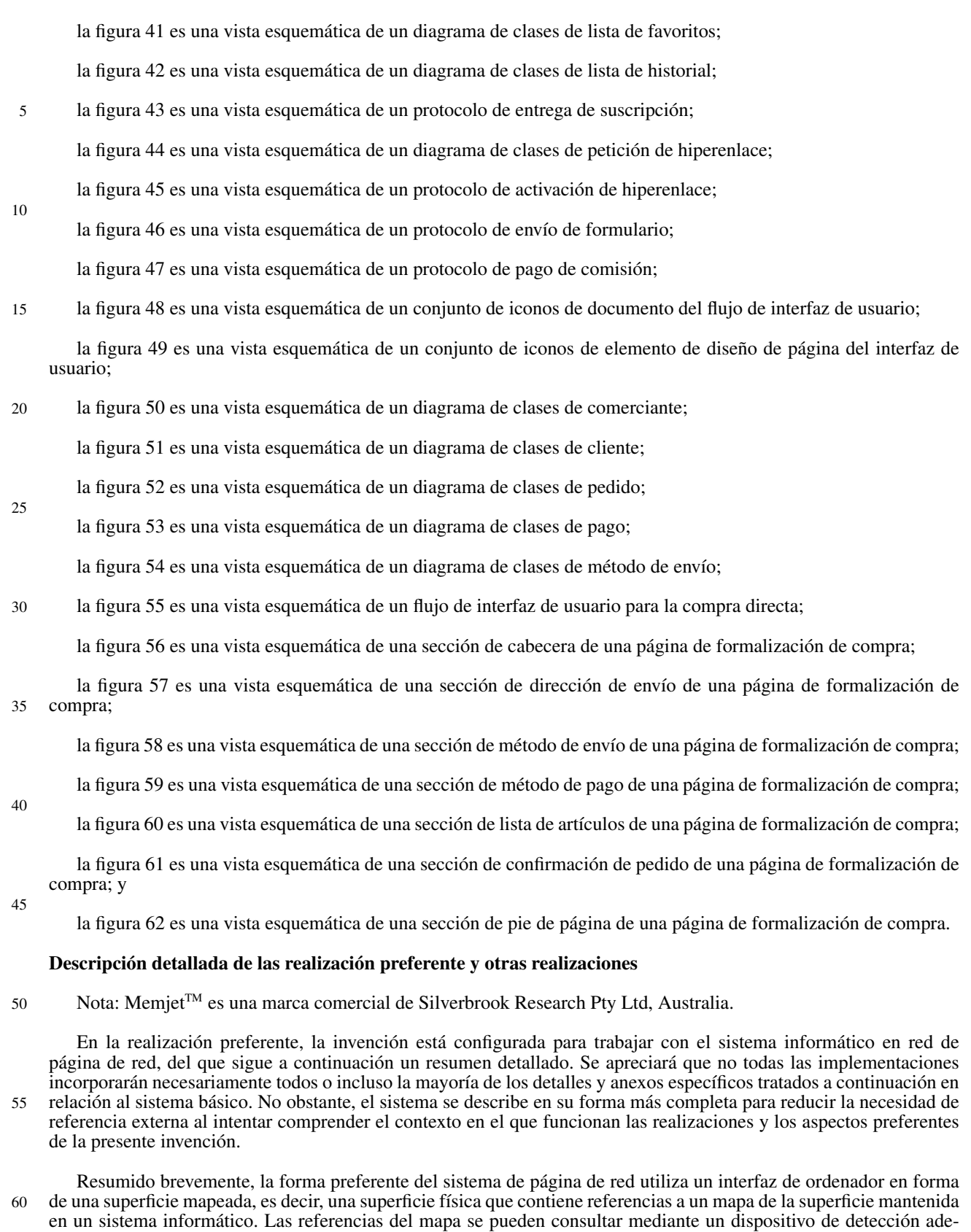

65 cuado. Dependiendo de la implementación específica, las referencias del mapa se pueden codificar de manera visible o invisible, y se pueden definir de tal manera que una consulta local sobre la superficie mapeada lleva a una referencia de mapa inequívoca, tanto en el mismo mapa como entre mapas diferentes. El sistema informático puede contener información sobre características de la superficie mapeada y dicha información se puede recuperar basándose en las referencias de mapa suministradas por un dispositivo de detección utilizado con la superficie mapeada. La información recuperada de esta manera puede tener la forma de acciones que son iniciadas por el sistema informático en nombre del operador en respuesta a la interacción del operador con las características de la superficie.

En su forma preferente, el sistema de página de red se basa en la producción de páginas de red y en la interacción humana con las mismas. Éstas son páginas de texto, gráficos e imágenes impresas sobre papel común, pero que funcionan como páginas web interactivas. La información se codifica en cada página utilizando tinta que es sustancialmente invisible al ojo humano sin ayuda. No obstante, la tinta y, por tanto, los datos codificados se pueden detectar mediante un bolígrafo de representación óptica y se pueden transmitir al sistema de página de red. Se pueden utilizar otros sustratos además del papel. La información codificada en la realización preferente es una tinta de absorción de infrarrojos y, por tanto, se puede utilizar un sensor óptico sensible a los infrarrojos. En caso deseado, se pueden utilizar otras longitudes de onda u otras técnicas de detección además de la detección óptica, una alternativa es utilizar tintas y sensores magnéticos.

10

5

En la forma preferente, se puede hacer clic en los botones e hiperenlaces activos de cada página con el bolígrafo para solicitar información de la red o para señalar preferencias a un servidor de red. En una realización, el texto escrito a mano sobre una página de red se reconoce de manera automática y se convierte a texto de ordenador en el sistema de página de red, permitiendo que se rellenen formularios. En otras realizaciones, las firmas registradas en una página de red se verifican de manera automática, permitiendo que las transacciones de comercio electrónico se autoricen de

15 manera segura.

20  $25$ Tal como se ilustra en la figura 1, una página de red (1) impresa puede representar un formulario interactivo que puede ser rellenado por el usuario tanto físicamente, sobre la página impresa, como "electrónicamente", a través de la comunicación entre el bolígrafo y el sistema de página de red. El ejemplo muestra un formulario de "solicitud" que contiene los campos de nombre y dirección y un botón de envío. La página de red consiste en datos gráficos (2) impresos utilizando tinta visible, y datos codificados (3) impresos como una serie de etiquetas (4) utilizando tinta invisible. La descripción de página (5) correspondiente, almacenada en la red de la página de red, describe los elementos individuales de la página de red. En particular, describe el tipo y la extensión espacial (zona) de cada elemento interactivo (es decir, campo de texto o botón en el ejemplo), para permitir al sistema de página de red interpretar correctamente la entrada a través de la página de red. El botón de envío (6), por ejemplo, tiene una zona (7) que corresponde a la extensión espacial del gráfico (8) correspondiente.

30 Tal como se ilustra en la figura 2, el bolígrafo de página de red (101), una forma preferente del cual se muestra en las figuras 8 y 9 y se describe con más detalle a continuación, funciona en combinación con una impresora de página de red (601), un aparato de impresión conectado a internet para uso doméstico, de oficina o de uso portátil. El bolígrafo es inalámbrico y se comunica de manera segura con la impresora de página de red a través de un enlace de radio de corto alcance (9). En caso deseado, el bolígrafo se puede conectar al sistema utilizando cables o un transmisor de infrarrojos, aunque ambas alternativas limitan su capacidad de uso.

35

40

La impresora de página de red (601), cuya forma preferente se muestra en las figuras 11 a 13 y se describe con más detalle a continuación, es capaz de entregar, periódicamente o a petición, periódicos, revistas, catálogos, folletos y otras publicaciones personalizadas, todas impresas en alta calidad como páginas de red interactivas. A diferencia de un ordenador personal, la impresora de página de red es un aparato que puede estar, por ejemplo, montado en la pared adyacente a un área en la que se consumen por primera vez las noticias de la mañana, tal como en la cocina del usuario, cerca de una mesa de desayuno, o cerca del punto de la casa donde comience el día. También se presenta en versiones de mesa, escritorio, portátil y en miniatura.

45 Las páginas de red impresas en su punto de consumo combinan la comodidad del uso de papel con la puntualidad e interactividad de un medio interactivo.

50 Tal como se muestra en la figura 2, el bolígrafo de página de red (101) interactúa con los datos codificados de una página de red impresa (1) y comunica la interacción, a través de un enlace de radio de corto alcance (9), a una impresora de página de red. La impresora (601) envía la interacción al servidor de página (10) de la página de red relevante para su interpretación. En circunstancias adecuadas, el servidor de página envía un mensaje correspondiente al software informático de la aplicación que se está ejecutando en un servidor de aplicación (13) de la página de red. El servidor de aplicación puede enviar, a su vez, una respuesta que se imprime en la impresora de origen.

55 El sistema de página de red se vuelve considerablemente más adecuado en la realización preferente, siendo utilizado conjuntamente con un sistema microelectromecánico de alta velocidad (MEMS) basados en impresoras de chorro de tinta (MemjetTM). En la forma preferente de esta tecnología, la impresión de alta velocidad y de alta calidad se vuelve más asequible para el consumidor. En su forma preferente, una publicación de página de red tiene las características físicas de una revista de noticias tradicional, tal como un conjunto de páginas ilustradas de tamaño carta, impresas a todo color por ambas caras, unidas entre sí para una fácil navegación y una cómoda manipulación.

60

La impresora de página de red aprovecha la creciente disponibilidad de acceso a internet de banda ancha. El servicio de cable se encuentra disponible en el 95% de los hogares en los Estados Unidos, y el servicio de módem de cable que ofrece acceso a internet de banda ancha ya se encuentra disponible en el 20% de los mismos. La impresora de página de red también puede funcionar con conexiones más lentas pero con tiempos de entrega más largos o con una menor calidad de imagen, o ambos. De hecho, el sistema de página de red se puede habilitar utilizando las impresoras

<sup>65</sup> láser o de chorro de tinta del usuario existentes, aunque el sistema funcionará de manera más lenta y, por tanto, será menos aceptable desde el punto de vista del usuario. En otras realizaciones, el sistema de página de red se alberga en

una intranet privada. En otras realizaciones adicionales, el sistema de página de red se alberga en un único ordenador o en un dispositivo habilitado con ordenador, tal como una impresora.

- 5 Los servidores (14) de publicación de página de red en la red de página de red están configurados para suministrar publicaciones de calidad de impresión a impresoras de página de red. Las publicaciones periódicas se entregan de manera automática a impresoras de página de red de suscripción a través de protocolos de internes de multidifusión y de difusión punto a punto. Las publicaciones personalizadas se filtran y se formatean según los perfiles de usuario individuales.
- 10 15 Una impresora de página de red se puede configurar para admitir cualquier número de bolígrafos y un bolígrafo puede funcionar con cualquier número de impresoras de página de red. En la implementación preferente, cada bolígrafo de página de red tiene un identificador único. Un hogar puede tener un conjunto de bolígrafos de página de red de colores, cada uno asignado a cada miembro de la familia. Esto permite que cada usuario mantenga un perfil distinto con respecto a un servidor de publicación o un servidor de aplicación de página de red, suponiendo que el bolígrafo asignado sea utilizado únicamente por el miembro de la familia correspondiente. No obstante, tal como se describe a
- continuación, se pueden utilizar otros medios para identificar a un usuario.

20 Un bolígrafo de página de red también se puede registrar con un servidor de registro de página de red (11) y puede estar enlazado a una o más cuentas de tarjeta de pago. Esto permite que los pagos de comercio electrónico se autoricen de manera segura utilizando el bolígrafo de página de red. El servidor de registro de página de red compara la firma capturada por el bolígrafo de página de red con una firma registrada previamente, permitiéndole autenticar la identidad del usuario a un servidor de comercio electrónico. También se pueden utilizar otros métodos biométricos para verificar la identidad. Una versión del bolígrafo de página de red comprende el escaneo de la huella dactilar, verificada de manera similar por un servidor de registro de página de red.

 $25$ 

30

Aunque una impresora de página de red puede entregar publicaciones periódicas, tales como el periódico de la mañana sin la intervención del usuario, se puede configurar para que nunca entregue correo basura no solicitado. En su forma preferente, entrega únicamente publicaciones periódicas de fuentes suscritas o autorizadas de alguna otra manera. Con respecto a esto, la impresora de página de red es diferente de una máquina de fax o cuenta de correo electrónico que es visible para cualquier remitente de correo basura que conozca el número de teléfono o la dirección de correo electrónico. Alternativamente, todo el sistema se puede hacer visible a usuarios externos o cada usuario puede disponer de la capacidad de exponer su impresora o impresoras a usuarios externos. Esto se puede llevar a cabo seleccionando los usuarios externos a los que se les permite enviar correo basura.

#### 35 1. *Arquitectura del sistema de página de red*

40 Cada modelo de objeto del sistema está descrito utilizando un diagrama de clases de lenguaje de modelado unificado (UML). Un diagrama de clases consiste en un conjunto de clases de objeto conectadas mediante relaciones y en este documento son de interés dos tipos de relaciones: asociaciones y generalizaciones. Una asociación representa algún tipo de relación entre objetos, es decir, entre tipos de clases. Una generalización se refiere a clases reales y se puede comprender de la siguiente manera: si se concibe una clase como el conjunto de todos los objetos de esa clase, y la clase A es una generalización de la clase B, entonces B es simplemente un subconjunto de A.

45 Cada clase se dibuja como un rectángulo etiquetado con el nombre de la clase. Contiene una lista de los atributos de la clase, separados del nombre mediante una línea horizontal, y una lista de las operaciones de la clase, separada de la lista de atributos mediante una línea horizontal. En los diagramas de clase que siguen, sin embargo, las operaciones no se modelan nunca.

- 50 Una asociación se dibuja como una línea que une dos clases, etiquetada opcionalmente en cualquiera de los extremos con la multiplicidad de la asociación. La multiplicidad por defecto es uno. Un asterisco (\*) indica una multiplicidad de "muchos", es decir, cero o más. Cada asociación se etiqueta opcionalmente con su nombre y también se etiqueta opcionalmente en cualquiera de los extremos con el papel de la clase correspondiente. Un rombo abierto indica una asociación de agregación ("es parte de") y se dibuja en el extremo del agregador de la línea de asociación.
- 55 Una relación de generalización ("es un") se dibuja como una línea continua que une dos clases, con una flecha (en forma de un triángulo abierto) en el extremo de generalización.

60 Cuando un diagrama de clases se divide en múltiples diagramas, cualquier clase que se encuentra duplicada se muestra con un contorno de trazos en todos excepto en el diagrama principal que la define. Se muestra con los atributos únicamente donde está definida.

### 1.1 *Páginas de red*

65 Las páginas de red son la base sobre la que se construye la red de páginas de red. Éstas proporcionan un interfaz de usuario basado en papel para información publicada y servicios interactivos.

Una página de red consiste en una página impresa (u otra región de superficie) etiquetada de manera invisible con referencias a una descripción en línea de la página. Las etiquetas se pueden imprimir sobre la superficie de la

página o en la misma, puede ser en una subcapa de la página o sobre la misma o se pueden incorporar de alguna otra manera en la página. La descripción de la página en línea se mantiene de manera continua mediante un servidor de página de la página de red. La descripción de página describe el diseño visible y el contenido de la página, incluyendo texto, gráficos e imágenes. También describe los elementos de entrada de la página, incluyendo botones, hiperenlaces

5 y campos de entrada. Las descripciones de página de diferentes páginas de red pueden compartir componentes, tales como una imagen, aunque las páginas de red (y las descripciones de página asociadas) son visiblemente diferentes. La descripción de página para cada página de red puede incluir referencias a estos componentes comunes. Una página de red permite que las marcas realizadas en su superficie con un bolígrafo de página de red sean capturadas y procesadas de manera simultánea por el sistema de página de red.

10

Las múltiples páginas de red pueden compartir la misma descripción de página de red. No obstante, para permitir distinguir la entrada de datos a través de páginas idénticas de otro modo, a cada página de red se le asigna a un único identificador de página. Este identificador (ID) de página tiene suficiente precisión para distinguir entre todas las páginas de red previstas a utilizar en el entorno de uso. Si el entorno es pequeño, entonces, la precisión no necesita ser tan buena como cuando el entorno es grande.

15

20

Cada referencia a la descripción de página se codifica en una etiqueta impresa. La etiqueta identifica la página única sobre la que aparece y, de este modo, identifica indirectamente la descripción de la página. En las realizaciones preferentes, la etiqueta también identifica su propia posición en la página. Las características de las etiquetas se describen a continuación con más detalle.

 $25$ Las etiquetas se imprimen con tinta de absorción de infrarrojos sobre cualquier sustrato que refleja los infrarrojos, tal como el papel común. Las longitudes de onda cercanas a los infrarrojos son invisibles al ojo humano pero son fácilmente detectadas por un sensor de imagen de estado sólido con un filtro apropiado. Se puede utilizar un sensor sensible a la longitud o longitudes de onda relativas, en cuyo caso no se necesita ningún filtro. Se pueden utilizar otras longitudes de onda, con sustratos y sensores apropiados.

30 35 Se detecta una etiqueta mediante un sensor de imagen de área en el bolígrafo de página de red, se decodifica y los datos codificados por la etiqueta se transmiten al sistema de página de red, preferentemente a través de la impresora de página de red más próxima. El bolígrafo es inalámbrico y se comunica con la impresora de página de red a través de un enlace de radio de corto alcance. Las etiquetas son suficientemente pequeñas y se disponen densamente de manera que el bolígrafo puede representar de manera fiable al menos una etiqueta incluso en un único clic en la página. Es importante que el bolígrafo reconozca la etiqueta y extraiga el ID de la página y la posición en cada interacción con la página, dado que la interacción no tiene estado. Las etiquetas están codificadas de modo que se pueden corregir los errores para hacerlas parcialmente tolerantes a daños en su superficie.

El servidor de página de la página de red mantiene un único tipo de página para cada página de red impresa, permitiéndole mantener un conjunto distinto de valores suministrados por el usuario para los campos de entrada en la descripción de página para cada página de red impresa.

40

45

55

La relación entre la descripción de página, el tipo de página y la página de red impresa se muestra en la figura 4. En la realización preferente, el tipo de página está asociada tanto con la impresora de página de red que la imprimió como, si se conoce, con el usuario de la página de red que la solicitó. No es esencial para el funcionamiento de la invención en su forma básica que el tipo de página esté asociada bien con la impresora de página de red que imprimió la página física correspondiente o con el usuario de la página de red que la solicitó o para quien se imprimió la página.

### 1.2 *Etiquetas de página de red*

#### 50 1.2.1 *Contenido de los datos de etiqueta*

En la forma preferente, cada etiqueta identifica la región en la que aparece y la ubicación de esa etiqueta dentro de la región. Una etiqueta también puede contener indicadores que están relacionados con la región en su totalidad o con la etiqueta. Uno o más bits indicadores pueden señalizar, por ejemplo, un dispositivo de detección de etiqueta para proporcionar realimentación indicativa de una función asociada con el área inmediata de la etiqueta, sin que el dispositivo de detección tenga que referirse a una descripción de la región. Un bolígrafo de página de red, por ejemplo,

ilumina un LED de "área activa" cuando está en la zona de un hiperenlace.

60 Tal como se explica más claramente a continuación, en una realización preferente, cada etiqueta contiene una estructura constante fácilmente reconocible que ayuda a la detección inicial y que contribuye a minimizar el efecto de cualquier deformación provocada por la superficie o por el proceso de detección. Las etiquetas revisten preferentemente toda la página, y son suficientemente pequeñas y se disponen densamente de manera que el bolígrafo pueda representar de forma fiable al menos una etiqueta incluso con un único clic en la página. Es importante que el bolígrafo reconozca el ID de la página y la posición de cada interacción con la página, dado que la interacción no tiene estado.

65

En una realización preferente, la región a la que se refiere una etiqueta coincide con una página entera, y el ID de la región codificado en la etiqueta es sinónimo, por tanto, del ID de página de la página sobre la que aparece la etiqueta. En otras realizaciones, la región a la que se refiere la etiqueta puede ser una subregión arbitraria de una página u otra

superficie. Por ejemplo, puede coincidir con la zona de un elemento interactivo, en cuyo caso la ID de la región puede identificar directamente el elemento interactivo.

5 Cada etiqueta contiene típicamente 16 bits de ID de etiqueta, al menos 90 bits de ID de región y un número de bits indicadores. Suponiendo una densidad de etiqueta máxima de 64 por pulgada cuadrada, un ID de etiqueta de 16 bits admite un tamaño de región de hasta 1.024 pulgadas cuadradas. Regiones más grandes se pueden mapear de manera continua sin aumentar la precisión del ID de etiqueta, simplemente utilizando regiones y mapas contiguos. La distinción entre un ID de región y un ID de etiqueta es principalmente de conveniencia. Para la mayoría de propósitos, la concatenación de los dos se puede considerar como un ID de etiqueta globalmente único. De manera inversa, también

- 10 puede ser conveniente introducir una estructura en el ID de etiqueta, por ejemplo, para definir las coordenadas x e y de la etiqueta. Un ID de región de 90 bits permite identificar 2<sup>90</sup> (∼10<sup>27</sup> o mil billones de billones) regiones diferentes de manera única. Las etiquetas también pueden contener información de tipo y una región puede ser etiquetada con una mezcla de tipos de etiquetas. Por ejemplo, una región se puede etiquetar con un conjunto de etiquetas que codifican las coordenadas x y otro conjunto, entrelazado con el primero, que codifica las coordenadas y. Se apreciará que la
- 15 precisión del ID de región y del ID de etiqueta puede ser mayor o menor que la que se acaba de describir dependiendo del entorno en el que se va a utilizar el sistema.

### 1.2.2 *Codificación de datos de etiqueta*

- 20 En una realización, cada etiqueta contiene 120 bits de información. Los 120 bits de datos de etiqueta se codifican de manera redundante utilizando un código Reed-Solomon (15, 5). Esto genera 360 bits codificados que están compuestos por 6 palabras de código de 15 símbolos de 4 bits cada una. El código (15, 5) permite corregir hasta 5 errores de símbolo por palabra de código, es decir, es tolerante a una tasa de errores de símbolo de hasta un 33% por palabra de código.
- $25$ Cada símbolo de 4 bits se representa de manera espacialmente coherente en la etiqueta y los símbolos de las seis palabras de código se entrelazan espacialmente dentro de la etiqueta. Esto asegura que un error de ráfaga (un error que afecta a múltiples bits espacialmente adyacentes) daña un número mínimo de símbolos en total y un número mínimo de símbolos en cualquiera de las palabras de código, maximizando de esta manera la probabilidad de que el error de ráfaga pueda ser corregido completamente.
- 30

35

Cualquier código adecuado de código de corrección de errores se puede utilizar en lugar de un código (15, 5) Reed-Solomon, por ejemplo un código Reed-Solomon con más o menos redundancia, con tamaños de palabra de código y símbolos idénticos o diferentes; otro código de bloque; o un tipo diferente de código, tal como un código convolucional (ver, por ejemplo, Stephen B. Wicker, Sistemas de control de errores para comunicación y almacenamiento digital ("Error control systems for digital communication and storage"), Prentice-Hall, 1995, cuyo contenido se incorpora en este documento por referencia cruzada).

### 1.2.3 *Estructura de etiqueta física*

- 40 La representación física de la etiqueta, mostrada en la figura 5, comprende estructuras objetivo fijas (15), (16), (17) y áreas de datos variables (18). Las estructuras objetivo fijas permiten que un dispositivo de detección tal como el bolígrafo de página de red detecte la etiqueta y deduzca su orientación tridimensional con respecto al sensor. Las áreas de datos contienen representaciones de los bits individuales de los datos de etiqueta codificados.
- 45 Para conseguir una reproducción de etiqueta adecuada, la etiqueta se reproduce con una resolución de 256x256 puntos. Cuando se imprime a 1.600 puntos por pulgada, esto genera una etiqueta con un diámetro de aproximadamente 4 mm. Con esta resolución, la etiqueta está diseñada para ser rodeada por un "área tranquila" de un radio de 16 puntos. Dado que el área tranquila también está formada por etiquetas adyacentes, sólo añade 16 puntos al diámetro efectivo de la etiqueta.
- 50

65

La etiqueta incluye seis estructuras objetivo. Un anillo de detección (15) permite al dispositivo de detección detectar inicialmente la etiqueta. El anillo es fácil de detectar debido a que es rotacionalmente constante y debido a que una simple corrección de su relación de aspecto elimina la mayoría de los efectos de distorsión de perspectiva. Un eje de orientación (16) permite al dispositivo de detección determinar la orientación plana aproximada de la etiqueta

- 55 debido a la inclinación del sensor. El eje de orientación está inclinado para producir una orientación única. Cuatro objetivos de perspectiva (17) permiten al dispositivo de detección deducir una transformación precisa de la perspectiva bidimensional de la etiqueta y, por tanto, una posición y orientación tridimensional precisa de la etiqueta con respecto al sensor.
- 60 Todas las estructuras objetivo son redundantemente grandes para mejorar su inmunidad al ruido.

La forma total de la etiqueta es circular. Esto admite, entre otras cosas, el empaquetamiento óptimo de etiqueta en una rejilla triangular irregular, tal como se necesita para revestir una superficie arbitraria no plana. No obstante, las etiquetas se pueden disponer en los vértices de cualquier polígono que tenga n vértices, donde n varía de 3 a infinito, según se desee. En combinación con el anillo de detección (15) circular, esto genera una disposición circular de bits de datos óptima dentro de la etiqueta. Tal como se muestra en la figura 48, para maximizar su tamaño, cada bit de datos se representa mediante una cuña radial (510) en forma de un área limitada por dos líneas radiales (512), un arco radialmente interior (514) y un arco radialmente externo (516). Cada cuña (510) tiene una dimensión mínima de 8

puntos a 1.600 dpi y está diseñada de manera que su base (es decir, su arco interior -514-) es al menos igual que su dimensión mínima. La altura radial de la cuña (510) siempre es igual a la dimensión mínima. Cada símbolo de datos de 4 bits está representado por una disposición (518) de 2x2 cuñas (510), tal como mejor se muestra en la figura 48.

- 5 Los 15 símbolos de datos de 4 bits de cada una de las seis palabras de código están asignados a los cuatro anillos de símbolo concéntricos (18a) a (18d), mostrados en la figura 5, de modo entrelazado, tal como se muestra en las figuras 49 a 51. Los símbolos de la primera a la sexta palabras de código (520-525) están asignados alternativamente, en progresión circular, alrededor de la etiqueta.
- 10 El entrelazado está diseñado para maximizar la distancia espacial media entre dos símbolos cualesquiera de la misma palabra de código. Se pueden utilizar otras disposiciones de las palabras de código o de sus símbolos de datos.

15 El diseño físico de las etiquetas o la forma y/o disposición de los símbolos de datos dentro de cada etiqueta no son indispensables para el funcionamiento de la invención. Es meramente necesario que cada etiqueta codifique suficiente información para el uso deseado. Es preferente el uso de redundancia en la etiqueta pero, a su nivel básico, no es realmente indispensable para el funcionamiento de la invención. Se pueden utilizar otras disposiciones de etiqueta similares. Ejemplos de otras estructuras de etiquetas se describen en las patentes U.S.A. 5.625.412, 5.661.506, 5.477.012 y 5.852.434 y la solicitud PCT/US98/20597, los contenidos de cada una de las cuales se incorporan a este documento como referencia.

20

 $25$ 

A efectos de admitir la interacción de un "único clic" con una zona etiquetada a través de un dispositivo de detección, el dispositivo de detección debe ser capaz de ver, al menos, una etiqueta entera en su campo de visión, sin importar en qué lugar de la región o en qué orientación esté situado el dispositivo de detección. El diámetro necesario del campo de visión del dispositivo de detección es, por lo tanto, una función del tamaño y separación de las etiquetas.

Suponiendo una etiqueta de forma circular, el diámetro mínimo del campo de visión del sensor se obtiene cuando las etiquetas revisten una rejilla de triángulos equiláteros, tal como se muestra en la figura 6.

#### 30 1.2.4 *Decodificación y procesamiento de la imagen de etiqueta*

35 La decodificación y el procesamiento de la imagen de etiqueta de una etiqueta de la figura 5 llevada a cabo por un dispositivo de detección, tal como el bolígrafo de página de red, se muestran en la figura 7. Mientras se está obteniendo una imagen capturada desde el sensor de imagen, se determina el rango dinámico de la imagen (en 20). Posteriormente, se elige el centro del rango como el umbral binario de la imagen (21). Entonces la imagen se acota y segmenta en regiones de píxeles conectadas (es decir, formas -23-) (en 22). Las formas que son demasiado pequeñas para representar estructuras objetivo de etiqueta se descartan. También se calculan el tamaño y el centroide de cada forma.

40 Posteriormente se calculan los momentos de forma binarios (25) (en 24) para cada forma y éstos proporcionan la base para situar, en consecuencia, las estructuras objetivo. Los momentos de forma centrales se encuentran, por su naturaleza, en una posición constante y pueden hacerse fácilmente de escala, relación de aspecto y rotación constantes.

45 La estructura objetivo de anillo (15) es la primera en situarse (en 26). Un anillo tiene la ventaja de que se comporta muy bien cuando se distorsiona en perspectiva. Sigue la correspondencia mediante la normalización del aspecto y la normalización de la rotación de cada uno de los momentos de la forma. Una vez se normalizan sus momentos de segundo orden, el anillo es fácil de reconocer incluso si la distorsión en perspectiva era significativa. El aspecto y la rotación (27) originales del anillo proporcionan conjuntamente una aproximación útil de la transformada de la perspectiva.

50

La estructura objetivo de eje (16) es la siguiente a situar (en 28). Sigue la correspondencia mediante la aplicación de las normalizaciones del anillo a cada uno de los momentos de forma, y la normalización de la rotación de los momentos resultantes. Una vez se normalizan los momentos de segundo orden, el objetivo de eje se fácilmente reconocible. Se debe observar que se necesita un momento de tercer orden para eliminar la ambigüedad de dos posibles orientaciones

- 55 del eje. Para hacer esto posible la forma se inclina deliberadamente hacia un lado. También se debe observar que sólo es posible normalizar la rotación del objetivo de eje después de que se hayan aplicado las normalizaciones del anillo, dado que la distorsión de perspectiva puede ocultar el eje del objetivo de eje. La rotación original del objetivo de eje proporciona una aproximación útil de la rotación de la etiqueta debido al cabeceo del bolígrafo (29).
- 60 Las cuatro estructuras objetivo de perspectiva (17) son las últimas en ser situadas (en 30). Se calculan buenos valores estimados de sus posiciones basándose en sus relaciones espaciales conocidas con los objetivos de anillo y de eje, el aspecto y la rotación del anillo y la rotación del eje. Sigue la correspondencia mediante la aplicación de las normalizaciones del anillo a cada uno de los momentos de forma. Una vez se normalizan sus momentos de segundo orden, los objetivos de perspectiva circular son fáciles de reconocer y el objetivo más cercano a cada posición estimada
- 65 se toma como una correspondencia. Los centroides originales de los cuatro objetivos de perspectiva se toman entonces para que sean las esquinas (31) de perspectiva distorsionada de un cuadrado de tamaño conocido en el espacio de etiqueta y se deduce una transformación de perspectiva (33) de ocho grados de libertad (en 32) basada en la resolución de las ecuaciones bien conocidas en relación con los cuatro pares de puntos de espacio de etiqueta y espacio de

imagen (ver Heckbert, P., Principios básicos del mapeado de texturas y de la deformación de imagen ("Fundamentals of texture mapping and image warping"), Tesis de maestría, Departamento de EECS, Universidad de California en Berkeley, informe técnico número UCB/CSD 89/516, junio 1989, cuyos contenidos se incorporan en este documento por referencia cruzada).

5

La transformación de perspectiva deducida del espacio de etiqueta a espacio de imagen se utiliza para proyectar (en 36) cada posición de bit de datos conocida en el espacio de etiqueta en espacio de imagen, en el que la posición de valor real se utiliza para interpolar de manera bilineal (en 36) los cuatro píxeles adyacentes relevantes en la imagen de entrada. El umbral de la imagen (21) anteriormente calculado se utiliza para acotar el resultado para generar el valor de bit (37) final.

10

15

Una vez se han obtenido todos los 360 bits de datos (37) de esta manera, se decodifica (en 38) cada una de las seis palabras de código Reed-Solomon de 60 bits para generar 20 bits decodificados (39) o 120 bits decodificados en total. Se debe observar que los símbolos de las palabras de código se muestrean en orden de palabra de código, de manera que las palabras de código se desentrelazan implícitamente durante el proceso de muestreo.

Tal como se ha mencionado anteriormente, la estructura física de la etiqueta o el sistema de codificación no son indispensables para la invención y se pueden utilizar otras disposiciones físicas para cada etiqueta. Se comprenderá que el proceso para reconocer y decodificar la imagen de etiqueta para recuperar los datos codificados depende de la estructura física de la etiqueta y el sistema utilizado para codificar, de manera redundante, los datos.

El objetivo de anillo (15) únicamente se busca en una subárea de la imagen cuya relación con la imagen garantiza que el anillo, si se encuentra, es parte de una etiqueta completa. Si no se encuentra una etiqueta completa y no se decodifica con éxito, entonces no se registra ninguna posición del bolígrafo para la trama actual. Dada una potencia de procesamiento adecuada e, idealmente, un campo de visión (193) no mínimo, una estrategia alternativa implica la búsqueda de otra etiqueta en la imagen actual.

30 Los datos de etiqueta obtenidos indican la identidad de la región que contiene la etiqueta y la posición de la etiqueta dentro de la región. Entonces se deduce (en 34) una posición (35) exacta de la punta del bolígrafo en la región, así como la orientación (35) total del bolígrafo, a partir de la transformación de perspectiva (33) observada en la etiqueta y la relación espacial conocida entre el eje físico del bolígrafo y el eje óptico del bolígrafo.

#### 1.2.5 *Estructuras de etiqueta alternativas*

bits uno para propósitos de ilustración.

35 La estructura de etiqueta que se acaba de describir está diseñada para permitir tanto el revestimiento regular de superficies planas como el revestimiento irregular de superficies no planas. El revestimiento regular no es posible, en general, en superficies no planas. En los casos más habituales de superficies planas en las que es posible el revestimiento regular de etiquetas, es decir, superficies tales como hojas de papel y similares, se pueden utilizar estructuras de etiqueta más eficientes que aprovechan la naturaleza regular del revestimiento.

40

45

En la figura 6a se muestra una estructura de etiqueta alternativa más adecuada para un revestimiento regular. La etiqueta alternativa (4) es un cuadrado y tiene cuatro objetivos de perspectiva (17). Tiene una estructura similar a las etiquetas descritas por Bennett y otros en la patente U.S.A. 5051746. La etiqueta representa sesenta símbolos Reed-Solomon de 4 bits (47), para un total de 240 bits. La etiqueta representa cada uno de los bits como un punto (48), y cada bit cero mediante la ausencia del punto correspondiente. Los objetivos de perspectiva están diseñados para ser compartidos entre etiquetas adyacentes, tal como se muestra en las figuras 6b y 6c. La figura 6b muestra un revestimiento cuadrado de 16 etiquetas y el campo de visión (193) mínimo correspondiente, que debe alcanzar las diagonales de dos etiquetas. La figura 6c muestra un revestimiento cuadrado de nueve etiquetas, conteniendo todas

50

Utilizando un código Reed-Solomon (15, 7), se codifican de forma redundante 112 bits de datos de etiqueta para generar 240 bits codificados. Las cuatro palabras de código se entrelazan espacialmente dentro de la etiqueta para maximizar la resistencia a errores de ráfaga. Suponiendo un ID de etiqueta de 16 bits, como antes, permite un ID de región de hasta 92 bits.

Los puntos que contienen datos (48) de la etiqueta están diseñados para no solapar a sus vecinos, de manera que los grupos de etiquetas no pueden generar estructuras que parecen objetivos. Esto también ahorra tinta. Los objetivos de perspectiva permiten, por tanto, la detección de la etiqueta, de manera que no se necesitan objetivos adicionales. Sigue el procesamiento de la imagen de la etiqueta tal como se ha descrito anteriormente en la sección 1.2.4, con la excepción de que se omiten las etapas 26 y 28.

65

Aunque la etiqueta puede contener una característica de orientación para permitir eliminar la ambigüedad de las cuatro orientaciones posibles de la etiqueta con respecto al sensor, también es posible incorporar datos de orientación en los datos de etiqueta. Por ejemplo, las cuatro palabras de código se pueden disponer de manera que cada orientación de etiqueta contiene una palabra de código situada en esa orientación, tal como se muestra en la figura 6d, en la que cada símbolo está etiquetado con el número de su palabra de código (1-4) y la posición del símbolo dentro de la palabra de código (A-O). Posteriormente, la decodificación de la etiqueta consiste en la decodificación de una palabra de código en cada orientación. Cada palabra de código puede contener bien un único bit que indica si es la primera

 $20$ 

 $25$ 

<sup>55</sup>

<sup>60</sup>

palabra de código, o bien dos bits que indican de qué palabra de código se trata. La última aproximación tiene la ventaja de que si, por ejemplo, se necesita únicamente el contenido de datos de una palabra de código, entonces se necesita decodificar como máximo dos palabras de código para obtener los datos deseados. Éste puede ser el caso si no se espera que cambie el ID de región dentro de un trazo y, de esta manera, únicamente se decodifica al comienzo

5 de un trazo. Entonces dentro de un trazo únicamente se desea la palabra de código que contiene el ID de etiqueta. Además, dado que la rotación del dispositivo de detección varía lentamente y de manera predecible dentro de un trazo, típicamente sólo se necesita decodificar una palabra de código por trama.

10 15 Es posible distribuir objetivos de perspectiva por todo el conjunto y en cambio confiar en que la representación de datos se registre automáticamente. En este caso cada valor de bit (o valor de múltiples bits) se representa típicamente mediante un glifo explícito, es decir, la inexistencia de valor de bit se representa mediante la ausencia de un glifo. Esto asegura que la rejilla de datos está bien poblada y, de esta manera, permite que la rejilla sea identificada de manera fiable y su distorsión de perspectiva detectada y en consecuencia corregida durante el muestreo de datos. Para permitir la detección de los límites de la etiqueta, cada dato de etiqueta debe contener un patrón marcador y deben ser codificados de manera redundante para permitir una detección fiable. La cabecera de dichos patrones marcadores es

similar a la cabecera de objetivos de perspectiva explícitos. Uno de dichos esquemas utiliza puntos situados en varios puntos con respecto a vértices de la rejilla para representar diferentes glifos y, por tanto, diferentes valores de múltiples bits (ver Descripción de la tecnología de Anoto ("Anoto technology description"), Anoto, abril 2000).

#### 20 1.2.6 *Mapa de etiquetas*

 $25$ La decodificación de una etiqueta da lugar a un ID de región, un ID de etiqueta y una transformación de bolígrafo con respecto a la etiqueta. Antes de que el ID de etiqueta y la ubicación del bolígrafo con respecto a la etiqueta se puedan traducir en una ubicación absoluta dentro de la región etiquetada, se debe conocer la ubicación de la etiqueta dentro de la región. Esto viene dado por un mapa de etiquetas, una función que mapea cada ID de etiqueta en una región etiquetada a una ubicación correspondiente. El diagrama de clases de mapa de etiquetas se muestra en la figura 22, como parte del diagrama de clases de impresora de página de red.

30 Un mapa de etiquetas refleja el esquema utilizado para revestir la región de superficie con etiquetas, y puede variar según el tipo de superficie. Cuando múltiples regiones etiquetadas comparten el mismo esquema de revestimiento y el mismo esquema de numeración de etiquetas, también pueden compartir el mismo mapa de etiquetas.

35 El mapa de etiquetas para una región debe poderse recuperar a través del ID de región. De esta manera, dado un ID de región, un ID de etiqueta y una transformación de bolígrafo, se puede recuperar el mapa de etiquetas, el ID de etiqueta se puede traducir a una ubicación de etiqueta absoluta dentro de la región, y la ubicación del bolígrafo con respecto a la etiqueta se puede añadir a la ubicación de la etiqueta para generar una ubicación de bolígrafo absoluta dentro de la región.

### 1.2.7 *Esquemas de etiquetado*

40

Son de interés dos esquemas distintos de codificación de superficie, utilizando ambos la estructura de etiqueta descrita anteriormente en esta sección. El esquema de codificación preferente utiliza etiquetas de "indicación de ubicación" como ya se ha descrito. Un esquema de codificación alternativo utiliza etiquetas de "indicación de objeto".

- 45 Una etiqueta de indicación de ubicación contiene un ID de etiqueta que, cuando se traduce mediante el mapa de etiquetas asociado con la región etiquetada, genera una ubicación de etiqueta única dentro de la región. La ubicación del bolígrafo con respecto a la etiqueta se añade a esta ubicación de etiqueta para generar la ubicación del bolígrafo dentro de la región. Esto, a su vez, se utiliza para determinar la ubicación del bolígrafo con respecto a un elemento de interfaz de usuario en la descripción de página asociada a la región. No solamente se identifica el propio elemento
- 50 de interfaz de usuario, sino que también se identifica una ubicación con respecto al elemento de interfaz de usuario. Por tanto, las etiquetas de indicación de ubicación admiten de manera trivial la captura de una trayectoria absoluta del bolígrafo en la zona de un elemento de interfaz de usuario particular.

55 Una etiqueta de indicación de objeto contiene un ID de etiqueta que identifica directamente un elemento de interfaz de usuario en la descripción de página asociada con la región. Todas las etiquetas de la zona del elemento de interfaz de usuario identifican el elemento de interfaz de usuario, haciéndolas todas idénticas y, por tanto, indistinguibles. Por tanto, las etiquetas de indicación de objeto no admiten la captura de una trayectoria absoluta del bolígrafo. No obstante, admiten la captura de una trayectoria de bolígrafo relativa. Siempre que la frecuencia de muestreo de la posición supere dos veces la frecuencia de la etiqueta encontrada, el desplazamiento desde una posición de bolígrafo muestreada a la siguiente, dentro de un trazo, puede determinarse sin ambigüedad.

60

Con cualquiera de los esquemas de etiquetado, las etiquetas funcionan en combinación con elementos visuales asociados sobre la página de red como elementos interactivos de usuario en que un usuario puede interactuar con la página impresa utilizando un dispositivo de detección adecuado a efectos de leer los datos de etiqueta mediante el

65 dispositivo de detección y de generar una respuesta adecuada en el sistema de página de red.

### 1.3 *Descripciones de página y de documento*

En las figuras 25 y 26 se muestra una realización preferente de un diagrama de clases de descripción de página y de documento.

5

10

En el sistema de página de red un documento se describe en tres niveles. En el nivel más abstracto, el documento (836) tiene una estructura jerárquica cuyos elementos terminales (839) están asociados con objetos de contenido (840) tales como objetos de texto, objetos de estilo de texto, objetos de imagen, etc. Una vez el documento se ha imprimido en una impresora con un tamaño de página particular y según una preferencia de factor de escala de un usuario particular, el documento se pagina y se formatea de otro modo. Los elementos terminales formateados (835) se asociarán, en algunos casos, con los objetos de contenido que son diferentes de los asociados con sus elementos terminales correspondientes, particularmente cuando los objetos de contenido están relacionados con el estilo. Cada tipo impreso de un documento y página también se describen separadamente, para permitir que una entrada capturada a través de un tipo de página (830) particular sea registrada separadamente de una entrada capturada a través de otros tipos de la misma descripción de página.

15

20

La presencia de la descripción de documento más abstracta en el servidor de página permite a un usuario solicitar una copia de un documento sin estar forzado a aceptar el formato específico del documento de origen. Por ejemplo el usuario puede estar solicitando una copia a través de una impresora con un tamaño de página diferente. De manera inversa, la presencia de la descripción de documento formateado en el servidor de página permite que el servidor de página interprete de manera eficiente las acciones del usuario en una página impresa particular.

 $25$ Un documento formateado (834) consiste en un conjunto de descripciones de página formateadas (5), consistiendo cada una de ellas en un conjunto de elementos terminales formateados (835). Cada elemento formateado tiene una zona o extensión espacial (58) en la página. Esto define el área activa de elementos de entrada tales como hiperenlaces y campos de entrada.

30 Un tipo de documento (831) corresponde a un documento formateado (834). Consiste en un conjunto de tipos de página (830), correspondiendo cada una de las cuales a una descripción de página (5) de un documento formateado. Cada tipo de página (830) describe una sola página de red (1) impresa única, y registra el ID de página (50) de la página de red. Un tipo de página no es parte de un tipo de documento si representa una copia de una página solicitada de manera aislada.

35 Un tipo de página consiste en un conjunto de tipos (832) de elementos terminales. Un tipo de elemento únicamente existe si registra una información específica de tipo. De esta manera, un tipo de hiperenlace existe para un elemento de hiperenlace debido a que registra un ID de transacción (55) que es específico del tipo de página, y un tipo de campo existe para un elemento de campo debido a que registra una entrada específica del tipo de página. Sin embargo, no existe un tipo de elemento para elementos estáticos tales como flujos de texto.

- 40 45 Un elemento terminal puede ser un elemento estático (843), un elemento de hiperenlace (844), un elemento de campo (845) o un elemento de instrucción de servidor de página (846), tal como se muestra en la figura 27. Un elemento estático (843) puede ser un elemento de estilo (847) con un objeto de estilo (854) asociado, un elemento de flujo de texto (848) con un objeto de texto con estilo (855) asociado, un elemento de imagen (849) con un elemento de imagen (856) asociado, un elemento de gráfico (850) con un objeto de gráfico (857) asociado, un elemento de clip de vídeo (851) con un objeto de clip de vídeo (858) asociado, un elemento de clip de audio (852) con un objeto de clip de
- audio (859) asociado, o un elemento de escritura (853) con un objeto de escritura (860) asociado, tal como se muestra en la figura 28.

50 Un tipo de página puede tener un campo de fondo (833) que se utiliza para registrar cualquier tinta digital capturada en la página que no aplica a un elemento de entrada específico.

En la forma preferente de la invención, un mapa de etiquetas (811) está asociado con cada tipo de página para permitir que las etiquetas de la página se traduzcan en ubicaciones en la página.

55 1.4 *Red de página de red*

60

65

En una realización preferente, una red de página de red consiste en un conjunto distribuido de servidores de página de la página de red (10), servidores de registro de página de red (11), servidores de ID de página de red (12), servidores de aplicación de página de red (13), servidores de publicación de página de red (14) e impresoras de página de red (601) conectados a través de una red (19) tal como internet, tal como se muestra en la figura 3.

El servidor de registro de la página de red (11) es un servidor que registra las relaciones entre usuarios, bolígrafos, impresoras, aplicaciones y publicaciones y autoriza, de esta manera, diversas actividades de red. Autentica usuarios y actúa como un proxy de firma en nombre de los usuarios autenticados en las transacciones de la aplicación. En caso deseado, también proporciona servicios de reconocimiento de escritura manual. Tal como se ha descrito anteriormente, un servidor de página de la página de red (10) mantiene información continua sobre las descripciones de página y los tipos de página. La red de la página de red comprende cualquier número de servidores de página, tratando cada uno un subconjunto de tipos de página. Dado que un servidor de página también mantiene los valores de entrada del usuario

para cada tipo de página, los clientes tales como las impresoras de página de red envían la entrada de la página de red directamente al servidor de página apropiado. El servidor de página interpreta cualquiera de dichas entradas con relación a la descripción de la página correspondiente.

5 Un servidor de ID de página de red (12) asigna los ID de documento (51) a petición y proporciona un equilibrio de carga de los servidores de página a través de su esquema de asignación de ID.

10 Una impresora de página de red utiliza el sistema de nombres distribuido de internet (DNS), o similar, para determinar un ID de página (50) de la página de red en la dirección de red del servidor de página de la página de red que trata el tipo de página correspondiente.

Un servidor de aplicación (13) de la página de red es un servidor que alberga aplicaciones de página de red interactivas. Un servidor de publicación de página de red (14) es un servidor de aplicación que edita documentos de página de red a impresoras de página de red. Se describen en detalle en la sección 2.

15

20

Los servidores de página de red se pueden albergar en una variedad de plataformas de servidores de red de fabricantes tales como IBM, Hewlett-Packard y Sun. Múltiples servidores de página de red pueden ejecutarse simultáneamente en un único ordenador central y un único servidor puede estar distribuido en un número de ordenadores centrales. Algunas o todas las funcionalidades proporcionadas por los servidores de página de red y, en particular, la funcionalidad proporcionada por el servidor de ID y el servidor de página también pueden estar dispuestas directamente en un aparato

de página de red, tal como una impresora de página de red, en una estación de trabajo de ordenador o en una red local.

### 1.5 *Impresora de página de red*

- $25$ La impresora de página de red (601) es un aparato que está registrado con el sistema de página de red e imprime documentos de página de red a petición y a través de suscripción. Cada impresora tiene un único ID de impresora (62) y está conectada a la red de página de red a través de una red tal como internet, idealmente a través de una conexión de banda ancha.
- 30 Además de los ajustes de identidad y seguridad en una memoria no volátil, la impresora de página de red no necesita contener ningún almacenamiento constante. En lo que respecta al usuario, "la red es el ordenador". Las páginas de red funcionan de manera interactiva a través del espacio y el tiempo con la ayuda de los servidores de la página de página de red (10) distribuidos, independientemente de las impresoras de página de red particulares.
- 35 40 La impresora de página de red recibe los documentos de página de red suscritos desde los servidores de publicación de página de red (14). Cada documento está distribuido en dos partes: los diseños de página y los objetos de imagen y de texto reales que ocupan las páginas. Debido a la personalización, los diseños de página son típicamente específicos a un abonado particular y, de esta manera, se difunden punto a punto a la impresora del abonado a través del servidor de página apropiado. Los objetos de texto y de imagen, por otra parte, se comparten típicamente con otros abonados y, de esta manera, se difunden de manera múltiple a las impresoras de todos los abonados y a los servidores de página apropiados.
- 45 El servidor de publicación de página de red optimiza la segmentación del contenido de documento en la difusión punto a punto y la difusión múltiple. Después de recibir la difusión punto a punto de los diseños de página de un documento, la impresora sabe a qué difusión múltiple debe escuchar.

Una vez la impresora ha recibido los objetos y los diseños de página completos que definen el documento a imprimir se puede imprimir el documento.

- 50 La impresora rasteriza e imprime las páginas pares e impares simultáneamente por ambas caras de la hoja. Contiene controladores de los dispositivos de impresión dobles (760) y dispositivos de impresión que utilizan cabezales de impresión Memjet<sup>TM</sup> (350) para este propósito.
- 55 El proceso de impresión consiste en dos etapas desacopladas: rasterización de las descripciones de página y expansión e impresión de las imágenes de página. El procesador de imágenes de trama (RIP) consiste en uno o más DSP (757) estándar funcionando en paralelo. Los controladores de los dispositivos de impresión dobles consisten en procesadores a medida que amplían, fusionan e imprimen imágenes de página en tiempo real, sincronizados con el funcionamiento de los cabezales de impresión en los dispositivos de impresión.
- 60 Las impresoras no habilitadas para la impresión de infrarrojo invisible tienen la opción de imprimir etiquetas utilizando tinta negra de absorción de infrarrojos, aunque esto limita las etiquetas a zonas de la página de otra manera vacías. Aunque dichas páginas tienen una funcionalidad más limitada que las páginas impresas con infrarrojo invisible, aún están clasificadas como páginas de red.
- 65 Una impresora de página de red normal imprime páginas de red en hojas de papel. Impresoras de página de red más especializadas pueden imprimir sobre superficies más especializadas, tales como globos u hojas de plástico. Cada impresora admite, al menos, un tipo de superficie y admite, al menos, un esquema de revestimiento de etiquetas y, por tanto, un mapa de etiquetas para cada tipo de superficie. El mapa de etiquetas (811) que describe el esquema de

revestimiento de etiquetas utilizado de hecho para imprimir un documento se asocia con ese documento de manera que las etiquetas del documento se pueden interpretar correctamente.

5 La figura 2 muestra el diagrama de clases de impresoras de página de red, reflejando la información relacionada con la impresora mantenida por un servidor de registro (11) en la red de la página de red.

A continuación se describe con mayor detalle una realización preferente de la impresora de página de red en la sección 6, con referencia a las figuras 11 a 16.

#### 10 1.5.1 *Cabezales de impresión Memjet*TM

El sistema de página de red puede funcionar utilizando impresoras fabricadas con una amplia gama de tecnologías de impresión digital, incluyendo chorro de tinta térmico, chorro de tinta piezoeléctrico, electrofotografía láser y otras. No obstante, para una amplia aceptación del consumidor es deseable que la impresora de página de red tenga las siguientes características:

- 15
	- impresión en color de calidad fotográfica
	- impresión de texto de alta calidad
		- alta fiabilidad
		- bajo coste de impresora
- $25$ bajo coste de tinta
	- bajo coste de papel
	- funcionamiento sencillo
	- impresión casi silenciosa
	- alta velocidad de impresión
	- impresión simultánea a doble cara
		- factor de forma compacto
		- bajo consumo de energía
- 40

 $20$ 

30

35

Actualmente no existe ninguna tecnología de impresión comercialmente disponible que tenga todas estas características.

45 50 Para permitir la producción de impresoras con estas características, el presente solicitante ha inventado una nueva tecnología de impresión, conocida como tecnología Memjet<sup>™</sup>. La tecnología Memjet<sup>™</sup> es una tecnología de chorro de tinta de gotas bajo demanda que incorpora cabezales de impresión de ancho de página fabricados utilizando tecnología de sistemas microelectromecánicos (MEMS). La figura 17 muestra un único elemento de impresión (300) de un cabezal de impresión MemjetTM. La impresora de pared de página de red incorpora 168.960 elementos de impresión (300) para formar una impresora doble de ancho de página de 1.600 dpi. Esta impresora imprime simultáneamente tinta cian, magenta, amarilla, negra e infrarroja, así como acondicionador de papel y fijador de tinta.

El elemento de impresión (300) tiene aproximadamente 110 micrones de longitud y 32 micrones de anchura. Se forman grupos de de estos elementos de impresión sobre un sustrato de silicio (301) que incorpora lógica CMOS, transferencia de datos, temporización y circuitos de accionamiento (no mostrados).

55

Los elementos principales del elemento de impresión (300) son la tobera (302), el borde de la tobera (303), la cámara de la tobera (304), el retén de estanqueidad (305), el borde del canal de tinta (306), el brazo de palanca (307), el par de barras (308) del accionador activo, el par de barras de accionamiento pasivo (309), el anclaje del accionador activo (310), el anclaje del accionador pasivo (311) y la entrada de tinta (312).

60

El par de barras de accionamiento activas (308) se unen mecánicamente al par de barras de accionamiento pasivas (309) en la unión (319). Ambos pares de barras están anclados en sus respectivos puntos de anclaje (310) y (311). La combinación de los elementos (308), (309), (310), (311) y (319) forman un actuador de flexión electrotérmico en voladizo (320).

65

La figura 18 muestra una pequeña parte de un conjunto de elementos de impresión (300), incluyendo una sección transversal (315) de un elemento de impresión (300). La sección transversal (315) se muestra sin tinta, para mostrar claramente la entrada de tinta (312) que pasa a través de la oblea de silicio (301).

Las figuras 19(a), 19(b) y 19(c) muestran el ciclo de funcionamiento de un elemento de impresión Memjet<sup>TM</sup> (300).

5 La figura 19(a) muestra la posición en reposo del menisco de tinta (316) anterior a la impresión de una gota de tinta. La tinta se retiene en la cámara de la tobera mediante tensión superficial en el menisco de tinta (316) y en el retén de estanqueidad (305) formado entre la cámara de la tobera (304) y el borde del canal de tinta (306).

Durante la impresión, el sistema de circuitos CMOS del cabezal de impresión distribuye los datos desde el controlador del dispositivo de impresión al elemento de impresión correcto, capta los datos y almacena temporalmente los datos para accionar los electrodos (318) del par de barras de accionamiento activas (308). Esto provoca que una corriente eléctrica pase a través del par de barras (308) durante aproximadamente un microsegundo, dando lugar a un calentamiento Joule. El aumento de temperatura como resultado del calentamiento Joule provoca que el par de barras

- 15 (308) se expanda. Mientras el par de barras de accionamiento pasivas (309) no se calienta, no se expande, dando como resultado una diferencia de tensiones entre los dos pares de barras. Esta diferencia de tensiones se resuelve parcialmente mediante la flexión del extremo en voladizo del actuador de flexión electrotérmico (320) hacia el sustrato (301). El brazo de palanca (307) transmite este movimiento a la cámara de la tobera (304). La cámara de la tobera (304) se
- desplaza aproximadamente dos micrones a la posición mostrada en la figura 19(b). Esto aumenta la presión de tinta, forzando a la tinta (321) a salir de la tobera (302) y provocando que el menisco de tinta (316) sobresalga. El borde de la tobera (303) evita que el menisco de tinta (316) se extienda a través de la superficie de la cámara de la tobera (304).

20

10

Cuando la temperatura de los pares de barras (308) y (309) se iguala, el actuador (320) vuelve a su posición original. Esto ayuda a la separación de la gota de tinta (317) de la tinta (321) en la cámara de la tobera, tal como se muestra en la figura 19(c). La cámara de la tobera se rellena por la acción de la tensión superficial en el menisco (316).

 $25$ 30 La figura 20 muestra un segmento de un cabezal de impresión (350). En una impresora de página de red, la longitud del cabezal de impresión es la anchura completa del papel (típicamente 210 mm) en la dirección (351). El segmento mostrado tiene 0,4 mm de longitud (aproximadamente el 0,2% de un cabezal de impresión completo). Durante la impresión, el papel se desplaza pasando por el cabezal de impresión fijo en la dirección (352). El cabezal de impresión tiene 6 filas de elementos de impresión (300) intercalados que imprimen los seis colores o tipos de tinta suministrados por las entradas de tinta (312).

Para proteger la frágil superficie del cabezal de impresión durante el funcionamiento, se fija una oblea de protección de la tobera (330) al sustrato del cabezal de impresión (301). Para cada tobera (302) existe un orificio de protección de la tobera (331) correspondiente a través del cual se disparan las gotas de tinta. Para evitar que los orificios de protección de la tobera (331) se bloqueen por las fibras de papel u otros residuos, se bombea aire filtrado a través de las entradas de aire (332) y hacia el exterior de los orificios de protección de la tobera durante la impresión. Para evitar que se seque la tinta (321), la protección de la tobera se sella cuando la impresora no se encuentra en funcionamiento.

### 1.6 *Bolígrafo de página de red*

40

45

35

El dispositivo de detección activo del sistema de página de red es típicamente un bolígrafo (101) que, utilizando su controlador (134) integrado, es capaz de capturar y decodificar las etiquetas de posición de infrarrojos de una página a través de un sensor de imagen. El sensor de imagen es un dispositivo de estado sólido dispuesto con un filtro adecuado para permitir que detecte únicamente en longitudes de onda cercanas a los infrarrojos. Tal como se describe con más detalle a continuación, el sistema es capaz de detectar cuando la punta se encuentra en contacto con la superficie y el bolígrafo es capaz de detectar etiquetas a suficiente velocidad para capturar la escritura humana (es decir, a 200 dpi o superior y a 100 Hz o más rápido). La información capturada por el bolígrafo se codifica y se transmite de manera inalámbrica a la impresora (o estación base), interpretando la impresora o la estación base los datos con respecto a la página (conocida) o, en la realización preferente, transmitiendo la información a un servidor de página de red para su interpretación.

50

La realización preferente del bolígrafo de página de red funciona tanto como un bolígrafo de tinta para marcar y como un estilete no marcador. El aspecto marcador, sin embargo, no es necesario para utilizar el sistema de página de red como un sistema navegador, tal como cuando se utiliza como un interfaz de internet. Cada bolígrafo de página

- 55 de red está registrado con el sistema de página de red y tiene un único ID de bolígrafo (61). La figura 23 muestra el diagrama de clases de bolígrafo de página de red, reflejando la información relacionada con el bolígrafo mantenida por un servidor de registro (11) en la red de página de red.
- 60 Cuando cualquier punta se encuentra en contacto con una página de red, el bolígrafo determina su posición y su orientación con respecto a la página. La punta está fijada a un sensor de fuerza, y la fuerza sobre la punta se interpreta con respecto a un umbral para indicar si el bolígrafo se encuentra "arriba" o "abajo". Esto permite hacer "clic" sobre un elemento interactivo de la página pulsando con la punta del bolígrafo, a efectos de solicitar, por ejemplo, la información de una red. Además, la fuerza se captura como un valor continuo para permitir, por ejemplo, verificar la dinámica completa de una firma. La punta se puede desplazar cuando se somete a una fuerza específica
- 65 que es mayor que la aplicada normalmente cuando se escribe. Para hacer "clic" el usuario aplica una fuerza suficiente para desplazar la punta. Esto puede proporcionar una realimentación más deseable para el usuario comparada con la proporcionada por una punta inmóvil.

El bolígrafo determina la posición y la orientación de su punta en la página de red mediante la representación, en el espectro infrarrojo, de un área (193) de la página en las proximidades de la punta. Decodifica la etiqueta más cercana y calcula la posición de la punta con respecto a la etiqueta desde la distorsión de perspectiva observada en la etiqueta representada y la geometría conocida de la óptica del bolígrafo. Aunque la resolución de la posición de la etiqueta puede ser baja, debido a que la densidad de la etiqueta en la página es inversamente proporcional al tamaño

- 5 de la etiqueta, la resolución de la posición ajustada es bastante elevada, superando la resolución mínima necesaria para un reconocimiento preciso de la escritura manual.
- 10 Las acciones del bolígrafo con respecto a una página de red son capturadas como una serie de trazos. Un trazo consiste en una secuencia de posiciones de bolígrafo con indicación de tiempo en la página, iniciada cuando tiene lugar un suceso de bajada de bolígrafo y que finaliza con el posterior suceso de subida del bolígrafo. Un trazo se etiqueta también con el ID de página (50) de la página de red siempre que cambia el ID de página que, en circunstancias normales, se encuentra al comienzo del trazo.

15 20 Cada bolígrafo de página de red tiene una selección (826) actual asociada con el mismo, permitiendo al usuario llevar a cabo las operaciones de copiado y pegado, etc. La selección se marca con una indicación de tiempo para permitir al sistema descartarla después de un periodo definido. La selección actual describe una región de un tipo de página. Consiste en el trazo de tinta digital más reciente capturado a través del bolígrafo con respecto al área de fondo de la página. Se interpreta de una manera específica de la aplicación una vez se ha enviado a una aplicación a través de la activación de un hiperenlace de selección.

 $25$ Cada bolígrafo tiene una punta (824) actual. Esta es la última punta que ha sido notificada por el bolígrafo al sistema. En el caso del bolígrafo de página de red por defecto descrito anteriormente, o bien la punta de tinta de marcación o la punta de estilete no marcadora es la actual. Cada bolígrafo también tiene un estilo de punta (825) actual. Este es el estilo de punta que la aplicación ha asociado en último lugar al bolígrafo, por ejemplo, en respuesta a la selección del usuario de un color de la paleta. El estilo de punta por defecto es el estilo de punta asociado con la punta actual. Los trazos capturados a través de un bolígrafo se etiquetan con el estilo de punta actual. Cuando los trazos se reproducen posteriormente, se reproducen con el estilo de punta con el que han sido etiquetados.

- 30 Siempre que el bolígrafo se encuentre dentro del alcance de una impresora con la que se pueda comunicar, el bolígrafo hace destellar lentamente su LED "en línea". Cuando el bolígrafo no logra decodificar un trazo relacionado con la página, activa momentáneamente su LED "error". Cuando el bolígrafo consigue decodificar el trazo relacionado con la página, activa momentáneamente su LED "ok".
- 35 A una secuencia de trazos capturados se le denomina tinta digital. La tinta digital forma la base para el intercambio digital de los dibujos y la escritura manual para el reconocimiento en línea de la escritura manual y para la verificación en línea de firmas.
- 40 El bolígrafo es inalámbrico y transmite la tinta digital a la impresora de página de red a través de un enlace de radio de corto alcance. La tinta digital transmitida se cifra por razones de privacidad y seguridad y se empaqueta para una transmisión eficiente, pero siempre se sincroniza con el suceso de subida del bolígrafo para asegurar un tratamiento puntual en la impresora.

45 Cuando el bolígrafo se encuentra fuera del alcance de una impresora almacena temporalmente la tinta digital en una memoria interna, que tiene una capacidad superior a diez minutos de escritura manual continua. Cuando el bolígrafo se vuelve a encontrar dentro del alcance de una impresora, transmite cualquier tinta digital almacenada. La memoria intermedia proporciona más o menos capacidad de almacenamiento temporal.

50 Un bolígrafo puede estar registrado con cualquier número de impresoras, pero debido a que todos los datos de estado residen en las páginas de red tanto en papel como en la red, es en gran parte insignificante con qué impresora se está comunicando un bolígrafo en un momento determinado.

A continuación se describe en más detalle una realización preferente del bolígrafo en la sección 6, con referencia a las figuras 8 a 10.

55

### 1.7 *Interacción con la página de red*

60

65

La impresora de página de red (601) recibe los datos relacionados con un trazo del bolígrafo (101) cuando éste se utiliza para interactuar con una página de red (1). Los datos codificados (3) de las etiquetas (4) son leídos por el bolígrafo cuando se utiliza para ejecutar un movimiento, tal como un trazo. Los datos permiten determinar la identidad de la página particular y del elemento interactivo asociado y obtener una indicación de la posición relativa del bolígrafo con respecto a la página. Los datos de indicación se transmiten a la impresora, en la que se determina, a través del DNS, el ID de página (50) del trazo en la dirección de red del servidor de página de la página de red (10) que mantiene el tipo de página (830) correspondiente. Posteriormente se transmite el trazo al servidor de página. Si la página había sido identificada recientemente en un trazo anterior, entonces la impresora puede tener ya la dirección del servidor de página relevante en su memoria caché. Cada página de red consiste en un diseño de página compacto mantenido de manera constante por un servidor de página de la página de red (ver a continuación). El diseño de página se refiere a objetos tales como imágenes, fuentes y trozos de texto, almacenados típicamente en algún lugar en la red de página de red.

Cuando el servidor de página recibe el trazo del bolígrafo, recupera la descripción de página a la que aplica el trazo y determina qué elemento de la descripción de página corta el trazo. Entonces es capaz de interpretar el trazo en el contexto del tipo de elemento relevante.

5 10 Un "clic" es típicamente un trazo en el que la distancia y el tiempo entre la posición baja y la siguiente posición alta del bolígrafo son ambos menores que algún máximo pequeño. Un objeto que se activa mediante un clic típicamente necesita un clic para ser activado y, en consecuencia, se ignora un trazo más largo. El fallo del registro de una acción del bolígrafo, tal como un clic "descuidado", se indica mediante la ausencia de respuesta del LED "ok" del bolígrafo. No obstante, cuando una página de red incluye un botón, se puede registrar un "clic" cuando tanto la posición baja del bolígrafo como la posición alta del mismo se encuentran dentro del área del botón.

Existen dos tipos de elementos de entrada en una descripción de página de la página de red: hiperenlaces y campos de formulario. La entrada a través de un campo de formulario también puede disparar la activación de un hiperenlace asociado.

15

### 1.7.1 *Hiperenlaces*

Un hiperenlace es un medio para enviar un mensaje a una aplicación remota, y típicamente provoca una respuesta impresa en el sistema de página de red.

20

 $25$ 

Un elemento de hiperenlace (844) identifica la aplicación (71) que trata la activación del hiperenlace, un ID de enlace (54) que identifica el hiperenlace a la aplicación, un indicador de "alias necesario" que pide al sistema que incluya el ID de alias (65) de la aplicación del usuario en la activación del hiperenlace y una descripción que se utiliza cuando el hiperenlace se registra como un favorito o aparece en el historial del usuario. El diagrama de clases de elemento de hiperenlace se muestra en la figura 29.

30 35 Cuando se activa un hiperenlace, el servidor de página envía una petición a una aplicación en algún lugar de la red. La aplicación es identificada mediante un ID de aplicación (64) y el ID de aplicación se determina de la manera habitual a través del DNS. Existen tres tipos de hiperenlaces: hiperenlaces generales (863), hiperenlaces de formulario (865) e hiperenlaces de selección (864), tal como se muestra en la figura 30. Un hiperenlace general puede implementar una petición de un documento enlazado o simplemente puede señalar una preferencia a un servidor. Un hiperenlace de formulario envía el formulario correspondiente a la aplicación. Un hiperenlace de selección envía la selección actual a la aplicación. Si la selección actual contiene un trozo de texto de una sola palabra, por ejemplo, la aplicación puede devolver un documento de una sola página proporcionando el significado de la palabra dentro del contexto en el que aparece, o una traducción a un idioma diferente. Cada tipo de hiperenlace se caracteriza por qué información se envía

a la aplicación.

40 El tipo de hiperenlace (862) correspondiente registra un ID de transacción (55) que puede ser específico del tipo de página en la que aparece el tipo de hiperenlace. El ID de transacción puede identificar los datos específicos de un usuario a la aplicación, por ejemplo, un "carro de compra" de compras pendientes mantenido por una aplicación de compra en nombre del usuario.

45 El sistema comprende la selección actual (826) del bolígrafo en una activación del hiperenlace de selección. El sistema incluye el contenido del tipo de formulario (868) asociada en una activación de hiperenlace de formulario, aunque si el hiperenlace tiene su atributo "enviar delta" fijado, únicamente se incluye la entrada desde el último envío de formulario. El sistema comprende un trayecto de retorno efectivo en todas las activaciones de hiperenlace.

50 Un grupo hiperenlazado (866) es un elemento de grupo (838) que tiene un hiperenlace asociado, tal como se muestra en la figura 31. Cuando tiene lugar la entrada a través de cualquier elemento de campo del grupo, se activa el hiperenlace (844) asociado con el grupo. Se puede utilizar un grupo hiperenlazado para asociar un comportamiento de hiperenlace con un campo tal como una casilla de verificación. También se puede utilizar, en combinación con el atributo "enviar delta" de un hiperenlace de formulario, para proporcionar una entrada continua a una aplicación. Por tanto, se puede utilizar para admitir un modelo de interacción "pizarra", es decir, en el que la entrada se captura y, por tanto, se comparte tan pronto como tiene lugar.

### 1.7.2 *Formularios*

60 Un formulario define un conjunto de campos de entrada relacionados utilizados para capturar un conjunto de entradas relacionadas a través de una o más páginas de red impresas. Un formulario permite a un usuario enviar uno o más parámetros a un programa de software de aplicación que se esté ejecutando en un servidor.

Un formulario (867) es un elemento de grupo (838) en la jerarquía de documentos. En última instancia contiene un conjunto de elementos de campo terminales (839). Una tipo de formulario (868) representa un tipo impreso de un formulario. Comprende un conjunto de tipos de campo (870) que corresponde a los elementos de campo (845) del formulario. Cada tipo de campo tiene un valor asociado (871), cuyo tipo depende del tipo del elemento de campo correspondiente. Cada valor de campo registra la entrada a través de un tipo de formulario impreso particular, es decir, a través de una o más páginas de red impresas. El diagrama de clases de formulario se muestra en la figura 32.

65

55

Cada tipo de formulario tiene un estado (872) que indica si el formulario está activo, congelado, enviado, vacío o caducado. Un formulario se encuentra activo cuando se imprime por primera vez. Un formulario se congela una vez se ha firmado. Un formulario se envía una vez se ha activado uno de sus hiperenlaces de envío, a menos que el hiperenlace tenga su atributo "enviar delta" fijado. Un formulario se vacía cuando el usuario recurre a una instrucción de página de formulario vacío, puesta a cero del formulario o de duplicar formulario. Un formulario caduca cuando el tiempo

que el formulario ha estado activo supera el tiempo de vida especificado del formulario. Mientras el formulario se encuentra activo, se permite la entrada de formulario. La entrada a través de un formulario que no se encuentra activo se captura en cambio en el campo de fondo (833) del tipo de página relevante. Cuando el formulario se encuentra activo o congelado, se permite el envío del formulario. Cualquier intento de enviar un formulario cuando éste no se encuentra activo o congelado es rechazado y en su lugar se genera un informe de estado del formulario.

10

5

Cada tipo de formulario se asocia preferentemente (en 59) con cualquier tipo de formulario derivado del mismo, proporcionando de esta manera un historial de versiones. Esto permite que se excluyan de la búsqueda todas las versiones de un formulario excepto la última en un periodo de tiempo específico.

15

Toda entrada se captura como tinta digital. La tinta digital (873) consiste en un conjunto de grupos de trazos (874) con indicación de tiempo, consistiendo cada uno de ellos en un conjunto de trazos con estilo (875). Cada trazo consiste en un conjunto de posiciones de bolígrafo (876) con indicación de tiempo, incluyendo cada uno de ellos la orientación del bolígrafo y la fuerza de la punta. El diagrama de clases de tinta digital se muestra en la figura 33.

 $20$ 

Un elemento de campo (845) puede ser un campo de casilla de verificación (877), un campo de texto (878), un campo de dibujo (879) o un campo de firma (880). El diagrama de clases de elemento de campo se muestra en la figura 34. Cualquier tinta digital capturada en una zona de campo (58) está asignada al campo.

 $25$ Un campo de casilla de verificación tiene un valor booleano (881) asociado, tal como se muestra en la figura 35. Cualquier marca (un visto bueno, una cruz, un trazo, un zig zag lleno, etc.) capturada en una zona de campo de casilla de verificación provoca que un valor verdadero se asigne al valor del campo.

30 35 Un campo de texto tiene un valor de texto (882) asociado, tal como se muestra en la figura 36. Cualquier tinta digital capturada en una zona de campo de texto se convierte automáticamente en texto a través del reconocimiento en línea de la escritura manual, y el texto se asigna al valor del campo. El reconocimiento en línea de la escritura manual es bien entendido (ver, por ejemplo, Tappert, C., C. Y. Suen y T. Wakahara, "El estado de la técnica en el reconocimiento en línea de la escritura manual" ("The state of the art in on-line handwriting recognition"), IEEE Transactions on pattern analysis and machine intelligence, volumen 12, número 8, agosto 1990, cuyos contenidos se incorporan en el presente documento por referencia cruzada). Las especializaciones de los campos de texto incluyen los campos de fecha y de número.

40 45 Un campo de firma tiene un valor de firma digital (883) asociado, tal como se muestra en la figura 37. Cualquier tinta digital capturada en una zona de campo de firma se verifica automáticamente con respecto a la identidad del propietario del bolígrafo, y se genera una firma digital del contenido del formulario del cual forma parte el campo y se asigna al valor del campo. La firma digital se genera utilizando la clave de firma privada del usuario del bolígrafo específica de la aplicación que posee el formulario. La verificación en línea de la firma es bien entendida (ver, por ejemplo, Plamondon, R. y G. Lorette, "Verificación automática de firma e identificación de escritor - Estado de la técnica" ("Automatic signature verification and writer identification - The state of the art"), Pattern recognition, volumen 22, número 2, 1989, cuyos contenidos se incorporan en este documento por referencia cruzada).

Un elemento de campo está oculto si su atributo "oculto" está fijado. Un elemento de campo oculto no tiene una zona de entrada en una página y no acepta ninguna entrada. Puede tener un valor de campo asociado que se incluye en los datos de formulario cuando se envía el formulario que contiene el campo.

50

55

Las instrucciones de "edición", tales como tachones que indican borrado, también pueden ser reconocidas en los campos de formulario.

Debido a que el algoritmo de reconocimiento de escritura manual trabaja "en línea" (es decir, con acceso a la dinámica del movimiento del bolígrafo), en lugar de "fuera de línea" (es decir, con acceso únicamente a un mapa de bits de las marcas del bolígrafo), puede reconocer caracteres de texto seguido escritos de manera discreta con relativamente elevada precisión, sin una fase de entrenamiento dependiente del escritor. No obstante, un modelo de escritura manual dependiente del escritor se genera automáticamente en el tiempo y puede ser generado por adelantado, en caso necesario.

60

La tinta digital, tal como se ha descrito, consiste en una secuencia de trazos. Cualquier trazo que comienza en una zona de elemento particular se adjunta al flujo de tinta digital de ese elemento, listo para su interpretación. Cualquier trazo no adjuntado a un flujo de tinta digital de un objeto se adjunta al flujo de tinta digital del campo de fondo.

65 La tinta digital capturada en el campo de fondo se interpreta como un gesto de selección. La restricción de uno o más objetos se interpreta generalmente como una selección de los objetos restringidos, aunque la interpretación real es específica de la aplicación.

La tabla 2 resume estas diversas interacciones del bolígrafo con una página de red.

5

## TABLA 2 *Resumen de las interacciones del bolígrafo con una página de red*

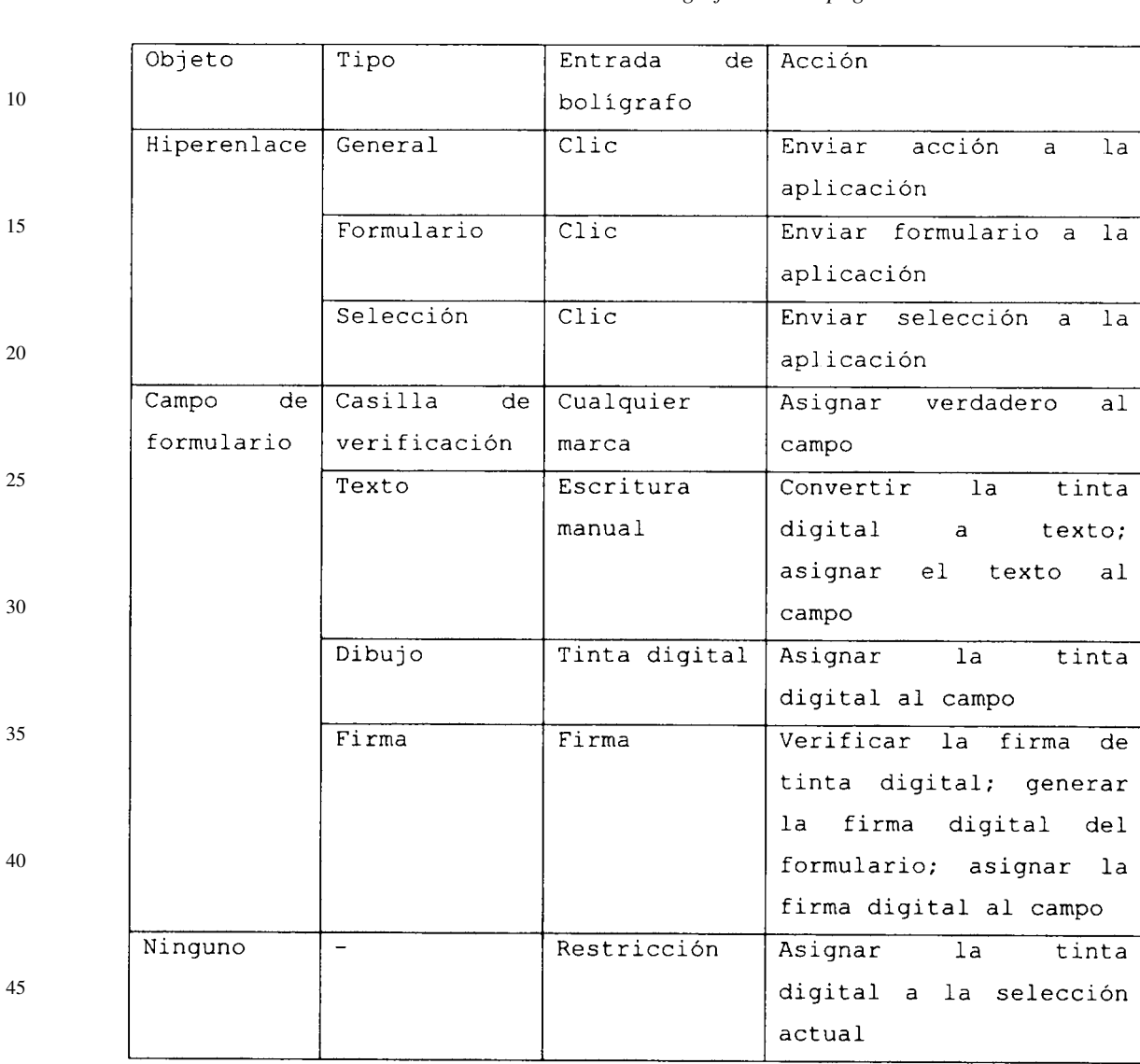

50 El sistema mantiene una selección actual para cada bolígrafo. La selección consiste simplemente en el trazo capturado más reciente en el campo de fondo. La selección se borra después de un tiempo de inactividad para asegurar un comportamiento predecible.

55 60 La tinta digital sin tratar capturada en cada campo se retiene en el servidor de página de la página de red y se transmite opcionalmente con los datos del formulario cuando el formulario se envía a la aplicación. Esto permite a la aplicación interrogar a la tinta digital sin tratar si debe dudar de la conversión original, tal como la conversión del texto escrito manualmente. Esto puede, por ejemplo, implicar la intervención humana en el nivel de aplicación para formularios que no logran comprobaciones de consistencia específicas de la aplicación. Como extensión a esto, toda el área de fondo de un formulario se puede diseñar como un campo de dibujo. La aplicación puede decidir entonces, en base a la presencia de tinta digital en el exterior de los campos explícitos del formulario, dirigir el formulario a un

operador humano, en el supuesto de que el usuario pueda haber indicado correcciones a los campos rellenados en el exterior de esos campos.

65 La figura 38 muestra un diagrama de flujo del proceso de tratamiento de la entrada del bolígrafo con respecto a una página de red. El proceso consiste en la recepción (en 884) de un trazo desde el bolígrafo; la identificación (en 885) del tipo de página (830) a la que se refiere el ID de página (50) del trazo; la recuperación (en 886) de la descripción de página (5); la identificación (en 887) de un elemento formateado (839) cuya zona (58) corta el trazo; la determinación

(en 888) de si el elemento formateado corresponde a un elemento de campo y, en su caso, adjuntar (en 892) el trazo recibido a la tinta digital del valor del campo (871), la interpretación (en 893) de la tinta digital acumulada del campo y la determinación (en 894) de si el campo es parte de un grupo hiperenlazado (866) y, en su caso, activar (en 895) el hiperenlace asociado; la determinación alternativa (en 889) de si el elemento formateado corresponde a un elemento

- 5 de hiperenlace y, en su caso, activar (en 895) el hiperenlace correspondiente; alternativamente, en la ausencia de un campo de entrada o hiperenlace, adjuntar (en 890) el trazo recibido a la tinta digital del campo de fondo (833); y el copiado (en 891) del trazo recibido a la selección actual (826) del bolígrafo actual, tal como se mantiene por el servidor de registro.
- 10 15 La figura 38a muestra un diagrama de flujo detallado de la etapa (893) en el proceso mostrado en la figura 38, en el que la tinta digital acumulada de un campo se interpreta según el tipo del campo. El proceso consiste en la determinación (en 896) de si el campo es una casilla de verificación y (en 897) de si la tinta digital representa una marca de verificación y, en su caso, la asignación (en 898) de un valor verdadero al valor del campo; la determinación de manera alternativa (en 899) de si el campo es un campo de texto y, en su caso, la conversión (en 900) de la tinta digital en texto de ordenador, con la ayuda del servidor de registro adecuado, y la asignación (en 901) del texto de
- 20 ordenador convertido al valor del campo; la determinación de manera alternativa (en 902) de si el campo es un campo de firma y, en su caso, la verificación (en 903) de la tinta digital como la firma del propietario del bolígrafo, con la ayuda del servidor de registro adecuado, la creación (en 904) de una firma digital de los contenidos del formulario correspondiente, también con la ayuda del servidor de registro y utilizando la clave de firma privada del propietario del bolígrafo relacionada con la aplicación correspondiente y la asignación (en 905) de la firma digital al valor del campo.

### 1.7.3 *Instrucciones del servidor de página*

 $25$ Una instrucción del servidor de página es una instrucción que se trata localmente por el servidor de página. Funciona directamente sobre los tipos de formulario, página y documento.

Una instrucción (907) de servidor de página puede ser una instrucción de vaciar formulario (908), una instrucción de duplicar formulario (909), una instrucción de puesta a cero del formulario (910), una instrucción de obtención del estado del formulario (911), una instrucción de duplicar página (912), una instrucción de puesta a cero de la página (913), una instrucción de obtención del estado de la página (914), una instrucción de duplicar documento (915), una instrucción de puesta a cero del documento (916) o una instrucción de obtención del estado del documento (917), tal como se muestra en la figura 39.

35 40 Una instrucción de vaciar formulario vacía el tipo de formulario correspondiente. Una instrucción de duplicar formulario vacía el tipo de formulario correspondiente y posteriormente genera una copia impresa activa del tipo de formulario actual con los valores de campo mantenidos. La copia contiene los mismos ID de transacción de hiperenlace que el original, y de esta forma no puede ser distinguido del original por una aplicación. Una instrucción de puesta a cero de formulario vacía el tipo del formulario correspondiente y posteriormente genera una copia impresa activa del tipo de formulario con los valores de campo descartados. La copia contiene los mismos ID de transacción de hiperenlace del original. Una instrucción de obtención del estado del formulario genera un informe impreso del estado del tipo de formulario correspondiente, incluyendo quién lo editó, cuando se imprimió, para quién se imprimió y el estado del formulario del tipo del formulario.

45 Dado que un tipo de hiperenlace de formulario contiene un ID de transacción, la aplicación tiene que implicarse en la generación de un nuevo tipo de formulario. Un botón que solicita un nuevo tipo de formulario se implementa, por tanto, típicamente como un hiperenlace.

50 Una instrucción de duplicar página genera una copia impresa del tipo de página correspondiente con el valor de campo de fondo mantenido. Si la página contiene un formulario o es parte de un formulario, entonces la instrucción de duplicar página se interpreta como una instrucción de duplicar formulario. Una instrucción de puesta a cero de página genera una copia impresa del tipo de página correspondiente con el valor del campo de fondo descartado. Si la página contiene un formulario o es parte de un formulario, entonces la instrucción de puesta a cero de página se interpreta como una instrucción de puesta a cero del formulario. Una instrucción de obtención del estado de la página genera un informe impreso sobre el estado del tipo de página correspondiente, incluyendo quién la editó, cuándo se imprimió, para quién se imprimió y el estado de cualquier formulario que contenga o del que sea parte.

55

30

El logotipo de la página de red que aparece en cada página de red se asocia normalmente con un elemento de duplicar página en la implementación preferente de la invención.

60 Cuando un tipo de página se duplica con los valores de campo mantenidos, los valores de campo se imprimen en su forma natural, es decir, una marca de comprobación aparece como un gráfico de marca de comprobación estándar y el texto aparece como un texto tipográfico. Únicamente aparecen dibujos y firmas en su forma original, con una firma acompañada preferentemente por un gráfico estándar, o sustituida alternativamente por el mismo, indicando una verificación de firma con éxito.

65

Una instrucción de duplicar documento genera una copia impresa del tipo de documento correspondiente con los valores de campo de fondo mantenidos. Si el documento contiene algún formulario, entonces la instrucción de duplicar documento duplica los formularios de la misma forma que lo hace una instrucción de duplicar formulario.

Una instrucción de puesta a cero del documento genera una copia impresa del tipo de documento correspondiente con los valores de campo de fondo descartados. Si el documento contiene algún formulario, entonces la instrucción de puesta a cero del documento pone a cero los formularios de la misma manera que lo hace la instrucción de puesta a cero del formulario. Una instrucción de obtención del estado del documento genera un informe impreso sobre el estado del tipo de documento correspondiente, incluyendo quién lo editó, cuándo se imprimió, para quién se imprimió y el estado de cualquiera de los formularios que contenga.

Si se fija el atributo "sobre seleccionado" de la instrucción del servidor de página, entonces la instrucción opera sobre la página identificada por la selección actual del bolígrafo en lugar de sobre la página que contiene la instrucción. Esto permite imprimir un menú de instrucciones del servidor de página. Si la página objetivo no contiene un elemento de instrucción de servidor de página para la instrucción del servidor de página designada, entonces se ignora la instrucción.

15 Una aplicación puede proporcionar un tratamiento específico de la aplicación mediante la incorporación del elemento de instrucción del servidor de página relevante en un grupo hiperenlazado. El servidor de página activa el hiperenlace asociado con el grupo hiperenlazado en lugar de ejecutar la instrucción del servidor de página.

20 Un elemento de instrucción del servidor de página se encuentra oculto si se fija su atributo "oculto". Un elemento de instrucción oculto no tiene una zona de entrada en la página y, por tanto, no puede ser activado directamente por el usuario. No obstante, puede ser activado a través de una instrucción del servidor de página incorporada en una página diferente, si esa instrucción del servidor de página tiene fijado su atributo "sobre seleccionado".

### 1.8 *Características estándar de las páginas de red*

 $25$ En la forma preferente, cada página de red se imprime con el logotipo de la página de red en la parte inferior para indicar que es una página de red y que, por tanto, tiene propiedades interactivas. El logotipo también actúa como un botón de copia. En la mayoría de casos "haciendo clic" en el logotipo se genera una copia de la página. En el caso de un formulario, el botón genera una copia de todo el formulario. Y en el caso de un documento seguro, tal como una entrada o un cupón, el botón provoca una nota explicativa o una página publicitaria.

30

35

40

50

5

10

La función de copia de una sola página por defecto es tratada directamente por el servidor de página de la página de red relevante. Las funciones de copia especiales se tratan enlazando el botón del logotipo a una aplicación.

#### 1.9 *Sistema de ayuda al usuario*

En una realización preferente, la impresora de página de red tiene un único botón etiquetado como "Ayuda". Cuando se pulsa genera una única página de información, que incluye:

- el estado de la conexión de la impresora
- el estado de los elementos consumibles de la impresora
	- el menú de ayuda de alto nivel
- 45 - el menú de funciones de documento
	- el directorio de red de la página de red de alto nivel

El menú de ayuda proporciona un manual jerárquico sobre cómo utilizar el sistema de página de red.

El menú de funciones del documento incluye las siguientes funciones:

- imprimir una copia de un documento
- 55 - imprimir una copia en blanco de un formulario
	- imprimir el estado de un documento

60 Una función de documento se inicia simplemente pulsando el botón y posteriormente tocando cualquier página del documento. El estado de un documento indica quién lo editó y cuándo, a quién se entregó y a quién y cuándo se le envió, posteriormente, como un formulario.

65 El directorio de red de la página de red permite al usuario navegar por la jerarquía de publicaciones y servicios de la red. Como alternativa, el usuario puede llamar al número "900" de "páginas amarillas" de la red de la página de red y hablar con un operador humano. El operador puede localizar el documento deseado y dirigirlo a la impresora del usuario. Dependiendo del tipo de documento, el editor o el usuario paga la pequeña cuota del servicio de "páginas amarillas".

23

La página de ayuda obviamente no se encuentra disponible si la impresora no es capaz de imprimir. En este caso se enciende la luz de "error" y el usuario puede solicitar el diagnóstico remoto por la red.

### 2. *Modelo de publicación personalizado*

En la siguiente descripción, se utilizan las noticias como ejemplo de publicación canónica para ilustrar los mecanismos de personalización en el sistema de página de red. Aunque las noticias se utilizan habitualmente en el sentido limitado de noticias de periódico y de revista, el alcance deseado del presente contexto es más amplio.

10 En el sistema de página de red, se personalizan el contenido editorial y el contenido de publicidad de una publicación de noticias utilizando diferentes mecanismos. El contenido editorial se personaliza según el perfil de intereses capturado implícitamente y fijado explícitamente del usuario. El contenido de publicidad se personaliza según la localidad y los datos demográficos del lector.

#### 15 2.1 *Personalización editorial*

Un abonado puede recurrir a dos tipos de fuentes de noticias: las que distribuyen publicaciones de noticias y las que distribuyen flujos de noticias. Mientras las publicaciones de noticias son agregadas y editadas por el editor, los flujos de noticias son agregados bien por un editor de noticias o por un agregador de noticias especializado. Las publicaciones de noticias típicamente corresponden a periódicos y revistas de noticias tradicionales, mientras que los flujos de noticias pueden ser muchos y variados: noticias "frescas" suministradas desde un servicio de noticias, una tira cómica, una columna de un escritor independiente, un tablón de anuncios de un amigo o el propio correo electrónico del lector.

 $25$ El servidor de publicaciones de la página de red admite la publicación de publicaciones de noticias editadas así como la agrupación de múltiples flujos de noticias. Mediante el tratamiento de la agrupación y, por tanto, el formateo de los flujos de noticias seleccionados directamente por el lector, el servidor es capaz de disponer publicidad en páginas sobre las que, de otra manera, no tiene control editorial.

30 El abonado construye un periódico diario seleccionando una o más publicaciones de noticias colaboradoras y creando una versión personalizada de cada una. Las ediciones diarias resultantes se imprimen y se unen entre sí en un único periódico. Los diversos miembros de un hogar expresan habitualmente sus diferentes gustos e intereses seleccionando diferentes publicaciones diarias y, posteriormente, personalizándolas.

35 Para cada publicación, el lector selecciona opcionalmente secciones específicas. Algunas secciones aparecen diariamente, mientras que otras aparecen semanalmente. Las secciones diarias disponibles en la versión en línea del The New York Times, por ejemplo, incluyen "Page One Plus", "National", "International", "Opinion", "Business", "Arts/Living", "Technology" y "Sports". El conjunto de secciones disponibles es específico de una publicación, de la misma manera que lo es el subconjunto por defecto.

40 El lector puede ampliar el periódico diario creando secciones personalizadas, recurriendo cada una de ellas a cualquier número de flujos de noticias. Las secciones personalizadas podrían estar creadas para correo electrónico y anuncios de amigos ("Personal") o para monitorizar noticias entregadas para temas específicos ("Alertas" o "Recortes").

45 Para cada sección, el lector especifica opcionalmente su tamaño, bien cualitativamente (por ejemplo, corto, medio o largo) o bien numéricamente (es decir, como un límite de su número de páginas) y la proporción deseada de publicidad, bien cualitativamente (por ejemplo, alta, normal, baja, ninguna) o bien numéricamente (es decir, como un porcentaje).

50 El lector también puede expresar opcionalmente una preferencia por un largo número artículos más cortos o un pequeño número de artículos más largos. Cada artículo está escrito (o editado), idealmente, tanto en forma larga como corta para admitir su preferencia.

55 Un artículo también puede estar escrito (o editado) en diferentes versiones para reunir la sofisticación esperada del lector, por ejemplo para proporcionar versiones para niños y para adultos. La versión apropiada se selecciona según la edad del lector. El lector puede especificar una "edad de lectura" que tiene preferencia sobre su edad biológica.

Los artículos que forman cada sección son seleccionados y priorizados por los editores, y a cada uno se le asigna una vida útil. Por defecto se distribuyen a todos los abonados relevantes, en orden de prioridad, sometidos a limitaciones de espacio en las ediciones del abonado.

60

65

En las secciones en las que es apropiado, el lector puede activar opcionalmente un filtro de colaboración. Posteriormente se aplica a artículos que tienen una vida útil suficientemente larga. Cada artículo que satisface los requisitos para el filtrado de colaboración se imprime con botones de valoración al final del artículo. Los botones pueden proporcionar una fácil elección (por ejemplo, "ha gustado" y "no ha gustado"), haciendo más probable que los lectores se tomen la molestia de valorar el artículo.

Los artículos con elevadas prioridades y una corta vida útil son considerados, por tanto, efectivamente de lectura esencial por los editores y se distribuyen a los abonados más relevantes.

20

5

El lector especifica opcionalmente un factor de azar, bien cualitativamente (por ejemplo, me sorprende o no) o bien numéricamente. Un alto factor de azar disminuye el umbral utilizado para la correspondencia durante el filtrado de colaboración. Un elevado factor hace más probable que la sección correspondiente se llene con la capacidad especificada por el lector. Se puede especificar un factor de azar diferente para los distintos días de la semana.

5

El lector también especifica opcionalmente los temas de particular interés dentro de una sección y esto modifica las prioridades asignadas por los editores.

10 La velocidad de la conexión de internet del lector influye en la cantidad y calidad con la que se pueden distribuir las imágenes. El lector especifica opcionalmente una preferencia de menos imágenes o imágenes más pequeñas o ambas. Si el número o tamaño de las imágenes no se reduce, entonces las imágenes se pueden distribuir con una menor calidad (es decir, con una menor resolución o una mayor compresión). Alternativamente, se pueden ajustar la cantidad, el tamaño y la calidad de las imágenes distribuidas a la vez.

15 A un nivel global, el lector especifica cómo se pueden localizar cantidades, fechas, horarios y valores monetarios. Esto implica especificar si las unidades se encuentran en el sistema imperial o en el sistema métrico, una zona horaria local y un formato horario, y una moneda local, y si la localización consiste en una traducción *in situ* o una anotación. Estas preferencias se derivan de la localidad del lector por defecto.

20 Para reducir las dificultades en la lectura provocadas por una mala vista, el lector especifica opcionalmente una preferencia global de una presentación más grande. Tanto el texto como las imágenes se escalan en consecuencia, y se dispone menos información en cada página.

 $25$ El idioma en el que se editan las publicaciones de noticias y su codificación de texto correspondiente es una propiedad de la publicación y no una preferencia expresada por el usuario. No obstante, el sistema de página de red se puede configurar para proporcionar un servicio de traducción automática en diversos estilos.

### 2.2 *Localización y selección de objetivos publicitarios*

30 La personalización del contenido editorial influye directamente en el contenido de publicidad, debido a que la publicidad se sitúa típicamente para aprovechar el contexto editorial. Los anuncios de viaje, por ejemplo, es más probable que aparezcan en una sección de viajes más que en otro sitio. El valor del contenido editorial para un anunciador (y, por tanto, para el editor) reside en su capacidad para atraer un gran número de lectores con los datos demográficos adecuados.

35

La publicidad efectiva se sitúa en base a la localidad y los datos demográficos. La localidad determina la proximidad a determinados servicios, minoristas, etc. e intereses y preocupaciones particulares asociados con la comunidad y el entorno local. Los datos demográficos determinan los intereses y preocupaciones generales así como los modelos de consumo generales.

40

El producto más rentable para un editor de noticias es el "espacio" para la publicidad, una entidad multidimensional determinada por la cobertura geográfica de la publicación, el tamaño de su comunidad de lectores, los datos demográficos de sus lectores y el área de página disponible para la publicidad.

45 En el sistema de página de red, el servidor de publicaciones de la página de red calcula el tamaño multidimensional aproximado de un espacio para la publicidad en venta de la publicación en base a secciones, teniendo en cuenta la cobertura geográfica de la publicación, la comunidad de lectores de la sección, el tamaño de la edición de la sección de cada lector, la proporción de publicidad de cada lector y los datos demográficos de cada lector.

50 En comparación con otros medios, el sistema de página de red permite que el espacio para publicidad sea definido con más detalle y permite que se puedan vender espacios más pequeños de manera separada. Por tanto, permite que se vendan a un valor más cercano al verdadero.

55 Por ejemplo, la misma "ventana" de publicidad se puede vender en proporciones variables a diversos anunciantes, recibiendo aleatoriamente las páginas de los lectores individuales la publicidad de un anunciante u otro, manteniendo en conjunto la proporción de espacio vendido a cada anunciante.

El sistema de página de red permite que la publicidad sea enlazada directamente a una información de producto detallada y a la compra directa. Por tanto, eleva el valor intrínseco del espacio de publicidad.

60

Debido a que la personalización y la localización son tratadas automáticamente por los servidores de publicación de la página de red, un agregador de publicidad puede proporcionar, de manera arbitraria, una amplia cobertura tanto de geografía como de demografía. La posterior desagregación es eficiente debido a que es automática. Esto hace más rentable a los editores tratar con agregadores de publicidad que capturar directamente la publicidad. Aunque el

65 agregador de publicidad se esté llevando una proporción de los ingresos por publicidad, los editores pueden encontrar que el cambio no afecta debido a la mayor eficacia de la agregación. El agregador de publicidad actúa como un intermediario entre los anunciantes y los editores y puede situar el mismo anuncio en múltiples publicaciones.

Se debe observar que la colocación de un anuncio en una publicación de página de red puede ser más compleja que la colocación de un anuncio en una publicación tradicional equivalente, debido a que el espacio para publicidad de la publicación es más complejo. Al ignorar todas las complejidades de las negociaciones entre los anunciantes, los agregadores de publicidad y los editores, la forma preferente del sistema de página de red proporciona algún soporte automático para estas negociaciones, incluyendo el soporte para subastas automáticas del espacio para publicidad. Es particularmente deseable la automatización para la colocación de anuncios que generan pequeñas cantidades de ingresos, tales como anuncios pequeños o altamente localizados.

10 Una vez se ha negociado una colocación, el agregador captura y edita el anuncio y lo registra en un servidor de publicidad de la página de red. En consecuencia, el editor registra la colocación del anuncio en el servidor de publicaciones de la página de red relevante. Cuando el servidor de publicación de la página de red expone la publicación personalizada de cada usuario, escoge los anuncios relevantes del servidor de publicidad de la página de red.

#### 2.3 *Perfiles de usuario*

#### 2.3.1 *Filtrado de la información*

La personalización de las noticias y otras publicaciones reside en una serie de información del perfil específico del usuario, incluyendo:

 $20$ 

15

5

- personalizaciones de la publicación
- vectores de filtrado de colaboración
- $25$ - detalles de contacto
	- preferencias de presentación

30 La personalización de una publicación es típicamente específica de la publicación y, de esta manera, la información de la personalización se mantiene mediante el servidor de publicaciones de la página de red relevante.

35 Un vector de filtrado de colaboración consiste en las valoraciones del usuario de un número de artículos de noticias. Se utiliza para correlacionar los intereses de diferentes usuarios para los propósitos de hacer recomendaciones. Aunque existen beneficios para mantener un único vector de filtrado de colaboración independientemente de cualquier publicación específica, existen dos razones por las que es más práctico mantener un vector separado para cada publicación: es probable que se produzca un mayor solape entre los vectores de los abonados de la misma publicación que entre los de los abonados de diferentes publicaciones; y es probable que una publicación quiera ofrecer los vectores de filtrado de colaboración de sus usuarios como parte del valor de su marca, que no se encontrarán en ningún otro lugar. Por tanto, los vectores de filtrado de colaboración son mantenidos también por el servidor de publicaciones de la página de red relevante.

40

Los detalles de contacto, incluyendo el nombre, dirección postal, código postal, estado, país, números de teléfono, son globales por naturaleza y son mantenidos por un servidor de registro de la página de red.

45 Las preferencias de presentación, incluyendo las preferencias de cantidades, fechas y horarios, son igualmente globales y se mantienen de la misma manera.

La localización de la publicidad reside en la localidad indicada en los detalles de contacto del usuario, mientras que los objetivos de la publicidad residen en la información personal tal como la fecha de nacimiento, el género, estado civil, ingresos, profesión, educación o derivados cualitativos tales como el rango de edad y el rango de ingresos.

55 Para aquellos usuarios que eligen revelar la información personal para propósitos de publicidad, la información es mantenida por el servidor de registro de la página de red relevante. En ausencia de dicha información, la publicidad se puede dirigir en base a los datos demográficos asociados con el código postal (ZIP) o el código ZIP+4 del usuario.

A cada usuario, bolígrafo, impresora, proveedor de aplicación y aplicación se le asigna su propio identificador único y el servidor de registro de la página de red mantiene las relaciones entre los mismos, tal como se muestra en las figuras 21, 22, 23 y 24. Para propósitos de registro, un editor es un tipo especial de proveedor de aplicación y una publicación es un tipo especial de aplicación.

Cada usuario (800) puede estar autorizado a utilizar cualquier número de impresoras (802), y cada impresora puede permitir que cualquier número de usuarios la utilice. Cada usuario tiene una única impresora por defecto (en 66), a la que se entregan publicaciones periódicas por defecto, mientras que las páginas impresas a petición se entregan a la impresora a través de la cual está interaccionando el usuario. El servidor controla a qué editores ha autorizado el

65 usuario a imprimir en la impresora por defecto del usuario. Un editor no registra el ID de ninguna impresora específica, sino que, en su lugar, determina el ID cuando es necesario.

60

50

Cuando un usuario se abona (808) a una publicación (807), el editor (806) (es decir, el proveedor de la aplicación -803-) está autorizado a imprimir en una impresora específica o en la impresora por defecto del usuario. Esta autorización puede ser suspendida en cualquier momento por el usuario. Cada usuario puede tener diversos bolígrafos (801), pero un bolígrafo es específico de un único usuario. Si un usuario está autorizado a utilizar una impresora específica, entonces esa impresora reconoce cualquiera de los bolígrafos de los usuarios.

5

El ID del bolígrafo se utiliza para localizar el perfil de usuario correspondiente mantenido por un servidor de registro de la página de red específico, a través del DNS de una manera habitual.

10 Un terminal web (809) puede estar autorizado para imprimir en una impresora de página de red específica, permitiendo a las páginas web y a los documentos de página de red encontrados durante la navegación por la red ser convenientemente imprimidos en la impresora de página de red más cercana.

15 El sistema de página de red puede cobrar, en nombre de un proveedor de impresora, las cuotas y comisiones sobre los ingresos obtenidos a través de las publicaciones impresas en las impresoras del proveedor. Dichos ingresos pueden incluir cuotas por publicidad, cuotas por pulsación pasante, comisiones por comercio electrónico y cuotas de transacción. Si el usuario es el propietario de la impresora, entonces el usuario es el proveedor de la impresora.

20  $25$ Cada usuario tiene también una cuenta de página de red (820) que se utiliza para acumular microdébitos y microcréditos (tales como los descritos en el párrafo anterior); los detalles de contacto (815), incluyendo el nombre, dirección y números de teléfono; las preferencias globales (816), incluyendo la privacidad y los ajustes de entrega y localización; cualquier número de registros de medidas biométricas (817) que contienen la firma codificada (818) del usuario, la huella dactilar (819), etc.; un modelo de escritura manual (819) mantenido automáticamente por el sistema; y las cuentas de tarjetas de pago SET (821) con las que se pueden realizar los pagos de comercio electrónico.

### 2.3.2 *Lista de favoritos*

30 Un usuario de página de red puede mantener una lista (922) de "favoritos" - enlaces a documentos útiles, etc. en la red de la página de red. La lista es mantenida por el sistema en nombre del usuario. Se organiza como una jerarquía de carpetas (924), cuya realización preferente se muestra en el diagrama de clases de la figura 41.

2.3.3 *Lista de historial*

35 El sistema mantiene preferentemente una lista de historial (929) en nombre de cada usuario, conteniendo enlaces a documentos, etc. a los que ha accedido el usuario a través del sistema de página de red. Se organiza como una lista ordenada por fecha, cuya realización preferente se muestra en el diagrama de clases de la figura 42.

### 2.4 *Diseño de página inteligente*

40

El servidor de publicaciones de la página de red diseña automáticamente las páginas de las publicaciones personalizadas de cada usuario en base sección a sección. Dado que la mayoría de anuncios se encuentran en la forma de rectángulos preformateados, se sitúan en la página antes del contenido editorial.

45 La tasa de publicidad de una sección se puede conseguir con tasas de publicidad que varían ampliamente en páginas individuales dentro de la sección y el algoritmo de diseño de anuncio lo aprovecha. El algoritmo está configurado para intentar colocar contenido editorial y publicitario estrechamente relacionados, tal como colocar los anuncios para materiales de techado específicamente dentro de la publicación debido a un reportaje especial de bricolaje de reparaciones de techos.

50

55

60

El contenido editorial seleccionado por el usuario, incluyendo el texto y las imágenes y gráficos asociados, se proyecta entonces según varias reglas estéticas.

Todo el proceso, incluyendo la selección de anuncios y la selección del contenido editorial, debe repetirse una vez el diseño ha convergido, para intentar conseguir con más exactitud la preferencia del tamaño de la sección indicada por el usuario. No obstante, la preferencia del tamaño de la sección puede reunir un promedio con el tiempo, permitiendo variaciones significativas día a día.

### 2.5 *Formato de documento*

Una vez se ha diseñado el documento, se codifica para una distribución eficiente y un almacenamiento constante en la red de la página de red.

65

El principal mecanismo de eficiencia es la separación de la información específica de una edición e información de un único usuario compartidas entre las ediciones de múltiples usuarios. La información específica consiste en el diseño de la página. La información compartida consiste en los objetos a los que se refiere el diseño de la página, incluyendo imágenes, gráficos y trozos de texto.

Un objeto de texto contiene un texto completamente formateado, representado preferentemente en lenguaje de marcas extensible (XML) utilizando el lenguaje extensible de hojas de estilo (XSL). El XSL proporciona un control preciso sobre el formateado del texto independientemente de la región en la que se fija el texto, que en este caso es proporcionada por el diseño. El objeto de texto contiene códigos de lenguaje integrados para permitir la traducción automática y consejos incorporados sobre separación con guiones para ayudar con el formateo de los párrafos.

Un objeto de imagen codifica una imagen, preferentemente en el formato de imagen comprimida a base de tren de ondas JPEG 2000. Un objeto de gráfico codifica un gráfico 2D, preferentemente en formato de gráficos vectoriales escalables (SVG). Se pueden utilizar otros formatos para texto, imágenes y gráficos.

10

5

El diseño mismo consiste en una serie de objetos de imagen y gráfico colocados, objetos de flujo de texto enlazados a través de los cuales fluye el objeto de texto, hiperenlaces y campos de entrada tal como se ha descrito anteriormente, y regiones de marcas de agua. Estos objetos de diseño se resumen en la tabla 3. El diseño utiliza un formato compacto adecuado para una distribución y almacenamiento eficientes.

15

 $20$ 

### TABLA 3

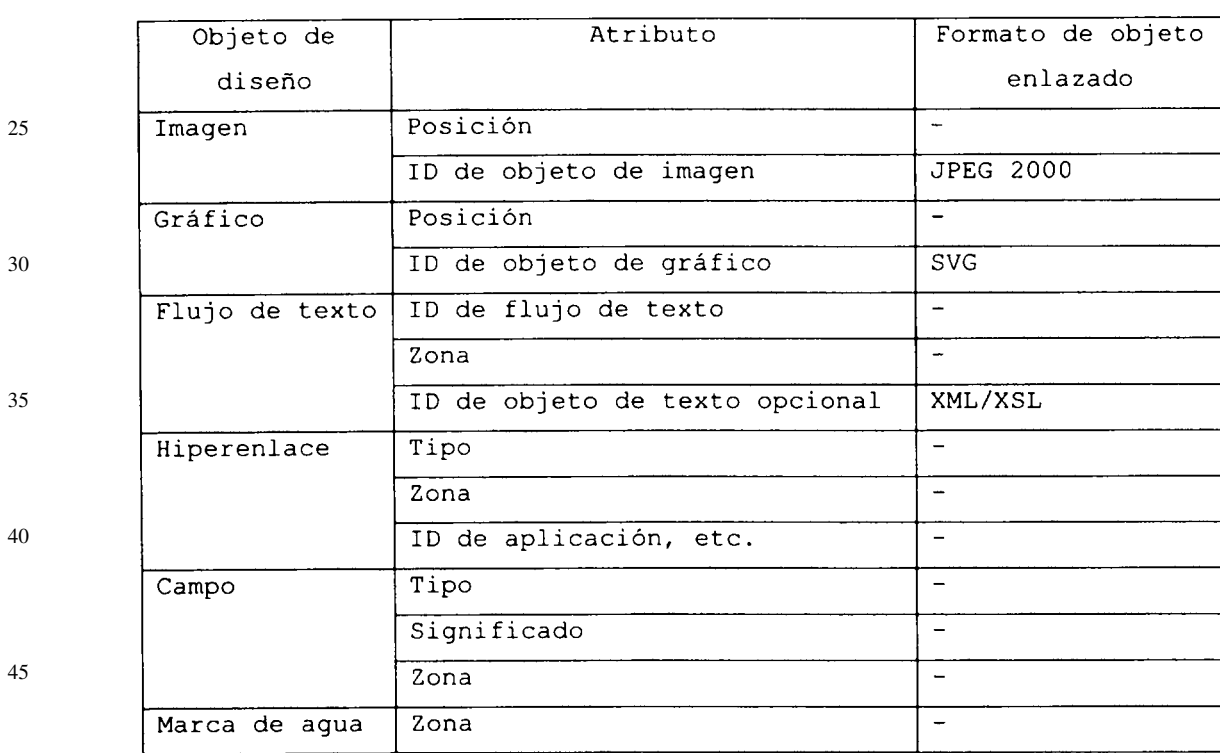

### *Objetos de diseño de la página de red*

50 2.6 *Distribución de documento*

> Tal como se ha descrito anteriormente, para propósitos de distribución eficiente y almacenamiento continuo en la red de la página de red, un diseño de página específico de usuario se separa de los objetos compartidos a los que se refiere.

55

Cuando una publicación suscrita está lista para ser distribuida, el servidor de publicaciones de la página de red asigna, con la ayuda del servidor de ID de la página de red (12), un ID único para cada página, tipo de página, documento y tipo de documento.

60 El servidor calcula un conjunto de subconjuntos optimizados del contenido compartido y crea un canal de multidifusión para cada subconjunto, y posteriormente etiqueta cada diseño específico del usuario con los nombre de los canales de multidifusión que llevarán el contenido compartido utilizado por ese diseño. Posteriormente el servidor difunde punto a punto los diseños de cada usuario a la impresora de dicho usuario a través del servidor de página adecuado, y cuando se completa la difusión punto a punto, se produce la multidifusión del contenido compartido en

65 los canales específicos. Después de recibir su difusión punto a punto, cada servidor de página e impresora se abona a los canales de multidifusión especificados en los diseños de página. Durante las multidifusiones, cada servidor de página e impresora extrae de los flujos de multidifusión aquellos objetos a los que se refieren sus diseños de página.

Los servidores de página archivan de manera continua los diseños de página recibidos y el contenido compartido. Se pueden utilizar otras técnicas para distribuir los datos.

Una vez una impresora ha recibido todos los objetos a los que se refieren sus diseños de página, la impresora recrea el diseño completamente ocupado y posteriormente lo rasteriza y lo imprime.

En circunstancias normales, la impresora imprime las páginas más rápido de lo que se pueden entregar. Suponiendo que un cuarto de cada página se encuentra cubierto con imágenes, la página promedio tiene un tamaño de menos de 400 kB. Por tanto, la impresora puede retener más de 100 de dichas páginas en su memoria interna de 64 MB, permitiendo un almacenamiento temporal, etc. La impresora imprime a una velocidad de una página por segundo. Esto es equivalente a 400 kB o aproximadamente 3 Mbit de datos de página por segundo, que es similar a la velocidad esperada más alta de la distribución de los datos de página en una red de banda ancha.

15 Incluso en circunstancias anormales, tales como cuando la impresora se queda sin papel, es probable que el usuario sea capaz de rellenar el suministro de papel antes de que se agote la capacidad de almacenamiento interno de 100 páginas de la impresora.

20 No obstante, si se llena la memoria interna de la impresora, entonces la impresora será incapaz de hacer uso de una multidifusión cuando tenga lugar por primera vez. Por tanto, el servidor de publicaciones de la página de red permite a las impresoras enviar las peticiones para que vuelvan a tener lugar las multidifusiones. Cuando se recibe un número crítico de peticiones o tiene lugar una interrupción, el servidor vuelve a generar la multidifusión de los objetos compartidos correspondientes.

 $25$ Una vez se ha imprimido un documento, una impresora puede generar un duplicado exacto en cualquier momento recuperando sus diseños de página y contenidos del servidor de página relevante.

### 2.7 *Documentos a petición*

30 Cuando se solicita un documento de página de red a petición, se puede personalizar y entregar de la misma manera que una publicación periódica. No obstante, dado que no existe un contenido compartido, la entrega se produce directamente a la impresora que realiza la petición sin el uso de la multidifusión.

35 40 Cuando se solicita a petición un documento que no es una página de red, no se personaliza, y se entrega a través de un servidor de formateo de página de red designado que vuelve a formatearlo como un documento de página de red. Un servidor de formateo de página de red es un tipo especial de un servidor de publicaciones de la página de red. El servidor de formateo de la página de red tiene conocimiento de diversos formatos de documentos de internet, incluyendo el formato de documento portátil (PDF) de Adobe y el lenguaje de marcas de hipertexto (HTML). En el caso del HTML, puede hacer uso de la mayor resolución de la página impresa para presentar páginas web en un formato de columnas múltiples, con una tabla de contenidos. Puede incluir automáticamente todas las páginas web directamente enlazadas a la página solicitada. El usuario puede ajustar este comportamiento a través de una preferencia.

45 El servidor de formateo de páginas de red realiza un comportamiento de página de red estándar, incluyendo la interactividad y la persistencia, disponible en cualquier documento de internet, sin importar su origen y formato. Oculta el conocimiento de diferentes formatos de documento tanto de la impresora de la página de red como del servidor de página de la página de red y oculta el conocimiento del sistema de página de red de los servidores web.

### 3. *Seguridad*

#### 50 3.1 *Criptografía*

La criptografía se utiliza para proteger información confidencial, tanto en el almacenamiento como en el tránsito, y para autenticar las partes de una transacción. Existen dos clases de criptografía de uso generalizado: la criptografía de clave secreta y la criptografía de clave pública. La red de la página de red utiliza ambas clases de criptografía.

55

5

10

La criptografía de clave secreta, también denominada criptografía simétrica, utiliza la misma clave para cifrar y descifrar un mensaje. Las dos partes que desean intercambiar mensajes deben ponerse de acuerdo en primer lugar para intercambiar, de forma segura, la clave secreta.

60 La criptografía de clave pública, también denominada criptografía asimétrica, utiliza dos claves de cifrado. Las dos claves están relacionadas matemáticamente de tal manera que cualquier mensaje cifrado utilizando una clave sólo puede ser descifrado utilizando la otra clave. Posteriormente, se publica una de estas claves, mientras que la otra se mantiene en secreto. La clave pública se utiliza para cifrar cualquier mensaje destinado al poseedor de la clave privada. Una vez se cifra utilizando la clave pública, un mensaje sólo se puede descifrar utilizando la clave privada. De esta

65 manera, las dos partes pueden intercambiar mensajes de manera segura, sin haber intercambiado previamente una clave secreta. Para asegurar que la clave privada es segura, es normal que el poseedor de la clave privada genere el par de claves.

La criptografía de clave pública se puede utilizar para crear una firma digital. El poseedor de la clave privada puede crear una función para generar claves (hash) conocida de un mensaje y posteriormente cifrar el hash utilizando la clave privada. Por tanto, cualquiera puede verificar que el hash cifrado constituye la "firma" del poseedor de la clave privada con respecto al mensaje particular descifrando el hash cifrado utilizando la clave pública y verificando el hash frente al mensaje. Si la firma se adjunta al mensaje, entonces el receptor del mensaje puede verificar tanto que el mensaje es auténtico como que no ha sido alterado en el tránsito.

Para llevar a cabo la criptografía de clave pública, tiene que haber una manera de distribuir claves públicas que evite la suplantación. Esto se realiza normalmente utilizando certificados y autoridades certificadoras. Una autoridad certificadora es una tercera parte fiable que autentica la conexión entre una clave pública y la identidad de alguien. La autoridad certificadora verifica la identidad de la persona examinando los documentos de identidad, y posteriormente crea y firma un certificado digital que contiene los detalles de la identidad de la persona y la clave pública. Cualquiera que confíe en la autoridad certificadora puede utilizar la clave pública en el certificado con un alto grado de certeza de que es auténtica. Sólo tienen que verificar que el certificado ha sido, de hecho, firmado por la autoridad certificadora, cuya clave pública es bien conocida.

15

5

10

En la mayoría de los entornos de transacción, la criptografía de la clave pública se utiliza únicamente para crear firmas digitales y para intercambiar, de forma segura, claves de sesión secretas. La criptografía de clave secreta se utiliza para todos los otros propósitos.

 $20$ 

 $25$ 

En la siguiente descripción, cuando se hace referencia a la transmisión *segura* de la información entre una impresora de página de red y un servidor, lo que en realidad tiene lugar es que la impresora obtiene el certificado del servidor, lo autentica con referencia a la autoridad certificadora, utiliza la clave de intercambio de clave pública del certificado para intercambiar una clave de sesión secreta con el servidor y, posteriormente, utiliza la clave de sesión secreta para cifrar los datos del mensaje. Una clave *de sesión*, por definición, puede tener una vida útil arbitrariamente corta.

### 3.2 *Seguridad de la impresora de página de red*

30 A cada impresora de página de red se le asigna un par de identificadores únicos en el momento de la fabricación que se almacenan en una memoria de sólo lectura en la impresora y en la base de datos del servidor de registro de la página de red. El primer ID (62) es público y únicamente identifica la impresora en la red de la página de red. El segundo ID es secreto y se utiliza cuando la impresora se registra por primera vez en la red.

35 Cuando la impresora se conecta a la red de la página de red por primera vez después de la instalación, crea un par de claves pública/privada de firma. Transmite la ID secreta y la clave pública, de manera segura, al servidor de registro de la página de red. El servidor compara el ID secreto frente al ID secreto de la impresora registrado en su base de datos y acepta el registro si los ID coinciden. Posteriormente, crea y firma un certificado que contiene el ID público de la impresora y la clave de firma pública y almacena el certificado en la base de datos de registro.

40 El servidor de registro de la página de red actúa como una autoridad certificadora para impresoras de página de red, dado que tiene acceso a información secreta, permitiéndole verificar la identidad de la impresora.

45 Cuando un usuario se abona a una publicación, se crea un registro en la base de datos del servidor de registro de la página de red autorizando al editor a imprimir la publicación en la impresora por defecto del usuario o en una impresora especificada. Cada documento enviado a una impresora a través de un servidor de página se dirige a un usuario particular y está firmado por el editor utilizando la clave de firma privada del editor. El servidor de página verifica, a través de la base de datos de registro, que el editor está autorizado a distribuir la publicación al usuario especificado. El servidor de página verifica la firma utilizando la clave pública del editor, obtenida a partir del certificado del editor almacenado en la base de datos del registro.

50

55

El servidor de registro de la página de red acepta las peticiones de añadir autorizaciones de impresión a la base de datos, siempre que estas peticiones se inicien a través de un bolígrafo registrado con la impresora.

### 3.3 *Seguridad de bolígrafo de página de red*

A cada bolígrafo de página de red se le asigna un único identificador en el momento de la fabricación que se almacena en una memoria de sólo lectura en el bolígrafo y en la base de datos del servidor de registro de la página de red. El ID del bolígrafo (61) identifica de manera única al bolígrafo en la red de la página de red.

60 Un bolígrafo de página de red puede "conocer" un número de impresoras de página de red, y una impresora puede "conocer" un número de bolígrafos. Un bolígrafo se comunica con una impresora a través de una señal de radiofrecuencia siempre que se encuentre dentro del alcance de la impresora. Una vez se han registrado un bolígrafo y una impresora, intercambian regularmente las claves de sesión. Siempre que el bolígrafo transmite tinta digital a la impresora, la tinta digital siempre se cifra utilizando la clave de sesión adecuada. La tinta digital nunca se transmite sin cifrar.

65

Un bolígrafo almacena una clave de sesión para cada impresora que conoce, indexada por ID de impresora, y una impresora almacena una clave de sesión para cada bolígrafo que conoce, indexada por el ID del bolígrafo. Ambos

tienen una gran capacidad de almacenamiento, pero finita, para las claves de sesión y olvidarán una clave de sesión en base a la menos utilizada recientemente en caso necesario.

5 Cuando un bolígrafo entra dentro del alcance de una impresora, el bolígrafo y la impresora descubren si se conocen entre sí. Si no se conocen, entonces la impresora determina si se supone que conoce el bolígrafo. Esto podría ser, por ejemplo, debido a que el bolígrafo pertenece a un usuario que está registrado para utilizar la impresora. Si la impresora debe conocer al bolígrafo pero no lo conoce, entonces inicia el procedimiento de registro del bolígrafo automático. Si la impresora no debe conocer al bolígrafo, entonces acuerda con el bolígrafo ignorarlo hasta que el bolígrafo se sitúe en una base de carga, momento en el que inicia el procedimiento de registro.

10

30

Además de su ID público, el bolígrafo contiene una clave de intercambio de clave secreta. La clave de intercambio de clave también se registra en la base de datos del servidor de registro de la página de red en el momento de la fabricación. Durante el registro, el bolígrafo transmite su ID de bolígrafo a la impresora, y la impresora transmite el ID del bolígrafo al servidor de registro de la página de red. El servidor genera una clave de sesión para que la utilicen la impresora y el bolígrafo y transmite, de manera segura, la clave de sesión a la impresora. También transmite una

- 15 copia de la clave de sesión cifrada con la clave de intercambio de clave del bolígrafo. La impresora almacena la clave de sesión internamente, indexada por el ID del bolígrafo y transmite la clave de sesión cifrada al bolígrafo. El bolígrafo almacena la clave de sesión internamente, indexada por el ID de la impresora.
- 20 Aunque un bolígrafo falso puede suplantar a un bolígrafo en el protocolo de registro de bolígrafo, únicamente un bolígrafo real puede descifrar la clave de sesión transmitida por la impresora.

 $25$ Cuando un bolígrafo no registrado anteriormente se registra por primera vez, tiene un uso limitado hasta que se enlaza a un usuario. Un bolígrafo registrado pero "sin dueño" únicamente puede ser utilizado para solicitar y rellenar formularios de registro de bolígrafo y usuario de página de red, para registrar un nuevo usuario al que se enlaza automáticamente el nuevo bolígrafo, o para añadir un nuevo bolígrafo a un usuario existente.

El bolígrafo utiliza el cifrado de clave secreta en lugar del cifrado de clave pública debido a las limitaciones del rendimiento del hardware del bolígrafo.

### 3.4 *Documentos seguros*

35 El sistema de página de red admite la entrega de documentos seguros tales como billetes y cupones. La impresora de página de red comprende la capacidad de imprimir marcas de agua, pero únicamente lo hará a petición de los editores que son adecuadamente autorizados. El editor indica su autoridad para imprimir las marcas de agua en su certificado, que la impresora es capaz de autenticar.

40 El proceso de impresión de "marcas de agua" utiliza una matriz de fusionado alternativa en regiones de "marcas de agua" específicas de la página. Las páginas consecutivas contienen regiones de marcas de aguas especulares que coinciden cuando se imprimen. Las matrices de fusionado utilizadas en las regiones de marca de agua de las páginas pares e impares se diseñan para generar un efecto de interferencia cuando las regiones son vistas conjuntamente, lo cual se consigue mirando *a través de* la hoja impresa.

45 El efecto es similar a una marca de agua que no es visible cuando se mira únicamente en una cara de la página, y se pierde cuando la página se copia mediante medios normales.

Las páginas de documentos seguros no se pueden copiar utilizando el mecanismo de copia integrado de la página de red descrito en la sección anterior 1.9. Esto se extiende al copiado de páginas de red en fotocopiadoras conocedoras de las páginas de red.

50

Los documentos seguros se generan típicamente como parte de transacciones de comercio electrónico. Por tanto, pueden comprender la fotografía del usuario que se capturó cuando el usuario registró la información de las medidas biométricas con el servidor de registro de la página de red, tal como se describe en la sección 2.

55 60 Cuando se le presenta un documento seguro de página de red, el receptor puede verificar su autenticidad solicitando su estado de la manera habitual. El ID único de un documento seguro únicamente es válido durante la vida útil del documento, y los ID de los documentos seguros se sitúan de manera no contigua para evitar su predicción por falsificadores oportunistas. Se puede desarrollar un bolígrafo de verificación de documento seguro con realimentación integrada sobre el fallo de la verificación, para soportar una fácil verificación de documento en el punto de presentación.

Obviamente ni la marca de agua ni la fotografía del usuario son seguras en un sentido criptográfico. Simplemente proporcionan un obstáculo significativo a la falsificación ocasional. La verificación de documentos en línea, particularmente utilizando un bolígrafo de verificación, proporciona un nivel de seguridad añadido cuando se necesite, pero

65 aún no es completamente inmune a las falsificaciones.

### 3.5 *No rechazo*

5 En el sistema de página de red, los formularios enviados por los usuarios se entregan de manera fiable a los gestores de formularios y se archivan de manera continua en los servidores de página de la página de red. Por tanto, es imposible que los receptores rechacen la entrega.

También es imposible que el beneficiario rechace los pagos de comercio electrónico realizados a través del sistema, tal como se describe en la sección 4.

#### 10 4. *Modelo de comercio electrónico*

### 4.1 *Transacción electrónica segura (SET)*

15 El sistema de página de red utiliza el sistema de transacción electrónica segura (SET) como uno de sus sistemas de pago. El sistema SET, que ha sido desarrollado por MasterCard y Visa, está organizado en torno a las tarjetas de pago, y esto se refleja en la terminología. No obstante, una gran parte del sistema es independiente del tipo de cuentas que se están utilizando. También se pueden utilizar otros sistemas de pago.

20  $25$ En el sistema SET, los propietarios de las tarjetas y los comerciantes se registran con una autoridad certificadora y se les emiten certificados que contienen sus claves de firma públicas. La autoridad certificadora verifica los detalles de registro del propietario de la tarjeta con el emisor de la misma como adecuados, y verifica los detalles de registro de un comerciante con el adquiriente como adecuados. Los propietarios de las tarjetas y los comerciantes almacenan sus claves de firma privadas respectivas de manera segura en sus ordenadores. Durante el proceso de pago, estos certificados se utilizan para autenticar mutuamente a un comerciante y a un propietario de tarjeta, y para autenticarlos a ambos en la pasarela de pago.

El sistema SET todavía no se ha adoptado extensamente, en parte debido a que el mantenimiento de las claves y los certificados por parte del propietario de la tarjeta es considerado molesto. Las soluciones provisionales, que mantienen las claves y los certificados del propietario de la tarjeta en un servidor y dan acceso al propietario de la tarjeta a través de una contraseña han tenido algún éxito.

30

### 4.2 *Pagos SET ("Transacción electrónica segura")*

35 En el sistema de página de red el servidor de registro de página de red actúa como un proxy para el usuario de la página de red (es decir, el propietario de la tarjeta) en las transacciones de pago SET.

40 El sistema de página de red utiliza las medidas biométricas para autenticar al usuario y autorizar los pagos SET. Debido a que el sistema está basado en un bolígrafo, las medidas biométricas utilizadas son la firma en línea del usuario, consistiendo en la posición y presión del bolígrafo variables en el tiempo. También se puede utilizar una medida biométrica de huella dactilar diseñando un sensor de huella dactilar en el bolígrafo, aunque a un elevado coste. El tipo de medida biométrica utilizada únicamente influye en la captura de la medida biométrica, no en los aspectos de autorización del sistema.

45 50 La primera etapa para ser capaz de realizar los pagos SET es registrar las medidas biométricas del usuario en el servidor de registro de la página de red. Esto se lleva a cabo en un entorno controlado, por ejemplo un banco, en el que las medidas biométricas se pueden capturar al mismo tiempo que se verifica la identidad del usuario. Las medidas biométricas se capturan y se almacenan en la base de datos del registro, enlazadas al registro del usuario. La fotografía del usuario también se captura de manera opcional y se enlaza al registro. El proceso de registro del propietario de la tarjeta SET finaliza y la clave de firma privada resultante y el certificado se almacenan en la base de datos. La información de la tarjeta de pago del usuario también se almacena, dando al servidor de registro de la página de red suficiente información para actuar como el proxy del usuario en cualquier transacción de pago SET.

55 Cuando el usuario suministra finalmente las medidas biométricas para completar un pago, por ejemplo firmando un formulario de pedido de página de red, la impresora transmite de manera segura la información del pedido, el ID del bolígrafo y las medidas biométricas al servidor del registro de la página de red. El servidor verifica las medidas biométricas con respecto al usuario identificado por el ID del bolígrafo, y a partir de ahí actúa como el proxy del usuario al finalizar la transacción del pago SET.

### 4.3 *Micropagos*

El sistema de página de red incluye un mecanismo para micropagos, para permitir cobrar al usuario convenientemente por imprimir documentos de bajo coste a petición y por copiar los documentos con derecho de autor, y posiblemente también para permitir al usuario ser reembolsado por los gastos en los que se ha incurrido por la impresión de material publicitario. Esto último depende del nivel de subvención ya proporcionado al usuario.

65

60

Cuando el usuario se registra para el comercio electrónico, se establece una cuenta de red que agrega los micropagos. El usuario recibe un extracto de cuenta regularmente, y puede saldar cualquier saldo deudor pendiente utilizando el mecanismo estándar de pago.

La cuenta de red se puede ampliar para agregar las cuotas de abono de las publicaciones periódicas que, de otra manera, se presentarían al usuario en la forma de extractos de cuenta individuales.

### 4.4 *Transacciones*

Cuando un usuario solicita una página de red en un contexto de aplicación particular, la aplicación es capaz de incorporar un ID de transacción (55) específico del usuario en la página. Una posterior entrada de datos a través de la página se etiqueta con el ID de transacción y, por tanto, la aplicación es capaz de establecer un contexto adecuado para la entrada del usuario.

10

15

5

No obstante, cuando tiene lugar una entrada de datos a través de una página que no es específica de un usuario, la aplicación debe utilizar la identidad única del usuario para establecer un contexto. Un ejemplo típico implica añadir artículos a partir de una página de un catálogo impreso previamente al "carro de compra" virtual del usuario. No obstante, para proteger la privacidad del usuario el ID único de usuario (60) conocido por el sistema de página de red preferentemente no se divulga a las aplicaciones. Esto se realiza para evitar que los diferentes proveedores de aplicaciones correlacionen fácilmente los datos de comportamiento acumulados de manera independiente.

20 El servidor de registro de la página de red mantiene, en cambio, una relación anónima entre un usuario y una aplicación a través de un único ID de alias (65), tal como se muestra en la figura 24. Siempre que el usuario active un hiperenlace etiquetado con el atributo "registrado", el servidor de página de la página de red pregunta al servidor de registro de la página de red que traduzca el ID de aplicación (64) asociado, conjuntamente con el ID del bolígrafo (61), en un ID de alias (65). El ID de alias se envía posteriormente a la aplicación del hiperenlace.

 $25$ La aplicación mantiene la información del estado indexada por el ID de alias y es capaz de recuperar la información de estado específica del usuario sin conocer la identidad global del usuario.

El sistema también mantiene un certificado independiente y la clave de firma privada para cada una de las aplicaciones del usuario, para permitirle firmar las transacciones de aplicación en nombre del usuario utilizando únicamente la información específica de la aplicación.

30

Para ayudar al sistema en el direccionamiento de las activaciones de "hiperenlace" del código de barras del producto (UPC), el sistema registra una aplicación favorita en nombre del usuario para cualquier número de tipos de producto.

35 Cada aplicación está asociada con un proveedor de aplicación y el sistema mantiene una cuenta en nombre de cada proveedor de aplicación, para permitirle abonar o cargar al proveedor por cuotas por pulsación pasante, etc.

Un proveedor de aplicación puede ser un editor de contenido suscrito periódico. El sistema registra el deseo del usuario de recibir la publicación suscrita, así como la frecuencia esperada de la publicación.

40

### 4.5 *Descripciones de recurso y derechos de autor*

En la figura 40 se muestra una realización preferente de un diagrama de clases de descripción de recursos.

45 Cada objeto de documento y de contenido puede ser descrito por una o más descripciones de recurso (842). Las descripciones de recurso utilizan preferentemente el conjunto de elementos de metadatos Dublin Core, que están diseñados para facilitar el descubrimiento de recursos electrónicos. Los metadatos Dublin Core forman parte del Marco de descripción de recursos (RDF) del Consorcio de la World Wide Web ("Red Mundial") (W3C). Se pueden utilizar otros conjuntos de elementos de metadatos.

50

Una descripción de recurso puede identificar a los propietarios de los derechos (920). El sistema de página de red transfiere automáticamente las cuotas de derechos de autor desde los usuarios a los propietarios de los derechos de autor cuando los usuarios imprimen el contenido con derechos de autor.

55 5. *Protocolos de comunicaciones*

> Un protocolo de comunicaciones define un intercambio ordenado de mensajes entre entidades. En el sistema de página de red, las entidades tales como bolígrafos, impresoras y servidores utilizan un conjunto de protocolos definidos para tratar en cooperación la interacción del usuario con el sistema de página de red.

60

Cada protocolo se ilustra por medio de un diagrama de secuencias en el que la dimensión horizontal se utiliza para representar un flujo de mensajes y la dimensión vertical se utiliza para representar el tiempo. Cada entidad se representa por medio de un rectángulo que contiene el nombre de la entidad y una columna vertical que representa la línea de vida de la entidad. Durante el tiempo que exista una entidad, la línea de vida se muestra como una línea de

65 trazos. Durante el tiempo en que una entidad se encuentra activa, la línea de vida se muestra como una línea doble. Debido a que los protocolos considerados en este documento no crean o destruyen entidades, las líneas de vidas generalmente se cortan tan pronto como una entidad deja de participar en un protocolo.

### 5.1 *Protocolo de entrega de suscripciones*

En la figura 43 se muestra una realización preferente de un protocolo de entrega de suscripciones.

5 Un gran número de usuarios puede abonarse a una publicación periódica. Cada edición de usuario se puede diseñar de manera diferente, pero muchas ediciones de usuario compartirán contenido común tal como objetos de texto y objetos de imagen. El protocolo de entrega de suscripciones entrega, por tanto, las estructuras de documento a impresoras individuales a través de la difusión punto a punto, pero entrega los objetos de contenido compartido a través de la multidifusión.

10

La aplicación (es decir, el editor) obtiene primero un ID de documento (51) para cada documento desde un servidor de ID (12). Posteriormente, envía cada estructura de documento, incluyendo su ID de documento y las descripciones de página, al servidor de página (10) responsable del ID de documento recientemente asignado. Incluye su propio ID de aplicación (64), el ID de alias (65) del abonado y el conjunto relevante de nombres de los canales de multidifusión. Firma el mensaje utilizando su clave de firma privada.

15

 $20$ 

El servidor de página utiliza el ID de aplicación y el ID de alias para obtener del servidor de registro el ID de usuario (60) correspondiente, el ID de la impresora (62) seleccionada por el usuario (que puede ser seleccionada explícitamente para la aplicación o puede ser la impresora por defecto del usuario) y el certificado de la aplicación.

El certificado de la aplicación permite al servidor de página verificar la firma del mensaje. La petición del servidor de página al servidor de registro falla si el ID de la aplicación y el ID de alias no identifican conjuntamente una suscripción (808).

 $25$ Posteriormente, el servidor de página asigna los ID de tipo de página y de documento y reenvía las descripciones de página, incluyendo los ID de página (50) a la impresora. Incluye el conjunto relevante de nombres de los canales de multidifusión para que los escuche la impresora.

A continuación, devuelve los ID de página asignados recientemente a la aplicación para una futura referencia.

30

Una vez la aplicación ha distribuido todas las estructuras de documento a las impresoras seleccionadas de los abonados a través de los servidores de página relevantes, realiza la multidifusión de los diversos subconjuntos de los objetos compartidos en los canales de multidifusión anteriormente seleccionados. Tanto los servidores de página como las impresoras monitorizan los canales de multidifusión adecuados y reciben sus objetos de contenido requeridos.

35 Entonces son capaces de ocupar las estructuras de documentos difundidas punto a punto previamente. Esto permite que los servidores de página añadan los documentos completos a sus bases de datos y permite a las impresoras imprimir los documentos.

### 5.2 *Protocolo de activación de hiperenlace*

En la figura 45 se muestra una realización preferente de un protocolo de activación de hiperenlace.

45 Cuando un usuario hace clic sobre una página de red con un bolígrafo de página de red, el bolígrafo comunica el clic a la impresora de página de red (601) más cercana. El clic identifica la página y una ubicación sobre la página. La impresora ya conoce el ID (61) del bolígrafo por el protocolo de conexión del bolígrafo.

La impresora determina, a través del DNS, la dirección de red del servidor de página (10a) tratando el ID de la página (50) específica. La dirección puede estar ya en su memoria caché si el usuario ha interaccionado recientemente con la misma página. A continuación, la impresora reenvía el ID del bolígrafo, su propio ID de impresora (62), el ID de página y la ubicación del clic al servidor de la página.

50

55

El servidor de la página carga la descripción de la página (5) identificada por el ID de página y determina en qué zona (58) del elemento de entrada, en caso de que exista, se encuentra el clic. Suponiendo que el elemento de entrada relevante es un elemento de hiperenlace (844), el servidor de página obtiene a continuación el ID de aplicación (64) asociado y el ID de enlace (54) y determina, a través del DNS, la dirección de red del servidor de aplicación que alberga la aplicación (71).

60 El servidor de página utiliza el ID de bolígrafo (61) para obtener el ID de usuario (60) correspondiente del servidor de registro (11) y, posteriormente, asigna un ID de petición de hiperenlace (52) globalmente único y construye una petición de hiperenlace (934). El diagrama de clases de petición de hiperenlace se muestra en la figura 44. La petición de hiperenlace registra los ID del usuario que lo solicita y de la impresora, e identifica el tipo de hiperenlace (862) sobre la que se ha hecho clic. El servidor de página envía a continuación su propio ID de servidor (53), el ID de petición de hiperenlace y el ID de enlace a la aplicación.

65 La aplicación genera un documento de respuesta según una lógica específica de la aplicación y obtiene un ID de documento (51) de un servidor de ID (12). Posteriormente, envía el documento al servidor de página (10b) responsable del ID de documento recientemente asignado, conjuntamente con el ID del servidor de página solicitante y el ID de petición de hiperenlace.

<sup>40</sup>

El segundo servidor de página envía el ID de petición de hiperenlace y el ID de aplicación al primer servidor de página para obtener el ID de usuario y el ID de impresora (62) correspondientes. El primer servidor de página rechaza la petición si la petición de hiperenlace ha caducado o si es para una aplicación diferente.

5 El segundo servidor de página asigna el tipo de documento y los ID de página (50), devuelve los ID de página recientemente asignados a la aplicación, añade el documento completo a su propia base de datos y, finalmente, envía las descripciones de página a la impresora solicitante.

10 El tipo de hiperenlace puede incluir un ID de transacción (55) significativo, en cuyo caso el primer servidor de página incluye el ID de transacción en el mensaje enviado a la aplicación. Esto permite a la aplicación establecer un contexto específico de la transacción para la activación del hiperenlace.

15 Si el hiperenlace requiere un alias de usuario, es decir, está fijado su atributo "alias requerido", entonces el primer servidor de página envía tanto el ID del bolígrafo (61) como el ID de la aplicación (64) del hiperenlace al servidor de registro (11) para obtener no sólo el ID de usuario correspondiente al ID del bolígrafo, sino también el ID de alias (65) correspondiente al ID de aplicación y al ID de usuario. Incluye el ID de alias en el mensaje enviado a la aplicación, permitiendo a la aplicación establecer un contexto específico del usuario para la activación del hiperenlace.

### 5.3 *Protocolo de reconocimiento de escritura manual*

Cuando un usuario dibuja un trazo sobre una página de red con un bolígrafo de red, el bolígrafo comunica el trazo a la impresora de página de red más cercana. El trazo identifica la página y una trayectoria sobre la página.

 $25$ La impresora reenvía el ID de bolígrafo (61), su propio ID de impresora (62), el ID de página (50) y la trayectoria del trazo al servidor de página (10) de la forma habitual.

El servidor de página carga la descripción de la página (5) identificada por el ID de página y determina qué zona (58) del elemento de entrada, en caso de que exista, corta el trazo. Suponiendo que el elemento de entrada relevante es un campo de texto (878), el servidor de página adjunta el trazo a la tinta digital del campo de texto.

30

35

20

Después de un periodo de inactividad en la zona del campo de texto, el servidor de página envía el ID del bolígrafo y los trazos pendientes al servidor de registro (11) para su interpretación. El servidor de registro identifica el usuario que corresponde al bolígrafo y utiliza el modelo de escritura manual (822) acumulado del usuario para interpretar los trazos como un texto de escritura manual. Una vez ha convertido los trazos a texto, el servidor de registro devuelve el texto al servidor de página solicitante. El servidor de página adjunta el texto al valor de texto del campo de texto.

### 5.4 *Protocolo de verificación de firma*

40 Suponiendo que el elemento de entrada, en cuya zona corta el trazo, es un campo de firma (880), el servidor de página (10) adjunta el trazo a la tinta digital del campo de firma.

45 Después de un periodo de inactividad en la zona del campo de firma, el servidor de página envía el ID del bolígrafo (61) y los trazos pendientes al servidor de registro (11) para su verificación. También envía el ID de aplicación (64) asociado con el formulario del cual es parte el campo de firma, así como el ID del formulario (56) y el contenido de datos actual del formulario. El servidor de registro identifica el usuario al que corresponde el bolígrafo y utiliza las medidas biométricas dinámicas de firma (818) del usuario para verificar los trazos como la firma del usuario. Una vez se ha verificado la firma, el servidor de registro utiliza el ID de aplicación (64) y el ID de usuario (60) para identificar la clave de firma privada del usuario específica de la aplicación. A continuación, utiliza la clave para generar una firma digital de los datos del formulario y devuelve la firma digital al servidor de página solicitante. El servidor de página asigna la firma digital al campo de firma y fija el estado del formulario asociado como congelado.

50

La firma digital incluye el ID de alias (65) del usuario correspondiente. Esto permite a un único formulario capturar las firmas de múltiples usuarios.

#### 55 5.5 *Protocolo de envío de formulario*

En la figura 46 se muestra una realización preferente de un protocolo de envío de formulario.

60 El envío de formulario tiene lugar a través de la activación del hiperenlace de formulario. De esta manera, sigue el protocolo definido en la sección 5.2 con algunos añadidos específicos del formulario.

En el caso de un hiperenlace de formulario, el mensaje de activación del hiperenlace enviado por el servidor de página (10) a la aplicación (71) también contiene el ID de formulario (56) y el contenido de datos actual del formulario. Si el formulario contiene algún campo de firma, entonces la aplicación verifica cada uno de ellos extrayendo el ID

65 de alias (65) asociado con la firma digital correspondiente y obteniendo el correspondiente certificado del servidor de registro (11).

### 5.6 *Protocolo de pago de comisiones*

En la figura 47 se muestra una realización preferente de un protocolo de pago de comisiones.

5 En un entorno de comercio electrónico, las cuotas y comisiones se pueden pagar desde a un proveedor de aplicación hasta a un editor por pulsaciones pasantes, transacciones y ventas. Las comisiones de las cuotas y de las comisiones también se pueden pagar desde al editor hasta al proveedor de la impresora.

10 El ID de petición del hiperenlace (52) se utiliza para direccionar un abono de cuota o comisión desde el proveedor de la aplicación (70a) objetivo (por ejemplo, un comerciante) al proveedor de la aplicación fuente (70b) (es decir, el editor) y desde el proveedor de la aplicación fuente (70b) al proveedor de la impresora (72).

15 La aplicación objetivo recibe el ID de petición de hiperenlace desde el servidor de página (10) cuando el hiperenlace se activa por primera vez, tal como se ha descrito en la sección 5.2. Cuando la aplicación objetivo necesita abonar al proveedor de la aplicación fuente, envía el abono del proveedor de la aplicación al servidor de página original conjuntamente con el ID de petición de hiperenlace. El servidor de página utiliza el ID de petición de hiperenlace para identificar la aplicación fuente y envía el abono al servidor de registro (11) relevante conjuntamente con el ID de aplicación fuente (64), su propio ID de servidor (53) y el ID de petición de hiperenlace. El servidor de registro abona la cuenta correspondiente del proveedor de la aplicación (827). También notifica al proveedor de la aplicación.

 $20$ 

 $25$ 

Si el proveedor de la aplicación necesita abonar al proveedor de la impresora, envía el abono del proveedor de la impresora al servidor de página original conjuntamente con el ID de petición del hiperenlace. El servidor de página utiliza el ID de petición de hiperenlace para identificar la impresora y envía el abono del servidor de registro relevante conjuntamente con el ID de la impresora. El servidor de registro abona la cuenta (814) correspondiente del proveedor de la impresora.

Al proveedor de la aplicación fuente se le informa opcionalmente de la identidad del proveedor de la aplicación objetivo y al proveedor de la impresora de la identidad del proveedor de la aplicación fuente.

30 6. *Descripción del bolígrafo de página de red*

### 6.1 *Mecánica del bolígrafo*

35 40 Haciendo referencia a las figuras 8 y 9, el bolígrafo, indicado generalmente por el numeral de referencia (101), comprende un cuerpo envolvente (102) en la forma de un molde de plástico que tiene paredes (103) que definen un espacio interior (104) para montar los componentes del bolígrafo. Durante el funcionamiento, la parte superior del bolígrafo (105) está montada con capacidad de giro en un extremo (106) del cuerpo envolvente (102). Una cubierta semitransparente (107) se asegura al extremo opuesto (108) del cuerpo envolvente (102). La cubierta (107) también está hecha de plástico moldeado y está formada de material semitransparente a efectos de permitir que el usuario visualice el LED de estado (116) montado dentro del cuerpo envolvente (102). La cubierta (107) incluye una parte

45 principal (109) que rodea sustancialmente el extremo (108) del cuerpo envolvente (102) y una parte saliente (110) que sobresale hacia atrás de la parte principal (109) y ajusta dentro de una ranura (111) correspondiente formada en las paredes (103) del cuerpo envolvente (102). Una antena de radio (112) se monta detrás de la parte saliente (110), dentro del cuerpo envolvente (102). Las roscas de tornillo (113) que rodean una abertura (113A) de la cubierta (107) se disponen para recibir una pieza de extremo (114) de metal, incluyendo a las roscas de tornillo (115) correspondientes. La pieza de extremo (114) de metal se puede desmontar para permitir la sustitución del cartucho de tinta.

50 También montado dentro de la cubierta (107) se encuentra un LED de estado tricolor (116) sobre una PCB ("placa de circuito impreso") flexible (117). La antena (112) también se encuentra montada en la PCB flexible (117). El LED de estado (116) está montado en la parte superior del bolígrafo (101) para una buena visibilidad desde cualquier punto.

El bolígrafo puede funcionar tanto como un bolígrafo marcador de tinta normal y como un estilete no marcador. Un cartucho del bolígrafo de tinta (118) con una punta (119) y un estilete (120) con una punta de estilete (121) se montan uno al lado del otro dentro del cuerpo envolvente (102). La punta del cartucho de tinta (119) o bien la punta del estilete

55 (121) pueden ser desplazadas hacia delante a través del extremo abierto (122) de la pieza de extremo de metal (114), mediante la rotación de la parte superior del bolígrafo (105). Los respectivos bloques deslizantes (123) y (124) están montados en el cartucho de tinta (118) y en el estilete (120), respectivamente. Un cilindro de levas (125) giratorio se asegura en la parte superior del bolígrafo (105) durante el funcionamiento y se dispone para girar con el mismo. El cilindro de levas (125) incluye una leva (126) en la forma de una ranura dentro de las paredes (181) del cilindro de

- 60 levas. Los rodillos de leva (127) y (128) que sobresalen de los bloques deslizantes (123) y (124) ajustan dentro de la ranura de leva (126). Durante el giro del cilindro de levas (125), los bloques deslizantes (123) o (124) se desplazan relativamente entre sí para hacer que sobresalga la punta del bolígrafo (119) o bien la punta del estilete (121) a través del orificio (122) en la pieza de metal del extremo (114). El bolígrafo (101) tiene tres estados de funcionamiento. Girando la parte superior (105) en pasos de 90º, los tres estados son:
- 65
- la punta (121) del estilete (120) sobresale;

<sup>-</sup> la punta (119) del cartucho de tinta (118) sobresale; y
- ni la punta (119) del cartucho de tinta (118) ni la punta (121) del estilete (120) sobresalen.

5 10 Una segunda PCB flexible (129) está montada en un chasis (130) del sistema electrónico que se encuentra dentro del cuerpo envolvente (102). La segunda PCB flexible (129) contiene un LED de infrarrojos (131) para proporcionar una radiación de infrarrojos a proyectar sobre la superficie. Se dispone un sensor de imagen (132) montado sobre la segunda PCB flexible (129) para recibir la radiación reflejada en la superficie. La segunda PCB flexible (129) también contiene un chip de radiofrecuencia (133), que incluye un transmisor de radiofrecuencia y un receptor de radiofrecuencia y un chip controlador (134) para controlar el funcionamiento del bolígrafo (101). Un bloque óptico (135) (formado por plástico transparente moldeado) se encuentra dentro de la cubierta (107) y proyecta un haz de infrarrojos sobre la superficie y recibe las imágenes en el sensor de imagen (132). Los cables de suministro de energía (136) conectan los componentes de la segunda PCB flexible (129) a los contactos de la batería (137) que están montados en el cilindro de

15 levas (125). Un terminal (138) se conecta a los contactos de la batería (137) y al cilindro de levas (125). Una batería recargable de tres voltios (139) se encuentra dentro del cilindro de levas (125) en contacto con los contactos de la batería. Una bobina de inducción de carga (140) está montada sobre la segunda PCB flexible (129) para activar la recarga de la batería (139) a través de la inducción. La segunda PCB flexible (129) también contiene un LED de infrarrojos

20 (143) y un fotodiodo de infrarrojos (144) para detectar el desplazamiento del cilindro de levas (125) cuando bien el estilete (120) o el cartucho de tinta (118) se utiliza para escribir, a efectos de permitir la determinación de la fuerza que está siendo aplicada a la superficie por la punta del bolígrafo (119) o por la punta del estilete (121). El fotodiodo de infrarrojos (144) detecta la luz del LED de infrarrojos (143) a través de los reflectores (no mostrados) montados sobre los bloques deslizantes (123) y (124).

Las almohadillas de agarre de goma (141) y (142) se disponen hacia el extremo (108) del cuerpo envolvente (102) para facilitar el agarre del bolígrafo (101), y la parte superior (105) también comprende un clip (142) para sujetar el bolígrafo (101) a un bolsillo.

 $25$ 

### 6.2 *Controlador de bolígrafo*

30 El bolígrafo (101) se dispone para determinar la posición de su punta (la punta del estilete -121- o la punta del cartucho de tinta -119-) representando, en el espectro de infrarrojos, un área de la superficie en las proximidades de la punta. Registra los datos de la ubicación a partir de la etiqueta de ubicación más cercana y se dispone para calcular la distancia de la punta (121) o (119) de la etiqueta de ubicación utilizando la óptica (135) y el chip controlador (134). El chip controlador (134) calcula la orientación del bolígrafo y la distancia de la punta a la etiqueta a partir de la distorsión en perspectiva de distorsión observada en la etiqueta representada.

35 Utilizando el chip de radiofrecuencia (133) y una antena (112), el bolígrafo (101) puede transmitir los datos de tinta digital (que están cifrados por seguridad y empaquetados para una transmisión eficiente) al sistema informático.

40 Cuando el bolígrafo se encuentra dentro del alcance de un receptor, los datos de tinta digital se transmiten a medida que se forman. Cuando el bolígrafo (101) se desplaza fuera del alcance, los datos de tinta digital se almacenan temporalmente dentro del bolígrafo (101) (el sistema de circuitos del bolígrafo (101) incluye una memoria intermedia dispuesta para almacenar los datos de tinta digital durante aproximadamente 12 minutos del movimiento del bolígrafo sobre la superficie) y se pueden transmitir posteriormente.

45 El chip controlador (134) está montado sobre la segunda PCB flexible (129) en el bolígrafo (101). La figura 10 es un diagrama de bloques que muestra en más detalle la arquitectura del chip controlador (134). La figura 10 también muestra las representaciones del chip de radiofrecuencia (133), el sensor de imagen (132), el LED de estado tricolor (116), el LED de iluminación de infrarrojos (131), el LED de sensor de fuerza de infrarrojos (143) y el fotodiodo del sensor de fuerza (144).

50

El chip controlador (134) del bolígrafo incluye un procesador de control (145). El bus (146) permite el intercambio de datos entre los componentes del chip controlador (134). La memoria flash (147) y una memoria DRAM de 512 kB (148) también están incluidas. Un convertidor analógico)digital (149) se dispone para convertir la señal analógica del fotodiodo del sensor de fuerza (144) en una señal digital.

55

Un interfaz de sensor de imagen (152) establece un interfaz con el sensor de imagen (132). También se incluyen un controlador del transceptor (153) y un circuito de banda base (154) para establecer un interfaz con el chip de radiofrecuencia (133) que incluye un circuito de radiofrecuencia (155) y resonadores e inductores de radiofrecuencia (156) conectados a la antena (112).

60

El procesador de control (145) captura y decodifica los datos de ubicación de las etiquetas de la superficie a través del sensor de imagen (132), monitoriza el fotodiodo del sensor de fuerza (144), controla los LED (116), (131) y (143) y trata la comunicación de radio de corto alcance a través del transceptor de radio (153). Es un procesador RISC de propósito general de rendimiento medio (∼40 MHz).

65

El procesador (145), los componentes del transceptor digitales (el controlador del transceptor -153- y el circuito de banda base -154-), el interfaz del sensor de imagen (152), la memoria flash (147) y la memoria DRAM de 512kB (148) están integrados en un único ASIC ("circuito integrado de aplicación específica") controlador. Componentes de

radiofrecuencia análogos (el circuito de radiofrecuencia -155- y los resonadores e inductores de radiofrecuencia -156-) se disponen en el chip de radiofrecuencia separado.

5 El sensor de imagen es un CCD (dispositivo de carga acoplada) con una resolución aproximada de 215x215 píxeles (dicho sensor de imagen está fabricado por Matsushita Electronic Corporation y se describe en un documento de Itakura, K T Nobusada, N Okusenya, R Nagayoshi y M Ozaki, "Sensor de imagen 1 mm 50k-Pixel IT CCD para sistema de cámara en miniatura" ("A 1 mm 50k-Pixel IT CCD image sensor for miniature camera system"), IEEE Transactions on electronic devices, volumen 47, número 1, enero de 2000, que se incorpora a este documento por referencia) con un filtro de infrarrojos. Se pueden utilizar otros tipos de sensores de imagen, tales como sensores de imagen tipo CMOS. El número mínimo de píxeles puede ser mayor o menor, dependiendo de la resolución necesaria.

10

El ASIC controlador (134) entra en un estado inactivo después de un periodo de inactividad cuando el bolígrafo (101) no se encuentra en contacto con una superficie. Incorpora un circuito dedicado (150) que monitoriza el fotodiodo del sensor de fuerza (144) y despierta el controlador (134) a través del gestor de energía (151) cuando tiene lugar un suceso de movimiento descendente del bolígrafo.

15

El transceptor de radio se comunica en la banda de 900 MHz sin licencia utilizada normalmente por los teléfonos inalámbricos o alternativamente en la banda industrial, científica y médica (ISM) de 2,4 GHz sin licencia y utiliza la detección de colisión y de saltos de frecuencia para proporcionar una comunicación libre de frecuencias.

 $20$ 

En una realización alternativa, el bolígrafo incorpora un interfaz de asociación de datos por infrarrojos (IrDA) para una comunicación de corto alcance con una estación base o una impresora de página de red. El bolígrafo puede estar conectado por cables a una impresora, pero esto no limita su utilidad.

 $25$ En una realización adicional, el bolígrafo (101) incluye un par de acelerómetros ortogonales montados en el plano normal del eje del bolígrafo (101). Los acelerómetros (190) se muestran en las figuras 9 y 10 en un perfil de trazos.

30 La disposición de los acelerómetros permite a esta realización del bolígrafo (101) detectar el movimiento sin referencia a las etiquetas de ubicación de superficie, permitiendo muestrear las etiquetas de ubicación a menor velocidad. Posteriormente, cada ID de etiqueta de ubicación identifica un objeto de interés en lugar de una posición de la superficie. Por ejemplo, si el objeto es un elemento de entrada de interfaz de usuario (por ejemplo, un botón de instrucción), entonces el ID de etiqueta de cada etiqueta de ubicación dentro del área del elemento de entrada puede identificar directamente el elemento de entrada.

35 La aceleración medida por los acelerómetros en cada una de las direcciones x e y se integra con respecto al tiempo para generar una posición y velocidad instantánea.

40 Dado que la posición de partida del trazo no es conocida, únicamente se calculan posiciones relativas dentro de un trazo. Aunque la integración de la posición acumula errores en la aceleración detectada, los acelerómetros típicamente tienen una elevada resolución y la duración en tiempo de un trazo, sobre la que se acumulan los errores, es corta.

### 7. *Descripción de la impresora de página de red*

variar en grosor desde una hoja a varios cientos de hojas.

### 7.1 *Mecánica de la impresora*

45

La impresora de pared de página de red (601) montada verticalmente se muestra completamente montada en la figura 11. Imprime las páginas de red en medios de tamaño carta/A4 utilizando los dispositivos de impresión MemjetTM (602) y (603) de 8½" dobles, tal como se muestra en las figuras 12 y 12a. Utiliza una trayectoria de papel recta con el papel (604) pasando a través de los dispositivos de impresión dobles (602) y (603) que imprimen ambas caras del papel simultáneamente, a todo color y con sangría.

Un conjunto de unión integral (605) aplica una tira de cola a lo largo de un borde de cada hoja impresa, permitiéndola adherirse a la hoja anterior cuando se presiona contra ella. Esto crea un documento final unido (618) que puede

55

50

El cartucho de tinta (627) sustituible, mostrado en la figura 13, acoplado con los dispositivos de impresión dobles, tiene depósitos o cámaras para almacenar fijadores, adhesivos y tintas de cian, magenta, amarillo, negro y de infrarrojos. El cartucho también contiene un microfiltro de aire en un molde base. El microfiltro de aire establece un interfaz con una bomba de aire (638) en el interior de la impresora a través de un tubo flexible (639). Esto suministra aire

- 60 filtrado a los cabezales de impresión para evitar que entren micropartículas en los cabezales de impresión Memjet<sup>TM</sup> (350) que podrían de otra manera obstruir las toberas de los cabezales de impresión. Incorporando el filtro de aire dentro del cartucho, la vida operativa del filtro se une, de manera efectiva, a la vida del cartucho. El cartucho de tinta es un producto completamente reciclable con una capacidad para imprimir y encolar 3.000 páginas (1.500 hojas).
- 65 Haciendo referencia a la figura 12, el conjunto de rodillos de recogida de medios monitorizados (626) empuja la parte superior de la hoja directamente desde la bandeja para que pase por un sensor de papel en el primer dispositivo de impresión (602) en el conjunto de cabezales de impresión MemjetTM dobles. Los dos dispositivos de impresión Memjet<sup>TM</sup> (602) y (603) están montados en una configuración secuencial en línea, opuestos, a lo largo de la trayectoria

recta del papel. El papel (604) se desplaza hacia el primer dispositivo de impresión (602) mediante los rodillos de recogida motorizados integrales (626). Se detectan la posición y tamaño del papel (604) y comienza la impresión con sangría. Simultáneamente se imprime el fijador para ayudar a que se seque en el menor tiempo posible.

5 El papel abandona el primer dispositivo de impresión Memjet<sup>TM</sup> (602) a través de un conjunto de ruedas con puntas motorizadas de salida (alineadas a lo largo de la trayectoria recta del papel), que actúa contra un rodillo de goma. Estas ruedas con puntas entran en contacto con la superficie impresa "húmeda" y continúan alimentando la hoja (604) en el segundo dispositivo de impresión Memjet<sup>TM</sup> (603).

10 Haciendo referencia a las figuras 12 y 12a, el papel (604) pasa desde los dispositivos de impresión dobles (602) y (603) al conjunto de unión (605). La página impresa pasa entre un eje de ruedas con puntas motorizadas (670) con un rodillo de soporte de fibra y otro eje móvil con ruedas con puntas y una rueda de encolado de acción momentánea. El conjunto móvil eje/cola (673) está montado en una plataforma de soporte metálica y se transporta hacia adelante para establecer un interfaz con el eje motorizado (670) a través de engranajes mediante la acción de un eje de levas. Un dispositivo separado acciona este eje de levas.

15

El conjunto de ruedas de encolado (673) consiste en un eje parcialmente hueco (679) con un acoplamiento giratorio para el tubo de suministro de cola (641) desde el cartucho de tinta (627). Este eje (679) se conecta a una rueda de encolado, que absorbe el adhesivo por acción capilar a través de los orificios radiales. Un cuerpo envolvente moldeado (682) rodea la rueda de encolado con una abertura en la parte frontal. Unas piezas moldeadas laterales giratorias y puertas exteriores accionadas por resortes se fijan a la plataforma de metal y giran lateralmente cuando el resto del conjunto (673) se impulsa hacia adelante. Esta acción expone la rueda de encolado a través de la parte frontal del cuerpo envolvente moldeado (682). Los resortes de tensión cierran el conjunto y cubren efectivamente la rueda de encolado durante los periodos de inactividad.

 $25$ 

35

20

A medida que la hoja (604) pasa al conjunto de ruedas de encolado (673), se aplica adhesivo a un borde vertical de la parte frontal (excepto la primera hoja de un documento) a medida que se transporta hacia abajo hacia el conjunto de unión (605).

#### 30 7.2 *Arquitectura del controlador de la impresora*

El controlador de la impresora de la página de red consiste en un procesador de control (750), un módulo de interfaz de red (625) instalado en fábrica o instalado *in situ*, un transceptor de radio (controlador del transceptor -753-, circuito de banda base -754-, circuito de radiofrecuencia -755- y resonadores e inductores de radiofrecuencia -756-), DSP de procesador de imágenes de trama (RIP) dual (757), controladores de los dispositivos de impresión dobles (760a) y (760b), memoria flash (658) y memoria DRAM de 64 MB (657), tal como se muestra en la figura 14.

40 El procesador de control trata la comunicación con la red (19) y con los bolígrafos de página de red (101) inalámbricos locales, detecta el botón ayuda (617), controla los LED de interfaz de usuario (613-616) y alimenta y sincroniza los DSP RIP (757) y los controladores de los dispositivos de impresión (760). Consiste en un microprocesador de propósito general de rendimiento medio. El procesador de control (750) se comunica con los controladores de los dispositivos de impresión (760) a través de un bus en serie de alta velocidad (659).

45 Los DSP RIP rasterizan y comprimen las descripciones de página al formato de página comprimido de la impresora de página de red. Cada controlador de dispositivo de impresión amplia, fusiona e imprime las imágenes de página en su cabezal de impresión Memjet<sup>™</sup> (350) asociado en tiempo real (es decir, a unas 30 páginas por minuto). Los controladores de los dispositivos de impresión dobles imprimen por las dos caras de una hoja simultáneamente.

50 El controlador del dispositivo de impresión principal (760a) controla el transporte del papel y monitoriza el uso de tinta conjuntamente con el chip QA principal (665) y el chip QA (761) del cartucho de tinta.

La memoria flash (658) del controlador de la impresora contiene el software tanto para el procesador (750) como para los DSP (757), así como los datos de configuración. Esto se copia a la memoria principal (657) en el momento del arranque.

55

60

El procesador (750), los DSP (757) y los componentes del transceptor digitales (el controlador del transceptor -753 y el circuito de banda base -754-) se integran en un único ASIC controlador (656). Componentes de radiofrecuencia análogos (el circuito de radiofrecuencia -755- y los resonadores e inductores de radiofrecuencia -756-) se disponen en un chip de radiofrecuencia (762) separado. El módulo de interfaz de red (625) está separado, dado que las impresoras de página de red permiten que la conexión de red sea seleccionada en fábrica o *in situ*. La memoria flash (658) y la memoria DRAM de 2x256 Mbit (64 MB) (657) también se encuentran fuera del chip. Los controladores del dispositivo de impresión (760) se disponen en ASICs separados.

65 Se disponen una variedad de módulos de interfaz de red (625), proporcionando cada uno de ellos un interfaz de red de página de red (751) y opcionalmente un ordenador local o un interfaz de red (752). Los interfaces de internet de la red de la página de red incluyen módems POTS, módems de cable híbridos de fibra coaxial (HFC), módems RDSI, módems DSL, transceptores satélite, transceptores de teléfonos celulares de esta generación y de próxima generación y transceptores de bucle local inalámbrico (WLL). Los interfaces locales incluyen IEEE 1284 (puerto paralelo), ethernet

10Base-T y 100Base-T, USB y USB 2.0, IEEE 1394 (Firewire) y diversos interfaces de red domésticos emergentes. Si una conexión de internet está disponible en una red local, entonces el interfaz de red local se puede utilizar como el interfaz de red de la página de red.

5 El transceptor de radio (753) comunica en la banda sin licencia de 900 MHz utilizada habitualmente por teléfonos inalámbricos o alternativamente en la banda industrial, científica y médica (ISM) sin licencia de 2,4 GHz y utiliza la detección de colisión y de saltos de frecuencias para proporcionar una comunicación libre de interferencias.

10 El controlador de la impresora incorpora opcionalmente un interfaz de asociación de datos por infrarrojos (IrDA) para recibir datos que "fluyen" de los dispositivos tales como las cámaras de las páginas de red. En una realización alternativa, la impresora utiliza el interfaz IrDA para una comunicación de corto alcance con bolígrafos de página de red configurados de manera adecuada.

#### 7.2.1 *Rasterización e impresión*

15

45

Una vez el procesador principal (750) ha recibido y verificado los diseños de página y los objetos de página del documento, ejecuta el software RIP apropiado en los DSP (757).

20 Los DSP (757) rasterizan cada descripción de página y comprimen la imagen de página rasterizada. El procesador principal almacena cada imagen de página comprimida en la memoria. El modo más simple de equilibrar la carga de los múltiples DSP es dejar que cada DSP rasterice una página separada. Los DSP siempre se pueden mantener ocupados dado que un número arbitrario de páginas rasterizadas puede ser almacenado, en general, en la memoria. Esta estrategia únicamente lleva a una utilización de los DSP potencialmente pobre cuando rasterizan documentos cortos.

 $25$ Las regiones de marca de agua en la descripción de la página se rasterizan a un mapa de bits de dos niveles de resolución de tono continuo que están comprimidas sin pérdidas a un tamaño poco significativo y que forma parte de la imagen de página comprimida.

30 La capa de infrarrojos (IR) de la página impresa contiene etiquetas de página de red codificadas a una densidad de aproximadamente seis por pulgada. Cada etiqueta codifica el ID de página, el ID de etiqueta y los bits de control y el contenido de datos de cada etiqueta se genera durante la rasterización y se almacena en la imagen de página comprimida.

35 El procesador principal (750) pasa las imágenes de páginas reverso a reverso a los controladores de los dispositivos de impresión dobles (760). Cada controlador de dispositivo de impresión (760) almacena la imagen de página comprimida en su memoria local, y comienza la segmentación de la expansión de la página y de la impresión. La expansión de la página y la impresión se segmentan debido a que no es práctico almacenar toda una imagen de página CMYK+IR de dos niveles de 114 MB en la memoria.

#### 40 7.2.2 *Controlador del dispositivo de impresión*

La segmentación de la expansión de la página y de la impresión del controlador del dispositivo de impresión (760) consisten en un interfaz en serie IEEE 1394 de alta velocidad (659), un decodificador JPEG estándar (763), un decodificador fax de grupo 4 estándar (764), una unidad de semitóner/compositor personalizada (765), un codificador de etiqueta personalizado (766), una unidad de carga/formateadora de línea (767) y un interfaz personalizado (768) al cabezal de impresión Memjet<sup>TM</sup> (350).

50 El controlador del dispositivo de impresión (360) funciona mediante un doble almacenamiento temporal. Mientras se carga una página en la memoria DRAM (769) a través del interfaz serie de alta velocidad (659), la página anteriormente cargada es leída por la memoria DRAM (769) y pasa a través del segmentador del controlador de dispositivo de impresión. Una vez la página ha finalizado la impresión, la página recién cargada se imprime mientras se carga otra página.

55 60 La primera etapa del segmentador expande (en 763) la capa CMYK de tono continuo comprimida en JPEG, expande (en 764) la capa negra de dos niveles comprimida por el fax de grupo 4 y renderiza (en 766) la capa de etiquetas de página de red de dos niveles según el formato de etiqueta definido en la sección 1.2, todos ellos en paralelo. La segunda etapa fusiona (en 765) la capa CMYK de tono continuo y compone (en 765) la capa negra de dos niveles sobre la capa CMYK de dos niveles resultante. Los datos de punto CMYK+IR de dos niveles resultantes se almacenan temporalmente y se formatean (en 767) para su impresión en el cabezal de impresión MemjetTM (350) a través de un conjunto de memorias temporales de línea. La mayoría de estas memorias temporales de línea se almacenan en la memoria DRAM fuera de chip. La etapa final imprime los seis canales de datos de puntos de dos niveles (incluyendo

el fijador) en el cabezal de impresión Memjet<sup>TM</sup> (350) a través del interfaz del cabezal de impresión (768).

65 Cuando los diversos controladores (760) de los dispositivos de impresión se utilizan al unísono, tal como en una configuración doble, se sincronizan a través de una señal de sincronización de línea compartida (770). Únicamente un dispositivo de impresión (760), seleccionado a través de la clavija maestra/esclava (771) externa, genera la señal de sincronización de línea (770) en la línea compartida.

El controlador del dispositivo de impresión (760) contiene un procesador de baja velocidad (772) para sincronizar la segmentación de la expansión de página y la renderización, configurando el cabezal de impresión (350) a través de un bus en serie de baja velocidad (773) y controlando los dispositivos paso a paso (675), (676).

5 10 En las versiones de 8½" de la impresora de página de red, los dos dispositivos de impresión imprimen cada uno 30 páginas de tamaño carta por minuto a lo largo de la dimensión longitudinal de la página (11"), dando lugar a una velocidad de línea de 8,8 kHz a 1.600 dpi. En las versiones de 12" de la impresora de página de red, los dos dispositivos de impresión imprimen cada uno 45 páginas de tamaño carta por minuto a lo largo de la dimensión transversal de la página (8½"), dando lugar a una velocidad de línea de 10,2 kHz. Estas velocidades de línea se encuentran dentro de la frecuencia de funcionamiento del cabezal de impresión Memjet™, que en el diseño actual supera los 30 kHz.

#### 8. *Compra*

15 El sistema de página de red proporciona mecanismos eficientes a los comerciantes para ofrecer artículos y servicios a los clientes, y a los clientes para seleccionar y pagar por esos artículos y servicios.

Un cliente puede pedir directamente desde un catálogo navegando e imprimiendo dinámicamente a través de una página de red, así como desde un catálogo impreso previamente, entregado por medios tradicionales.

20 La firma dinámica del cliente, en combinación con el bolígrafo del cliente identificado de manera única, autentica la transacción de compra de manera que es imposible olvidar. Si el cliente elige utilizar el mecanismo de pago de transacción electrónica segura (SET) integrado en el sistema de página de red, entonces los detalles de la tarjeta de pago del cliente nunca son revelados al comerciante, asegurando que los detalles de la tarjeta no puedan peligrar accidental o maliciosamente.

 $25$ 

Los mecanismos de compra descritos en esta sección son genéricos y se aplican a la compra de innumerables artículos y servicios.

### 8.1 *Notación de los dibujos de la aplicación*

30

35

Cada flujo del interfaz de usuario de la aplicación se muestra como un conjunto de documentos unidos por flechas de instrucción. Una flecha de instrucción indica que el documento objetivo se imprime como resultado de que el usuario haya pulsado el botón de instrucción correspondiente en la página fuente. Algunas flechas de instrucción se etiquetan con múltiples instrucciones separadas por barras ('/'), indicando que cualquiera de las instrucciones especificadas provoca que el documento objetivo se imprima. Aunque múltiples instrucciones pueden etiquetar la misma flecha de instrucciones, típicamente tienen diferentes efectos laterales.

40 45 En términos de la aplicación, es importante distinguir entre los documentos de página de red y los formularios de página de red. Los documentos contienen información impresa, así como botones de instrucción que pueden ser pulsados por el usuario para solicitar información adicional o alguna otra acción. Los formularios, además de comportarse como documentos normales, también contienen campos de entrada que pueden ser rellenados por el usuario. Dotan al sistema con un mecanismo de entrada de datos. También es útil distinguir entre los documentos que contienen información genérica y los documentos que contienen información específica a una interacción particular entre el usuario y una aplicación. Los documentos genéricos pueden ser publicaciones imprimidas previamente, tales como revistas vendidas en los quioscos o pósteres de publicidad que se encuentran en lugares públicos. Los formularios también pueden imprimirse previamente, incluyendo, por ejemplo, formularios de suscripción encontrados en publicaciones imprimidas previamente. Por tanto, también pueden ser generados dinámicamente por una impresora de página de red en respuesta a las solicitudes de los usuarios. Los documentos y formularios específicos de usuario se generan normalmente de forma dinámica por una impresora de página de red en respuesta a las solicitudes de los usuarios. La

50 figura 48 muestra un documento genérico (990), un formulario genérico (991), un documento específico de usuario (992) y un formulario específico de usuario (993).

55 Las páginas de red que participan en un flujo de interfaz de usuario se describen adicionalmente mediante diseños de página abstractos. Un diseño de página puede contener diversos tipos de elementos, cada uno de ellos tiene un estilo único para diferenciarlo de los otros. Tal como se muestra en la figura 49, estos incluyen información fija (994), información variable (995), campos de entrada (996), botones de instrucción (997) e instrucciones arrastrables (998).

Cuando un flujo de interfaz de usuario se divide en múltiples diagramas, cualquier documento que está duplicado se muestra con un contorno de trazos en todos excepto en el diagrama principal que lo define.

60

### 8.2 *Modelo del objeto de compra*

El modelo del objeto de compra gira en torno a comerciantes y clientes.

65 Cada comerciante (500) tiene un identificador globalmente único, así como un nombre y otros detalles. Un comerciante (500) se registra típicamente como un proveedor de aplicación (803) (mostrado en la figura 24) en un servidor de registro (11), para el propósito de los pagos por pulsaciones pasantes, etc. Cada cliente (501) está relacionado con un comerciante (500) particular y tiene un identificador (65) que es único dentro del alcance del comerciante particu-

lar. El identificador del cliente es el ID de alias (65) del usuario de la aplicación (805), asignado por un servidor de registro (11). Cada cliente (501) representa un usuario de página de red (800) particular para el comerciante (500). Un usuario de página de red (800), por otra parte, puede ser cliente de cualquier número de comerciantes.

- 5 Cada comerciante ofrece una gama de productos (502) para venta, típicamente presentados en la forma de un catálogo organizado (503). Cualquier usuario de página de red puede navegar por el catálogo del comerciante (503), pero el usuario debe convertirse en un cliente explícito del comerciante antes de poder completar un pedido con el comerciante.
- 10 En la figura 50 se muestra el diagrama de clases del comerciante mientras que en la figura 51 se muestra el diagrama de clases de cliente.

El nombre y la descripción de un cliente derivan de los detalles del usuario de página de red correspondiente.

15 Cada cliente tiene un historial de métodos de pago (508) y direcciones de envío (509) con el comerciante. El más reciente de los mismos se registra y utiliza como el método de pago y la dirección de envío por defecto en cualquier otro pedido nuevo.

20 Cada cliente tiene una cuenta (506) con el comerciante que registra el saldo neto de todas las facturas y pagos recibidos. Los pagos a cuenta (505), es decir, los pagos no asociados con una factura particular, están asociados directamente con la cuenta del cliente (506).

Cada cliente tiene un historial de pedidos (507), cada uno en un estado particular de formalización tal como se refleja por su estado (525). El diagrama de clases de pedido se muestra en la figura 52.

 $25$ 

Cada pedido (507) se identifica de manera única dentro del alcance del comerciante (500). Cada pedido tiene un estado (525) que indica si el pedido está pendiente (es decir, todavía no enviado), activo, parcial o totalmente enviado, cancelado o finalizado. Un pedido no ha finalizado hasta que se ha recibido todo el pago.

30 35 Cada pedido consiste en un número de artículos del pedido (512), cada uno de ellos especifica la cantidad de un producto particular ofrecido por el comerciante. Cada artículo del pedido (512) también incluye una cantidad de pedido pendiente (513) y una cantidad enviada (514). La cantidad de pedido pendiente (513) se utiliza para registrar una reivindicación sobre las futuras existencias cuando existen insuficientes existencias actuales para satisfacer completamente el artículo del pedido. La cantidad enviada (514) se utiliza para registrar la cantidad acumulada realmente enviada.

Cada pedido (507) está asociado con un método de pago, una dirección de envío (509) y un método de envío (521) específicos.

- 40 El más común de los muchos posibles métodos de pago se muestra en el diagrama de clases de métodos de pago en la figura 53. El conjunto de métodos de pago admitidos por un comerciante particular será específico de ese comerciante y puede ser diferente para diferentes clientes del comerciante, dependiendo de sus clasificaciones de crédito, etc.
- 45 Cuando se utiliza el método de pago a cuenta (515) de la página de red, se carga a la cuenta (820) de la página de red del usuario y la transacción aparece en el extracto de cuenta de la página de red del mismo.

Cuando se utiliza el método de pago a cuenta de cliente (516), se carga a la cuenta de cliente (506) del usuario y se factura al usuario el pago.

50

Cuando se utiliza el método de pago de factura proforma (517), se emite una factura proforma solicitando el pago previo del pedido. Cuando se recibe el pago, se envían los artículos.

55 Cuando se utiliza efectivo en el método de pago en efectivo a la entrega (518), se espera el pago cuando se entregan los artículos.

Cuando se utiliza el método de pago con tarjeta de pago SET (519), se utiliza la tarjeta de pago SET (821) correspondiente enlazada al usuario para realizar el pago de acuerdo con el protocolo SET normal.

60 Cuando se utiliza el método de pago con tarjeta de pago (520), la tarjeta de pago específica se utiliza para realizar el pago según el protocolo normal entre el comerciante y su banco o institución adquiriente, que trata el tipo de tarjeta de pago específico.

65 Los pagos con factura y con factura proforma se realizan normalmente con un pedido con cheque o en efectivo. Los pagos en efectivo a la entrega se realizan normalmente con un cheque o en efectivo.

El conjunto de métodos de envío (521) que se aplica a un pedido específico dependen de si la dirección de envío (509) del pedido es nacional o internacional con respecto a la ubicación del almacén del comerciante. Los métodos de

envío nacional (522) típicos incluyen el envío estándar, por aire al segundo día y por aire el día siguiente. Los métodos de envío internacional (523) típicos incluyen el envío estándar, por aire y prioridad internacional.

Los métodos de envío más comunes se muestran en el diagrama de clases de métodos de envío en la figura 54.

#### 8.3 *Interfaz de usuario de compra*

10 El estado del pedido determina el conjunto de operaciones admisibles del pedido. Mientras el pedido está pendiente, el usuario puede navegar por el catálogo del comerciante y añadir artículos al carro de compra que representa el pedido. Después de que se haya enviado el pedido, el usuario aún puede rectificar el método de pago, la dirección de envío y el método de envío hasta que el pedido se haya enviado por completo. Obviamente el cambio sólo se aplica a los artículos que todavía no se hayan enviado cuando se ha realizado el cambio. El usuario puede eliminar artículos del pedido o cambiar la cantidad solicitada hasta que los artículos se han enviado. Los aumentos en la cantidad están sometidos a disponibilidad y a aprobación del pago. El flujo de interfaz de usuario de compra total se muestra en la figura 55.

15

5

### 8.3.1 *Localizar al comerciante*

20 Se puede localizar a un comerciante navegando o buscando en el directorio de páginas de red global o en los propios marcadores del usuario. También se puede encontrar un comerciante en la forma de un anuncio en una publicación de página de red (807). Tanto una entrada del directorio como un anuncio enlazan típicamente con la página principal (530) del comerciante. Esta a su vez enlaza al catálogo de productos (531) del comerciante. Si el usuario ya tiene una copia de la página principal (530) del comerciante debido a un encuentro previo, entonces el catálogo se encuentra disponible inmediatamente.

 $25$ 

35

### 8.3.2 *Navegación por el catálogo*

30 Un pequeño catálogo de productos se organiza típicamente en un conjunto de categorías. La página principal del catálogo (531) simplemente lista las categorías y cada página de categoría (532) lista todos los productos de la categoría. Esto se indica en el flujo de interfaz de usuario en la figura 55.

Si el catálogo de productos es grande, entonces aún puede estar organizado en categorías pero puede no ser práctico imprimir todos los contenidos de una categoría cuando un usuario desea navegar por la categoría. En su lugar se pueden utilizar técnicas de navegación de directorio. Una búsqueda del catálogo a menudo será específica de los tipos de productos representados en el catálogo.

#### 8.3.3 *Pedir un artículo*

40 Muchas aplicaciones implican que el usuario mantenga una colección de artículos. En la versión basada en pantalla de la aplicación, la colección del usuario se muestra típicamente cada vez que se añade o se retira un artículo. Por tanto, el usuario recibe una realimentación inmediata cuando la colección cambia. La colección puede reflejar una lista receptora de correo electrónico, un carro de compra, etc.

45 50 En la versión de página de red de la aplicación, es menos práctico volver a imprimir la colección cada vez que cambia. La eliminación de artículos y los cambios en la cantidad se pueden marcar de manera visible y, de esta manera, no requiere necesariamente que se vuelva a imprimir inmediatamente. Las inserciones de artículos, no obstante, son más problemáticas. En algunos casos toda la lista fuente se puede utilizar como el formulario de entrada, permitiéndole ser marcado de manera visible. Esto puede ser particularmente apto si la lista fuente ya representa un subconjunto específico del usuario de la lista fuente completa, por ejemplo, la lista de la compra de la semana anterior en lugar de toda la gama del supermercado. No obstante, habrá casos en los que el usuario en primer lugar hará selecciones de un

- catálogo completo. El catálogo puede tener incluso muchos cientos de páginas, impresas en offset y entregadas por correo. Dado que se desea un uso múltiple, no es adecuado para un marcado visible.
- 55 60 Un modo de realizar un pedido a través de un gran catálogo es imprimir páginas intermedias específicas (533) de un producto. Cada entrada de catálogo tiene tanto un botón <información> como un botón <compra>. El botón <información> provoca una descripción de página completa del producto (533) con un campo de cantidad que, si se rellena, añade el producto al carro de compra *y* proporciona un registro visible del pedido del artículo. Esto evita que se tengan que imprimir los contenidos del carro de compra cada vez que se añade un artículo al mismo. El botón <compra> provoca una descripción de página completa (534) similar del producto pero automáticamente lo añade al carro de compra. Contiene un campo de cantidad, ya rellenado con la cantidad de pedido por defecto, que se pueden utilizar para variar la cantidad de pedido.

Dependiendo de la naturaleza del pedido, también puede ser práctico listar los contenidos del carro de compra en la página específica del producto. No obstante, es el hecho de que la página del producto da una información específica del producto lo que es de valor fundamental para el usuario.

La página de producto se une de manera visible al pedido mismo debido a que está etiquetada con el nombre del usuario actual, el número de transacción del pedido y la fecha y hora del pedido.

65

#### 8.3.4 *Pedido completo*

5 El carro de compra (536) representa los contenidos del pedido actual. Se puede acceder al carro de compra (536) desde cualquier página de un comerciante, tanto si la página es parte del pedido actual o no. El carro de compra (536) proporciona un lugar conveniente para revisar el pedido y realizar los últimos cambios.

También se puede acceder a la formalización de compra (535) desde cualquier página del comerciante. Proporciona un lugar para especificar la información de envío y de pago, y finalmente confirmar el pedido.

10 El formulario de formalización de compra (535) está dividido en cinco secciones: dirección de envío (535b), método de envío (535c), método de pago (535d), artículos del pedido (535e) y confirmación del pedido (535f). Las secciones tienen selecciones por defecto basadas en el comportamiento más reciente del usuario.

15 La sección de confirmación del pedido (535f) resume el pedido y captura la firma del usuario. Muestra la dirección de envío, el método de envío, el método de pago y el pedido total actuales.

Cualquier cambio que realiza el usuario sobre el pedido en el formulario de formalización de compra (535) se refleja en el formulario, dado que el cambio se realiza con el bolígrafo de tinta. Sin embargo, no se refleja en el resumen del pedido en la sección de confirmación del pedido (535f). Para generar un formulario de formalización de compra coherente, el usuario puede simplemente pulsar el botón <actualizar> en la parte inferior del formulario

20 después de realizar un número de cambios. Un formulario de formalización de compra (535) actualizado se imprime inmediatamente.

 $25$ Cuando se pulsa el botón <enviar> se envía el pedido. Cualquier cambio mediante escritura manual en cualquier página de información de artículo (533), página de carro de compra (536) o página de formalización de compra (535), que es parte del formulario del pedido, se interpreta y se aplica automáticamente al pedido. El recibo del pedido (537), impreso en respuesta al envío del pedido, refleja los contenidos actuales del pedido.

30 35 El formulario de formalización de compra (535) consiste en una cabecera (535a) (figura 56), una sección para seleccionar una dirección de envío utilizada anteriormente o especificar una nueva dirección (535b)(figura 57), una sección para seleccionar un método de envío (535c) (figura 58), una sección para seleccionar un método de pago utilizado anteriormente o especificar una nueva tarjeta de pago (535d) (figura 59), una sección para revisar la lista de los artículos del pedido y realizar cambios de última hora (535e) (figura 60), una sección para firmar el pedido para confirmar el pago (535f) (figura 61) y un pie de página que contiene los botones <actualizar> <sup>y</sup> <enviar> (535g) (figura 62).

El formulario de formalización de compra impreso variará en longitud dependiendo del número de direcciones de envío y de tarjetas de pago utilizadas anteriormente, y el número de artículos del pedido. En muchos casos se ajustará convenientemente a dos páginas impresas en una única hoja de papel.

#### 40

El recibo del pedido (537) lista los artículos solicitados y resume los parámetros del pedido de la misma manera que la sección de confirmación del pedido del formulario de formalización de compra (figura 61).

#### 8.3.5 *Editar cuenta*

Los usuarios pueden editar sus detalles de cliente mantenidos por el comerciante, incluyendo su lista de direcciones de envío y su lista de métodos de pago. También pueden imprimir su lista de pedido (540) y los detalles de los pedidos individuales. Pueden editar cualquier pedido que no se haya enviado por completo, tal como se ha descrito anteriormente.

50

45

La lista del pedido (540) proporciona el estado de cada pedido. Pulsando el botón <información> asociado con cada pedido genera una copia del recibo del pedido (537), pero con un estado actualizado para cada artículo del pedido. El estado de un artículo del pedido deriva del estado del pedido del que forma parte, así como de la presencia de artículos enviados y artículos en espera asociados con el artículo del pedido.

55

65

### 8.3.6 *Editar pedido*

60 El recibo del pedido permite alterar las cantidades de artículos individuales del pedido que todavía se encuentran activas. Una vez se han realizado los cambios, el usuario debe pulsar el botón <enviar>. Se genera un recibo actualizado.

Para editar los parámetros del pedido, el usuario puede pulsar el botón <editar> en el recibo del pedido (537). Esto genera un formulario de edición del pedido (538) que es similar, en estructura, al formulario de formalización de compra. Una vez se han realizado los cambios, el usuario debe pulsar el botón <enviar>. Se genera un recibo actualizado.

### 8.3.7 *Recibir el envío*

5 El envío se acompaña del recibo de pago (541) o, si el método de pago es "efectivo a la entrega", de una factura (541) que permite al usuario pagar a la persona que realiza la entrega por medios tradicionales (por ejemplo, efectivo, cheque o tarjeta de pago no procesada a través de la página de red), o utilizando un método de pago de la página de red listado en el formulario, simplemente marcando el método de pago adecuado y firmando el formulario con un bolígrafo de página de red (801).

10 Por tanto, un cliente puede aplazar la autorización del pago hasta que se han entregado los artículos, incluso cuando utiliza un método de pago que permite al sistema de página de red obtener una autorización inmediata de pago en línea. Por el contrario, la persona que realiza la entrega puede verificar el pago antes de entregar los artículos.

### Conclusión

15 La presente invención se ha descrito con referencia a una realización preferente y un número de realizaciones alternativas específicas. No obstante, el alcance de la invención está limitado únicamente por las reivindicaciones adjuntas.

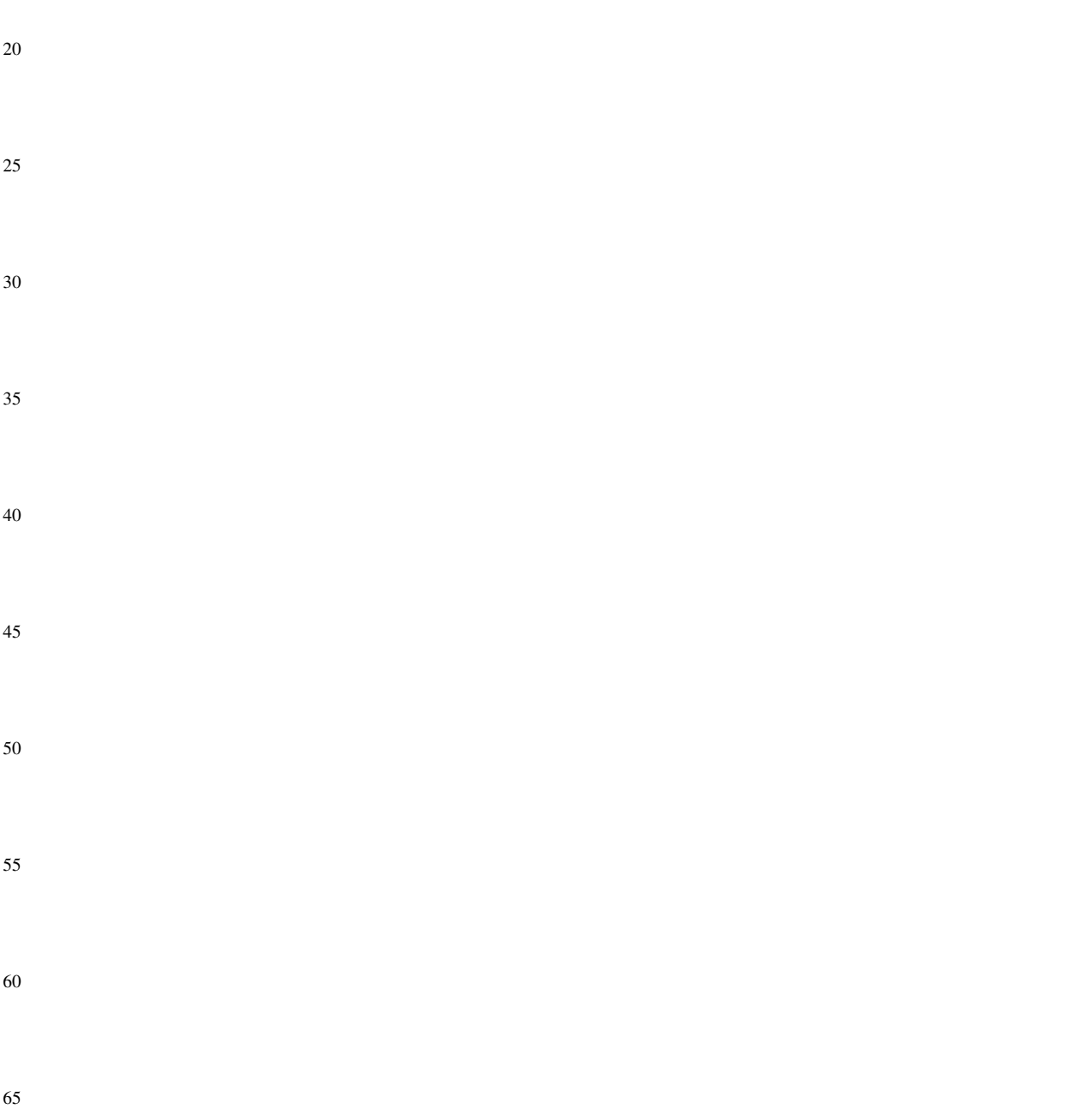

### REIVINDICACIONES

1. Método para permitir la compra directa, incluyendo el método las etapas de:

5 suministrar a un potencial comprador un formulario impreso que contiene la información relacionada con una transacción de compra, incluyendo el formulario datos codificados indicativos de una identidad del formulario y una serie de puntos de referencia del formulario;

10 recibir, en un sistema informático, datos de indicación desde un dispositivo de detección que tiene una punta, indicando dichos datos de indicación la identidad del formulario y una posición de la punta con respecto al formulario, detectando el dispositivo de detección, cuando se sitúa en una posición de funcionamiento con respecto al formulario, al menos algunos de los datos codificados y generando los datos de indicación utilizando únicamente los datos codificados detectados y una geometría conocida del dispositivo de detección; e

15 identificar, en el sistema informático y a partir de los datos de indicación, al menos un parámetro con relación a la transacción de compra.

 $20$ 2. Método, según la reivindicación 1, en el que al menos dicho parámetro con relación a la transacción de compra está asociado con al menos una zona del formulario y en el que el método incluye la identificación, en el sistema informático y desde la zona en relación a la cual se sitúa el dispositivo de detección, de al menos dicho parámetro.

3. Método, según la reivindicación 2, que comprende:

 $25$ la recepción, en el sistema informático, de los datos referentes al movimiento del dispositivo de detección con respecto al formulario, detectando el dispositivo de detección su movimiento con respecto al formulario utilizando al menos algunos de los datos codificados; y

la identificación, en el sistema informático y a partir de dicho movimiento que se encuentra al menos parcialmente dentro de al menos dicha zona, al menos dicho parámetro de la transacción de compra.

4. Método, según la reivindicación 3, en el que:

los datos codificados son indicativos, además, de al menos un parámetro de la transacción de compra; y

35 el sistema informático interpreta dicho movimiento del dispositivo de detección en tanto que está relacionado con al menos dicho parámetro.

5. Método, según la reivindicación 1, en el que:

30

el sistema informático recibe los datos del dispositivo de detección referentes a una identidad del comprador potencial, conteniendo el dispositivo de detección los datos referentes a la identidad del usuario; y

el sistema informático identifica la transacción de compra utilizando los datos referentes a la identidad del comprador potencial.

6. Método, según cualquiera de las reivindicaciones anteriores, en el que el parámetro es un parámetro de acción de la transacción de compra, incluyendo el método la realización, en el sistema informático, de una operación con respecto al parámetro de acción.

50

55

45

7. Método, según la reivindicación 7, en el que el parámetro de acción de la transacción de compra se selecciona de un grupo que comprende:

la solicitud de información con relación a un artículo a comprar, la selección de un artículo a comprar, la selección de la cantidad de un artículo a comprar, la visualización de un carro de compra y el envío de un pedido de compra.

60 8. Método, según la reivindicación 3 ó 4, en el que el parámetro es un parámetro de opción de la transacción de compra, incluyendo el método la identificación, en el sistema informático, de que el comprador potencial ha introducido una marca escrita a mano por medio del dispositivo de detección y la realización, en el sistema informático, de una operación asociada con el parámetro de opción.

65

9. Método, según la reivindicación 8, en el que el parámetro de opción está asociado con al menos:

una dirección de envío, un método de envío, un método de pago y un tipo de tarjeta.

10. Método, según la reivindicación 3 ó 4, en el que el parámetro es un parámetro de texto de la transacción de compra, incluyendo el método la identificación, en el sistema informático, de que el comprador potencial ha introdu-

<sup>40</sup>

cido datos de texto escritos a mano por medio del dispositivo de detección y la realización, en el sistema informático, de una operación asociada con el parámetro de texto.

5 11. Método, según la reivindicación 10, que incluye la conversión, en el sistema informático, de los datos de texto escritos a mano en texto de ordenador.

12. Método, según la reivindicación 11, en el que el parámetro de texto está asociado con al menos:

una dirección de envío, una dirección de facturación, un método de pago y una cantidad de un artículo a comprar.

13. Método, según la reivindicación 3 ó 4, en el que el parámetro es un parámetro de autorización de la transacción de compra, incluyendo el método la identificación, en el sistema informático, de que el comprador potencial ha introducido una firma escrita a mano por medio del dispositivo de detección y la realización, en el sistema informático, de una operación asociada con el parámetro de autorización.

15

 $25$ 

10

14. Método, según la reivindicación 13, que comprende la verificación, en el sistema informático, de que la firma es la del comprador potencial.

20 15. Método, según la reivindicación 14, en el que el parámetro de autorización está asociado con la autorización de pago.

16. Método, según la reivindicación 3 ó 4, en el que el parámetro es un parámetro de imagen de la transacción de compra, incluyendo el método la identificación, en el sistema informático, de que el comprador potencial ha introducido un dibujo a mano por medio de un dispositivo de detección y la realización, en el sistema informático, de una operación asociada con el parámetro de imagen.

17. Método, según cualquiera de las reivindicaciones 1 a 5, en el que:

30 una parte de los datos codificados se superpone con un gráfico visual relacionado con el parámetro asociado con dicha parte.

18. Método, según cualquiera de las reivindicaciones 1 a 5, en el que el formulario contiene la información en relación a, al menos:

35 un artículo a comprar y una aprobación del pedido.

19. Método, según la reivindicación 1, que comprende la impresión del formulario a petición.

40 20. Método, según la reivindicación 19, que comprende la impresión del formulario sobre una superficie y, al mismo tiempo que se imprime el formulario, la impresión de los datos codificados sobre la superficie.

21. Método, según la reivindicación 20, que comprende la impresión de los datos codificados de manera que sean sustancialmente no visibles en la zona del espectro visible.

45 22. Método, según la reivindicación 1, que comprende la retención de un registro recuperable de cada formulario generado, pudiendo recuperarse el formulario utilizando su identidad según está contenida en sus datos codificados.

23. Método, según cualquiera de las reivindicaciones 1 a 5, que comprende la distribución de una serie de formularios utilizando una mezcla de protocolos de comunicación de multidifusión y de difusión punto a punto.

50

24. Método, según la reivindicación 1, en el que el dispositivo de detección contiene los datos de identidad que imparten una única identidad al dispositivo de detección y lo identifican como asociado con un comprador potencial específico y en el que el método comprende la monitorización, en el sistema informático, de dicha identidad.

55

25. Método, según cualquiera de las reivindicaciones 1 a 5, que comprende la dotación de toda la información necesaria con relación a la transacción de compra en el formulario para eliminar la necesidad de un dispositivo de visualización separado.

60 26. Método, según cualquiera de las reivindicaciones 1 a 5, en el que el formulario se imprime en múltiples páginas y en el que el método incluye la unión de dichas páginas.

27. Sistema para permitir la compra directa, incluyendo el sistema:

65 un formulario impreso que contiene información referente a una transacción de compra, incluyendo el formulario los datos codificados indicadores de una identidad del formulario y de una pluralidad de puntos de referencia del formulario;

un dispositivo de detección que tiene una punta, un sensor óptico para detectar al menos algunos de los datos codificados y un procesador para generar datos de indicación indicadores de la identidad del formulario y una posición de la punta con respecto al formulario, generando el procesador los datos de indicación utilizando únicamente los datos codificados detectados y una geometría conocida del dispositivo de detección; y

5

un sistema informático para recibir los datos de indicación del dispositivo de detección y para identificar al menos un parámetro relacionado con la transacción de compra.

10 28. Sistema, según la reivindicación 27, en el que al menos dicho parámetro relacionado con la transacción de compra está asociado con al menos una zona del formulario.

29. Sistema, según la reivindicación 27, en el que el dispositivo de detección detecta su movimiento con respecto al formulario utilizando al menos algunos de los datos codificados.

15 30. Sistema, según la reivindicación 29, en el que:

los datos codificados son indicadores de al menos un parámetro de la transacción de compra; y

20 el sistema informático está configurado para recibir los datos de un dispositivo de detección referentes al menos a dicho parámetro y referentes al movimiento del dispositivo de detección con respecto al formulario, y para interpretar dicho movimiento del dispositivo de detección en tanto que está relacionado con al menos dicho parámetro, detectando el dispositivo de detección, cuando se desplaza con respecto al formulario, los datos referentes al menos a dicho parámetro utilizando al menos algunos de los datos codificados y generando los datos referentes a su propio movimiento con respecto al formulario.

 $25$ 

31. Sistema, según la reivindicación 27, en el que:

30 el sistema informático está configurado para recibir desde un dispositivo de detección los datos referentes a una identidad del comprador potencial y para identificar, a partir de dichos datos recibidos, una transacción de compra, conteniendo el dispositivo de detección los datos referentes a la identidad del comprador potencial.

35

32. Sistema, según cualquiera de las reivindicaciones 27 a 31, en el que al menos dicho parámetro de la transacción de compra se selecciona del grupo que comprende un parámetro de acción de la transacción de compra, un parámetro de opción de la transacción de compra, un parámetro de texto de la transacción de compra, un parámetro de autorización de la transacción de compra y un parámetro de imagen de la transacción de compra.

33. Sistema, según la reivindicación 32, en el que el parámetro de acción de la transacción de compra se selecciona del grupo que comprende:

40 la solicitud de datos relacionados con un artículo a comprar, la selección de un artículo a comprar, la selección de la cantidad de un artículo a comprar y el envío de un pedido de compra.

34. Sistema, según la reivindicación 32, en el que el parámetro de opción está asociado con al menos:

45 una dirección de envío, un método de envío, un método de pago y un tipo de tarjeta.

35. Sistema, según la reivindicación 32, en el que el parámetro de texto está asociado con al menos:

una dirección de envío, una dirección de facturación, un método de pago y una cantidad de un artículo a comprar.

36. Sistema, según la reivindicación 32, en el que el parámetro de autorización está asociado con la autorización de pago.

55

50

37. Sistema, según la reivindicación 32, en el que el parámetro de imagen es:

una parte de los datos codificados superpuestos con un gráfico visual, estando los gráficos visuales relacionados con el parámetro asociado con dicha parte.

60 38. Sistema, según cualquiera de las reivindicaciones 27 a 31, en el que el dispositivo de detección comprende una punta de marcado.

39. Sistema, según la reivindicación 27 ó 28, en el que el dispositivo de detección comprende los datos de identidad que imparten una identidad única al dispositivo de detección y lo identifican con un comprador potencial específico.

65

40. Sistema, según cualquiera de las reivindicaciones 27 a 31, en el que el formulario se imprime sobre una superficie y en el que el sistema comprende una impresora para imprimir el formulario a petición.

41. Sistema, según la reivindicación 40, en el que la impresora imprime los datos de codificación al mismo tiempo que imprime el formulario sobre la superficie.

5 42. Sistema, según cualquiera de las reivindicaciones 27 a 31, en el que los datos codificados son sustancialmente invisibles para el ojo humano común sin ayuda.

43. Sistema, según la reivindicación 27, que comprende una base de datos para mantener un registro recuperable de cada formulario generado, pudiendo recuperarse cada formulario utilizando su identidad según está contenida en sus datos codificados.

10

44. Sistema, según la reivindicación 40, en el que para proporcionar un formulario impreso en múltiples páginas, la impresora incluye un sistema de unión para unir las páginas.

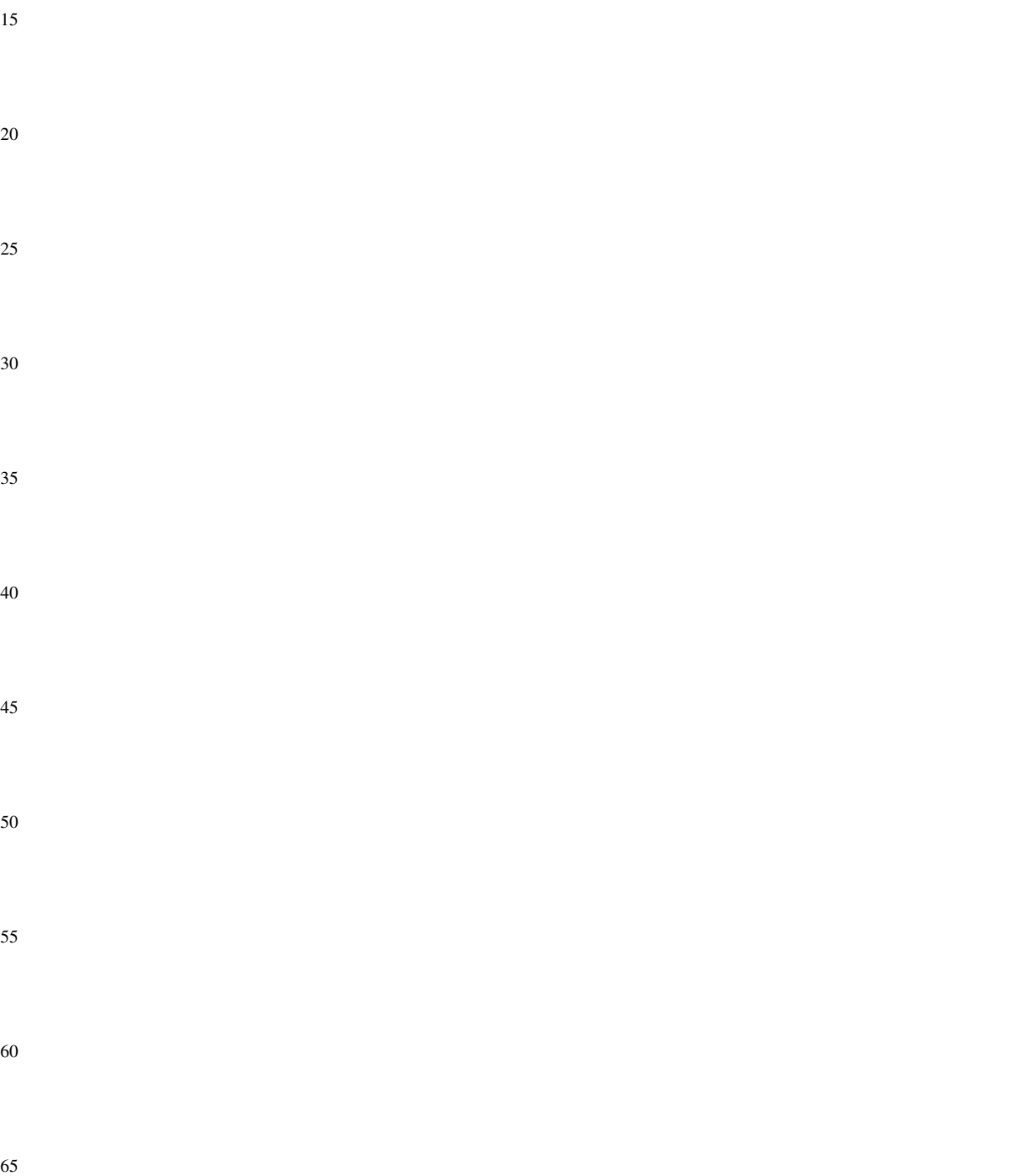

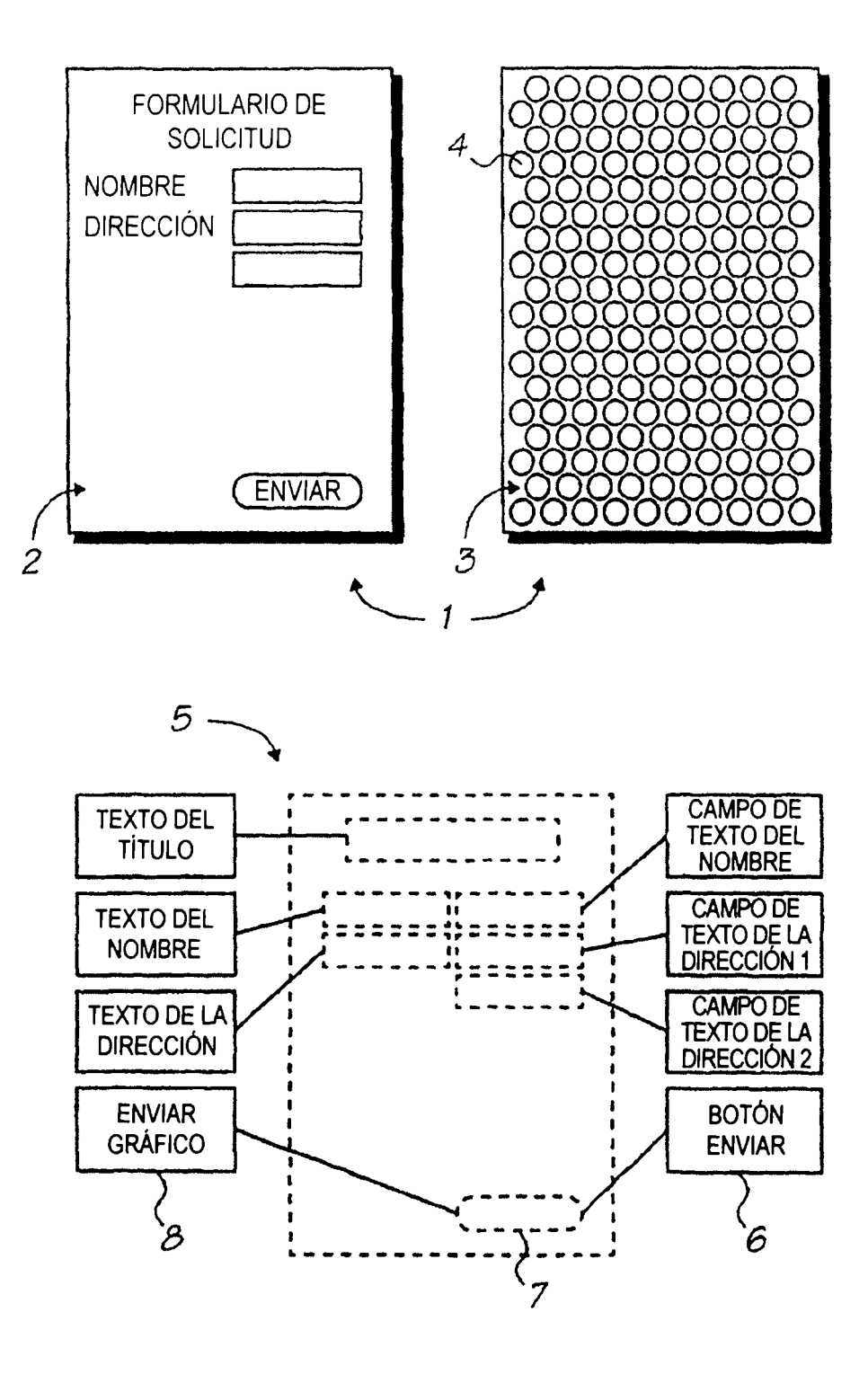

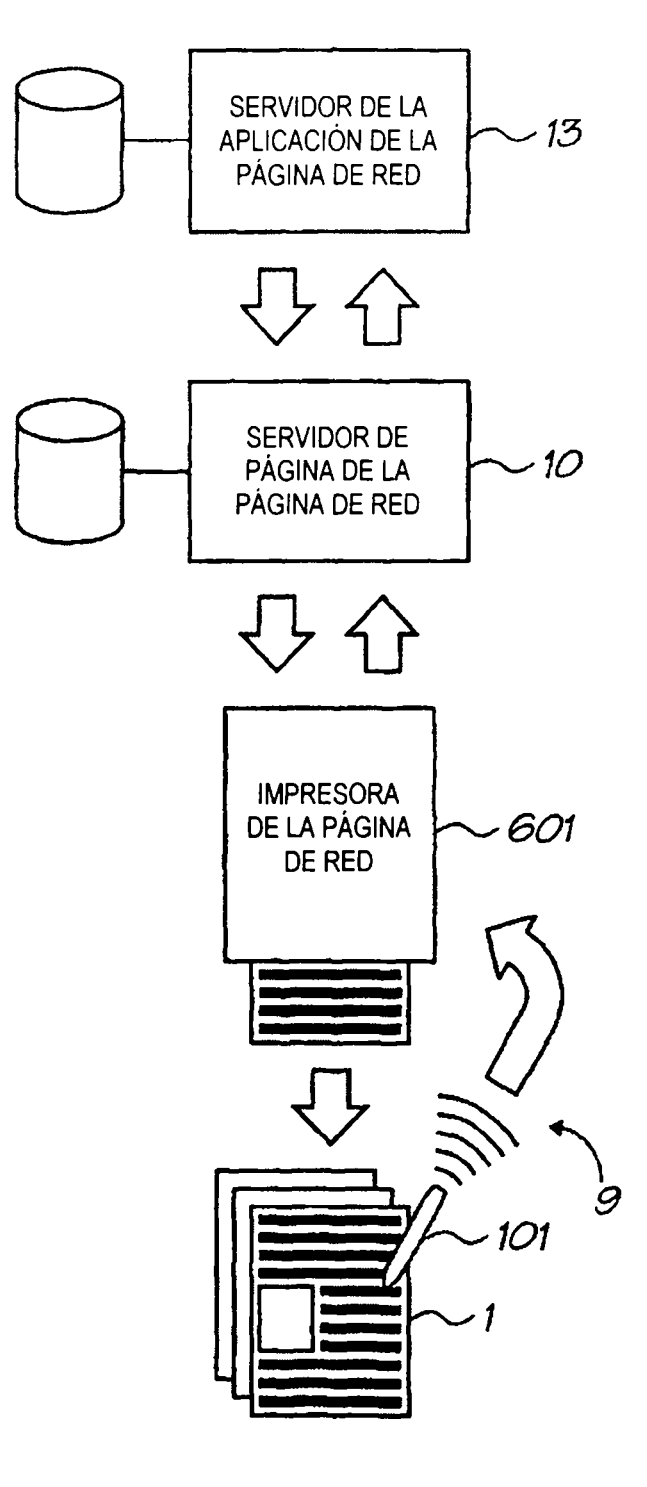

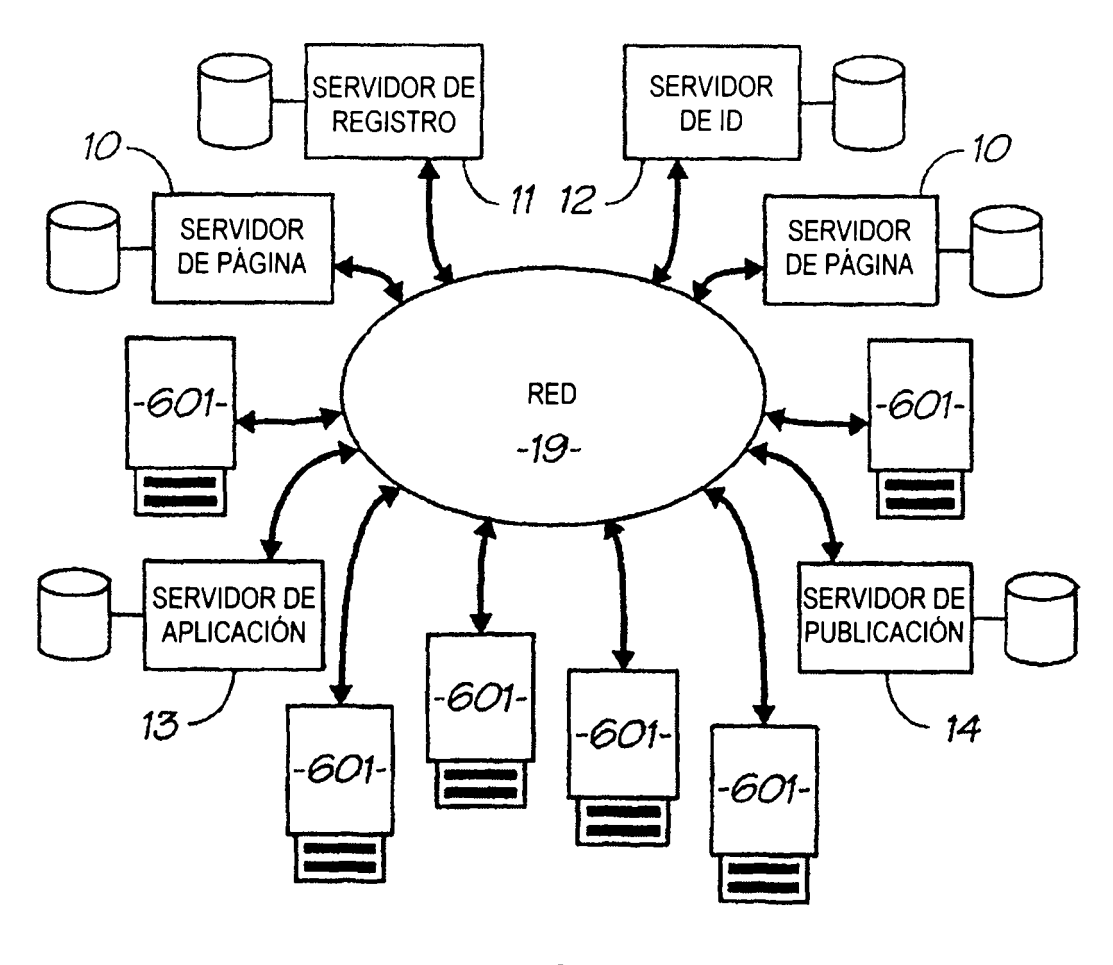

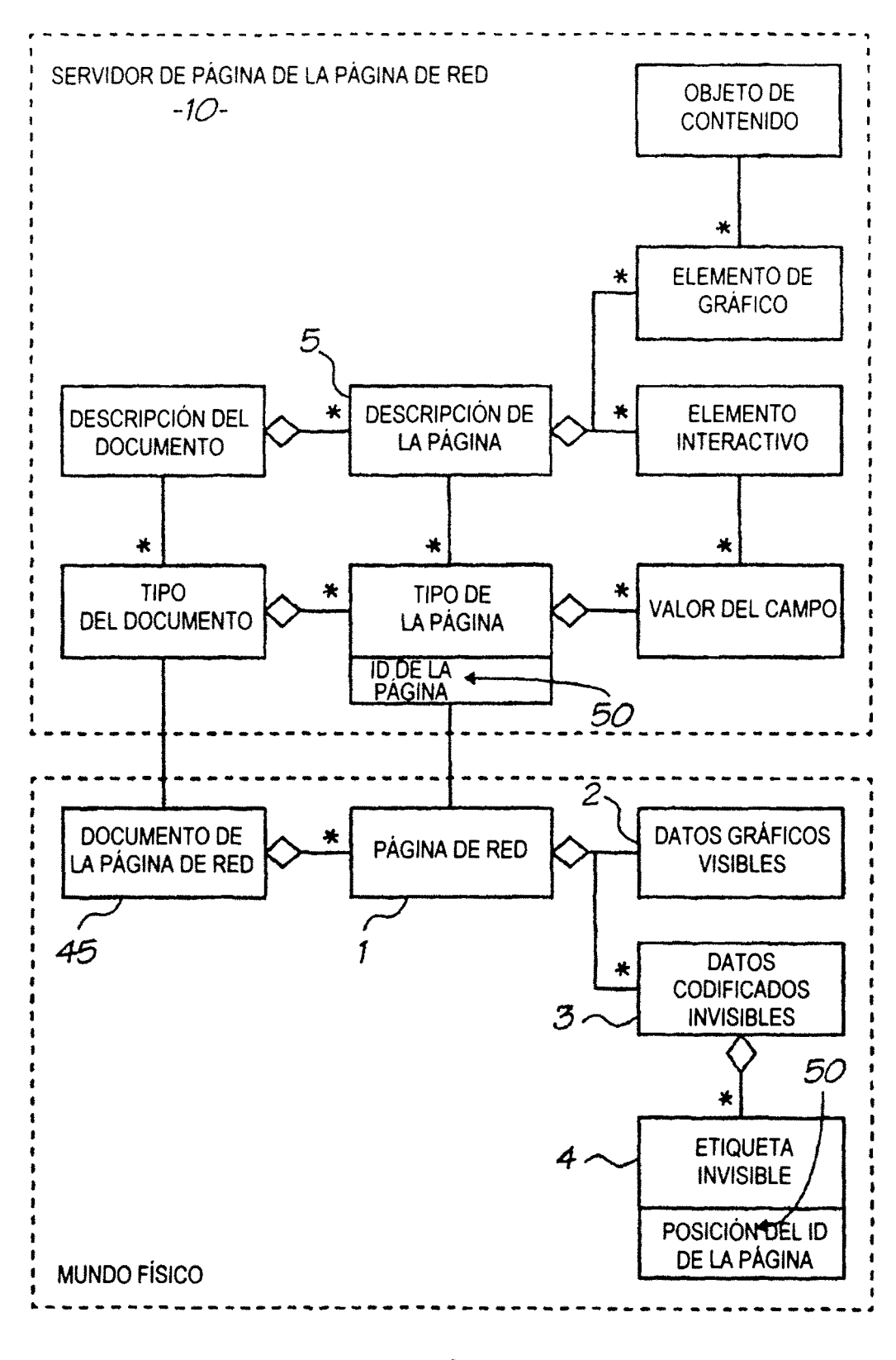

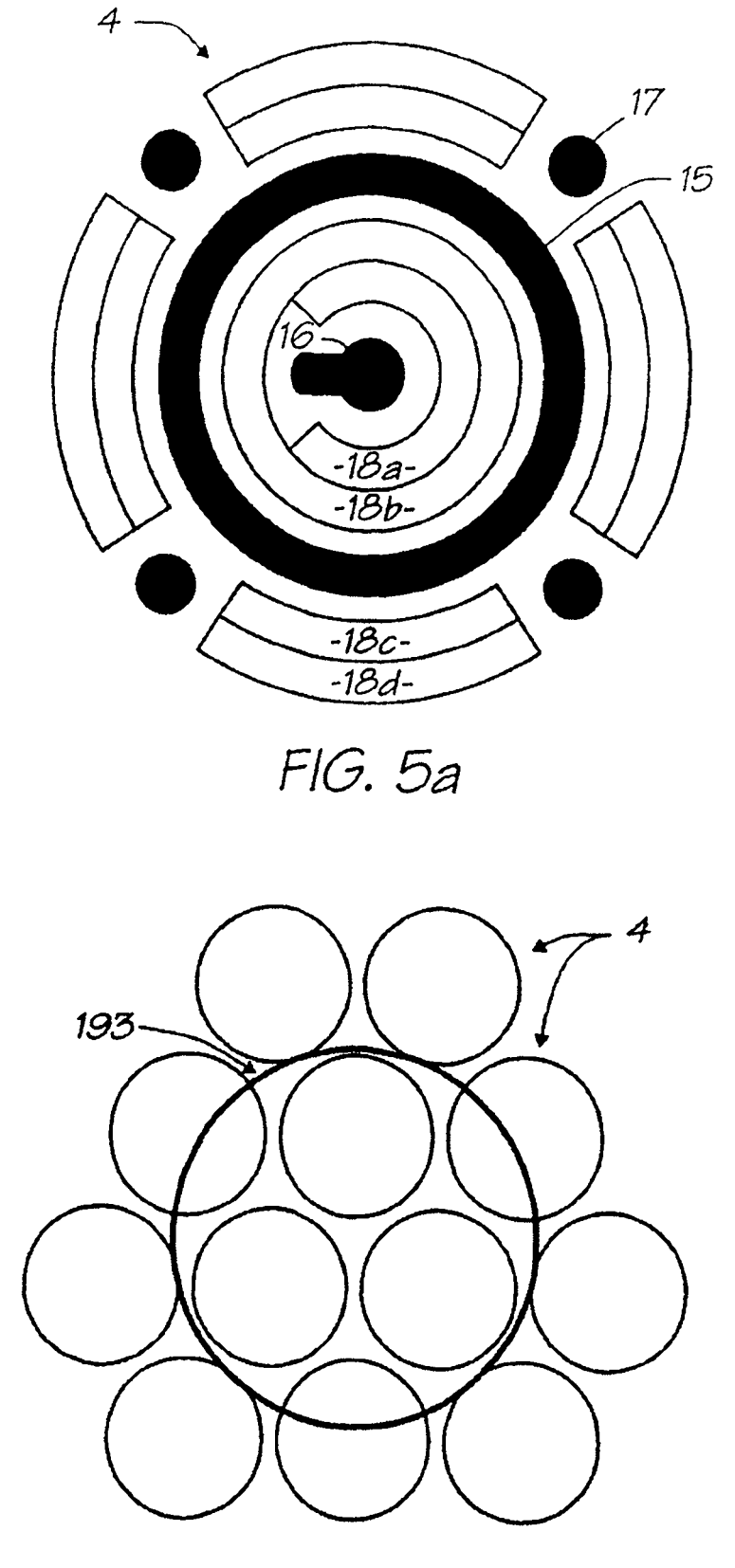

 $FIG. 5b$ 

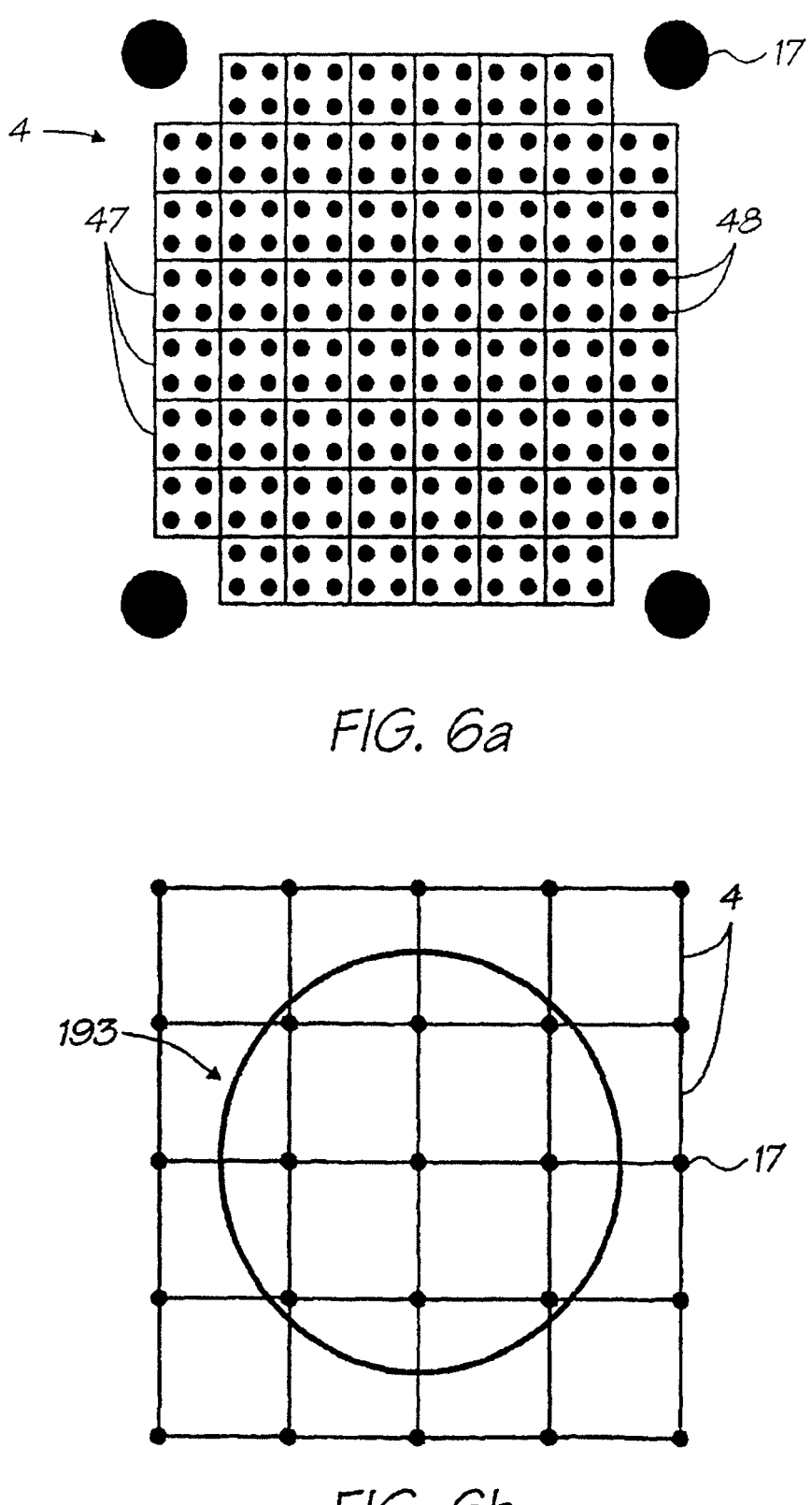

FIG. 6b

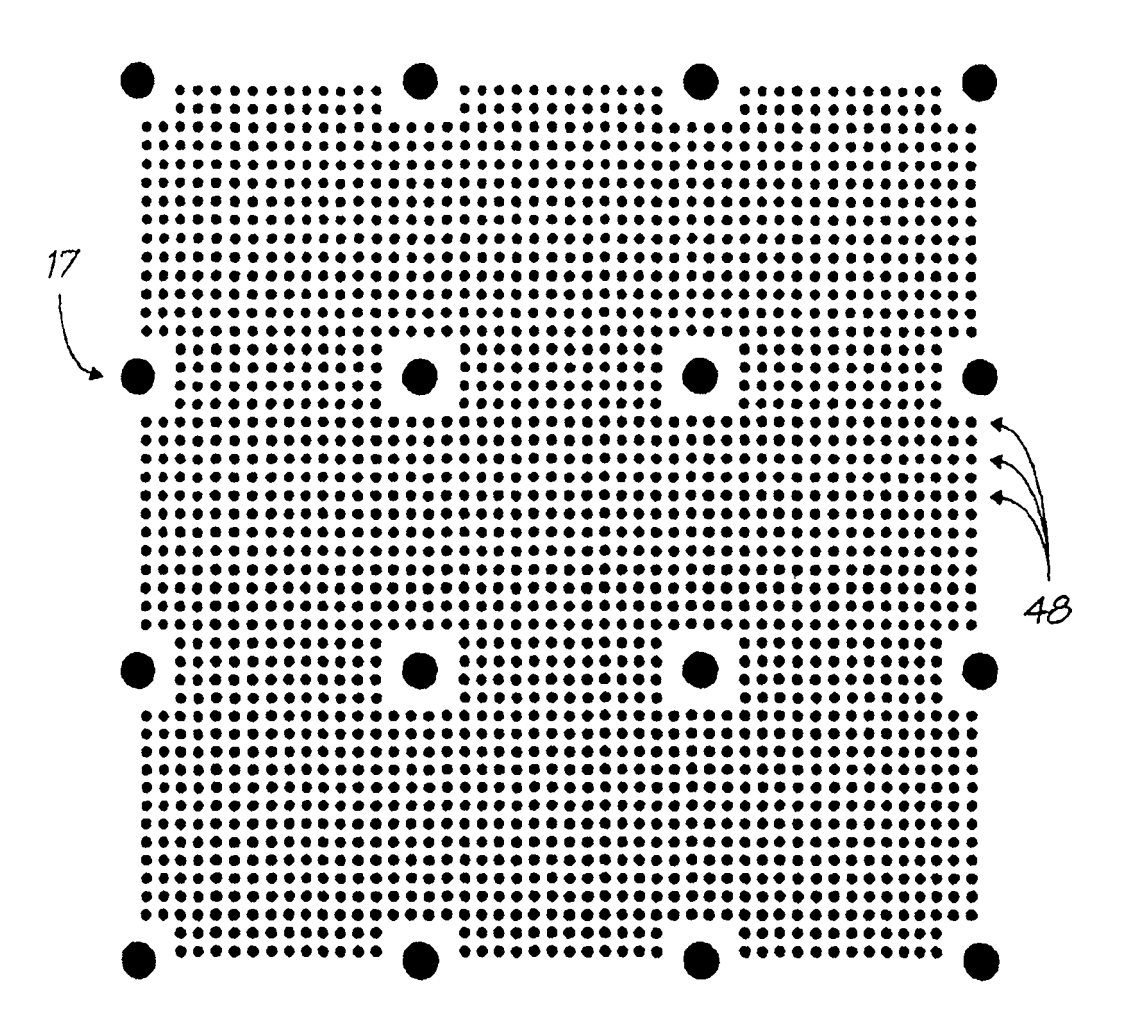

FIG. 6c

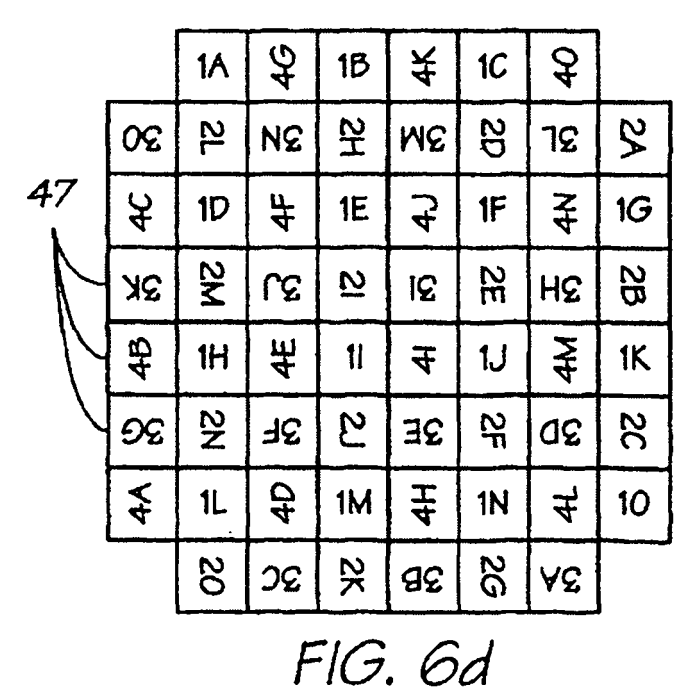

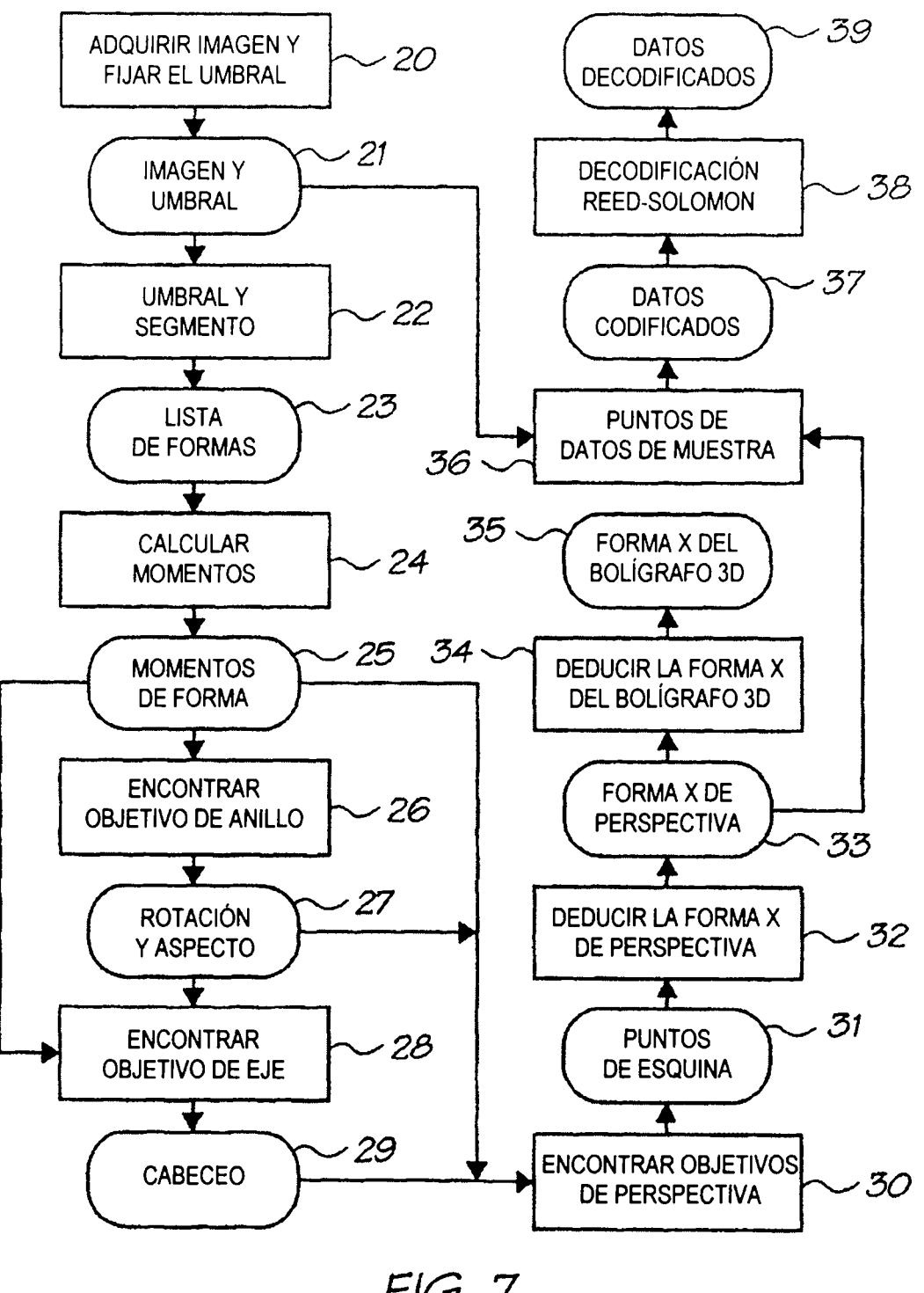

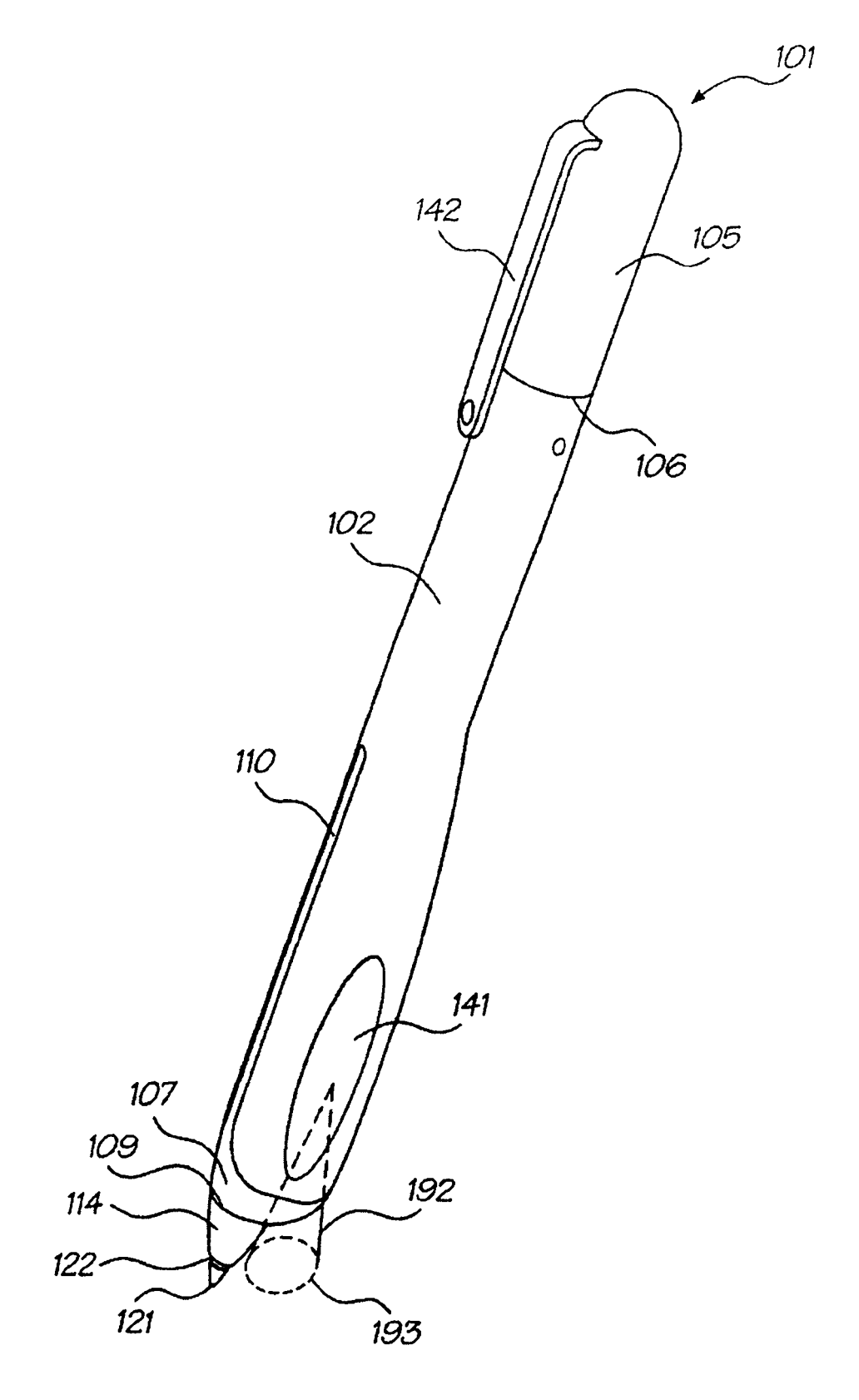

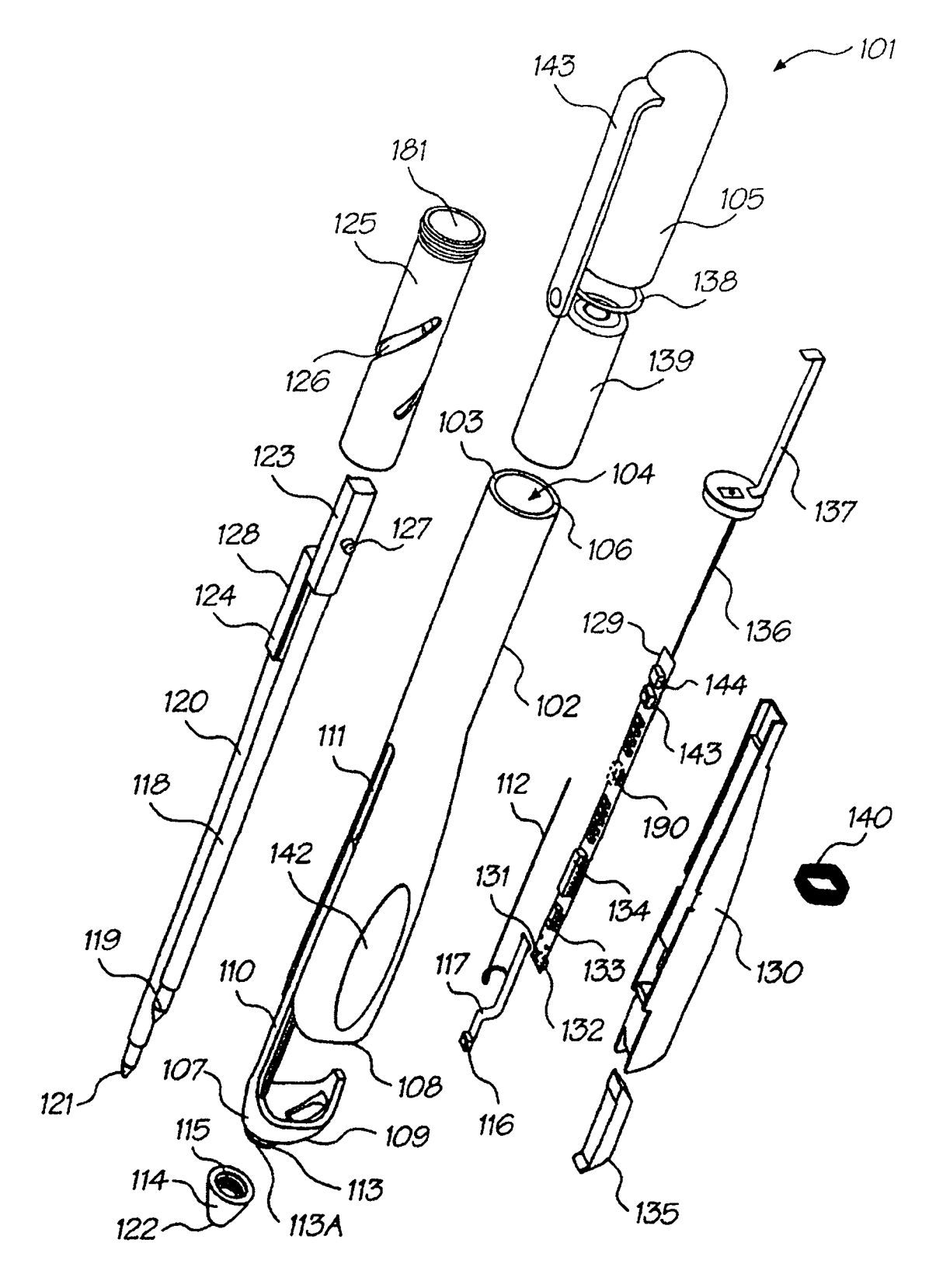

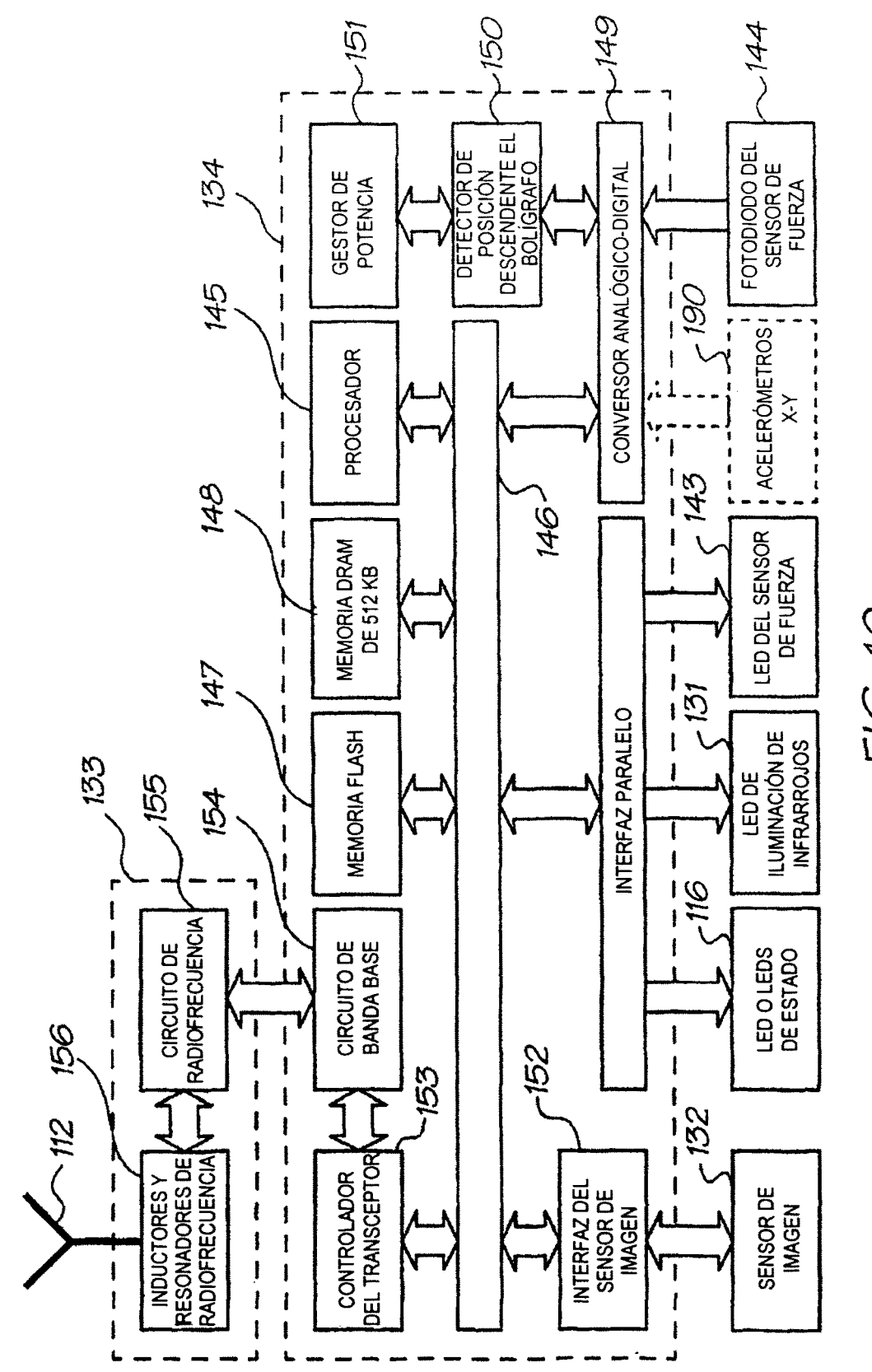

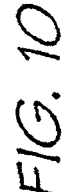

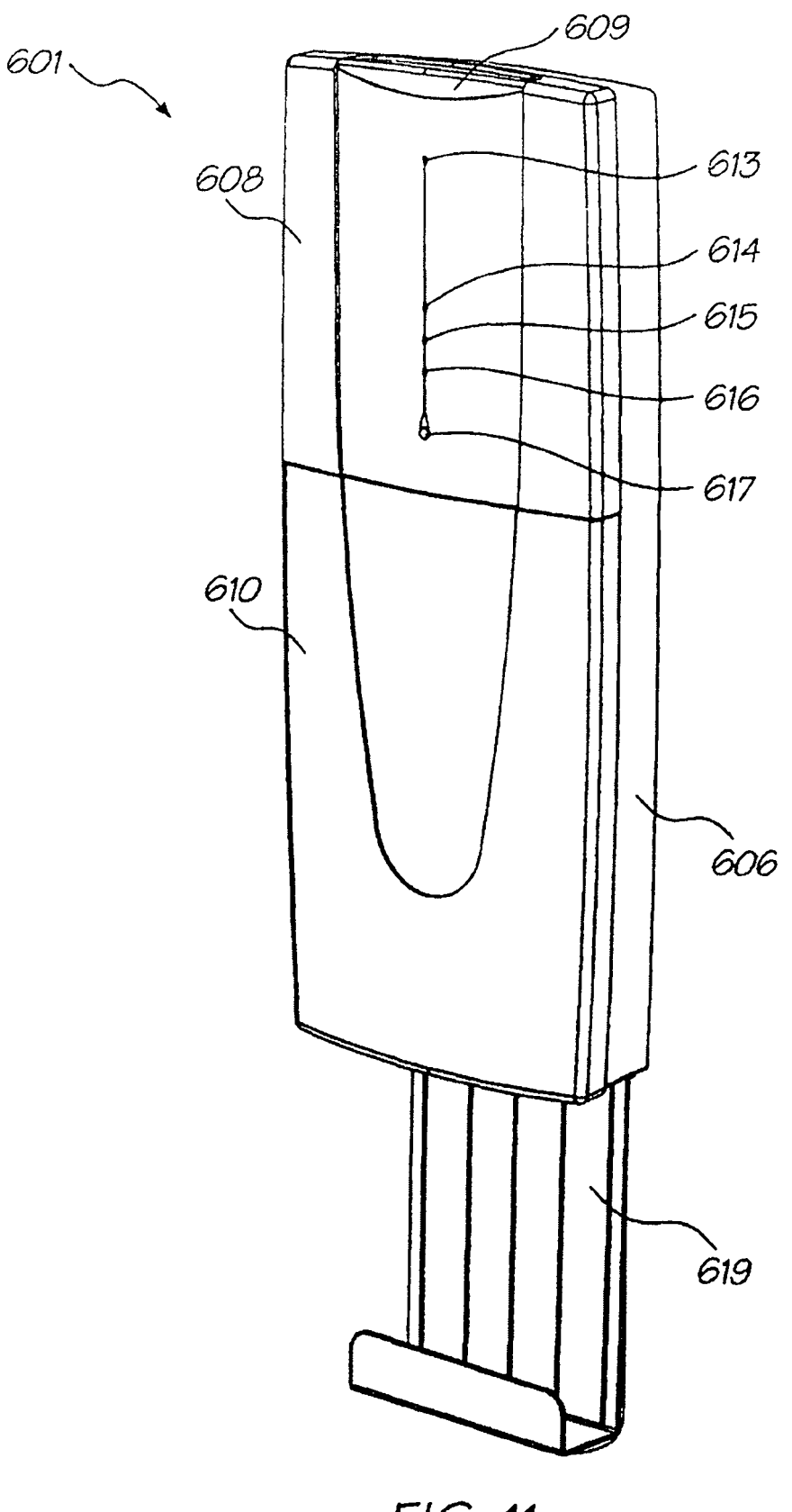

 $\mathcal{L}(\mathcal{A})$  . The  $\mathcal{L}(\mathcal{A})$ 

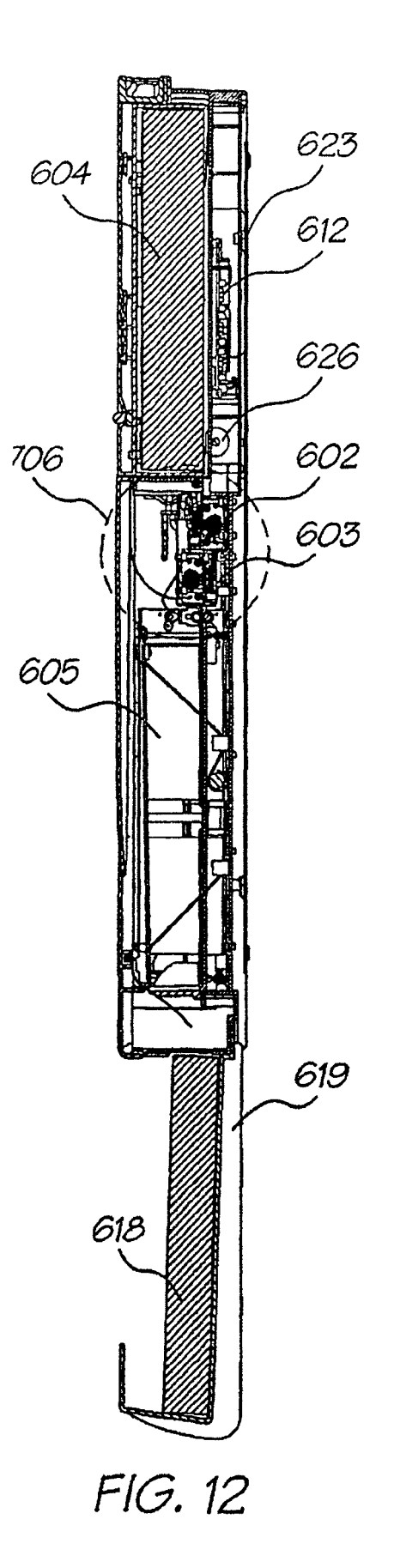

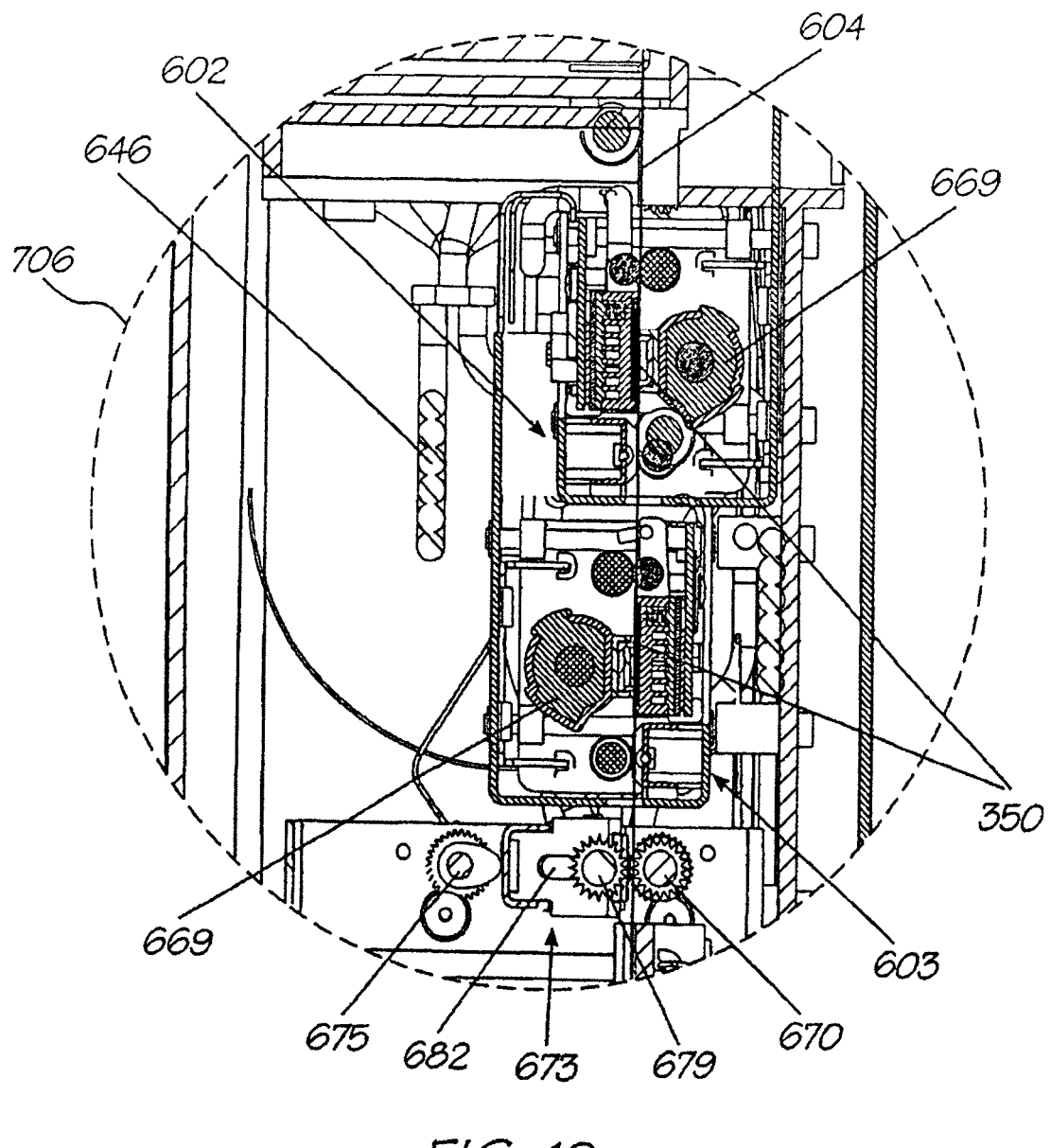

FIG. 12a

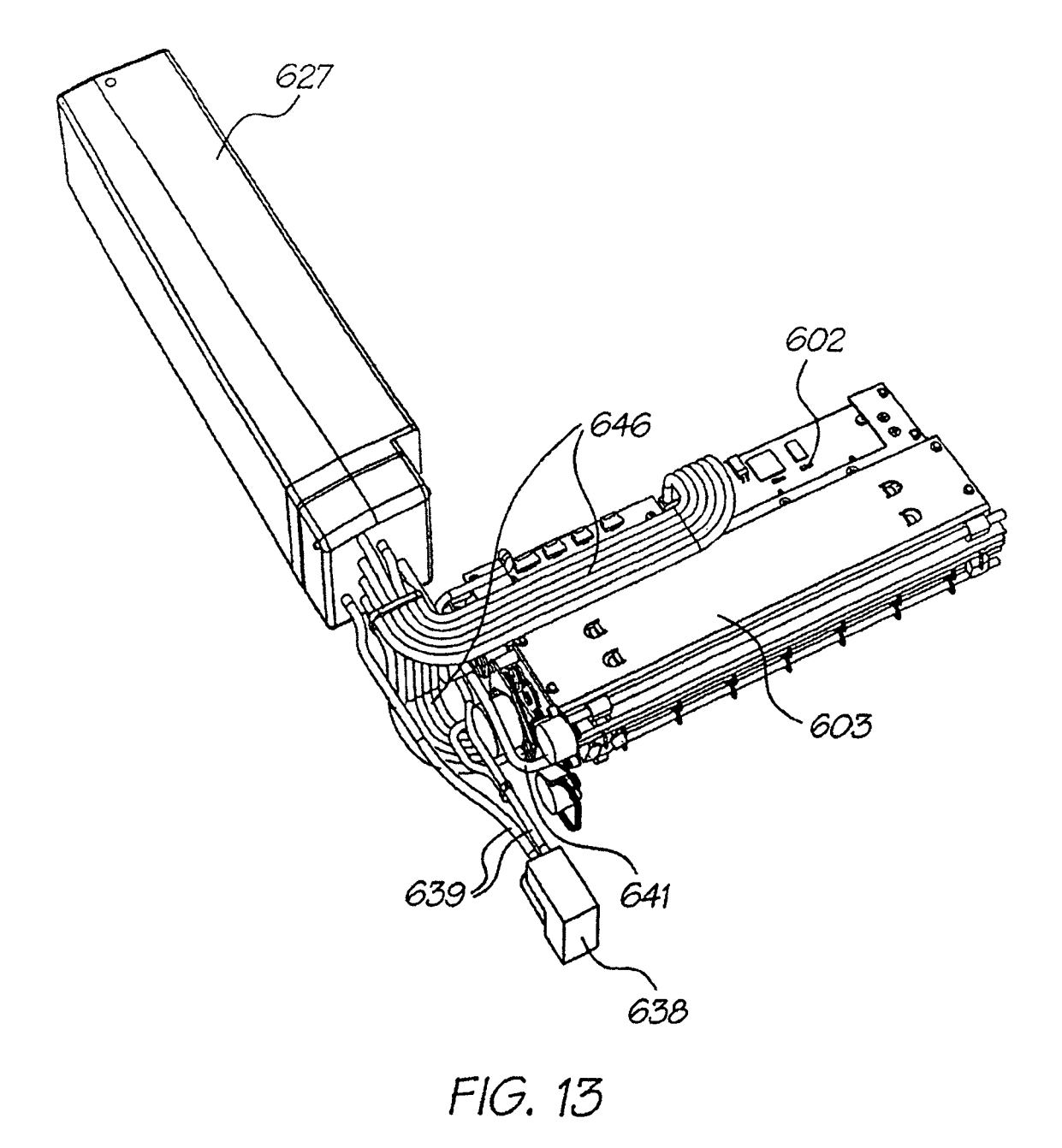

64

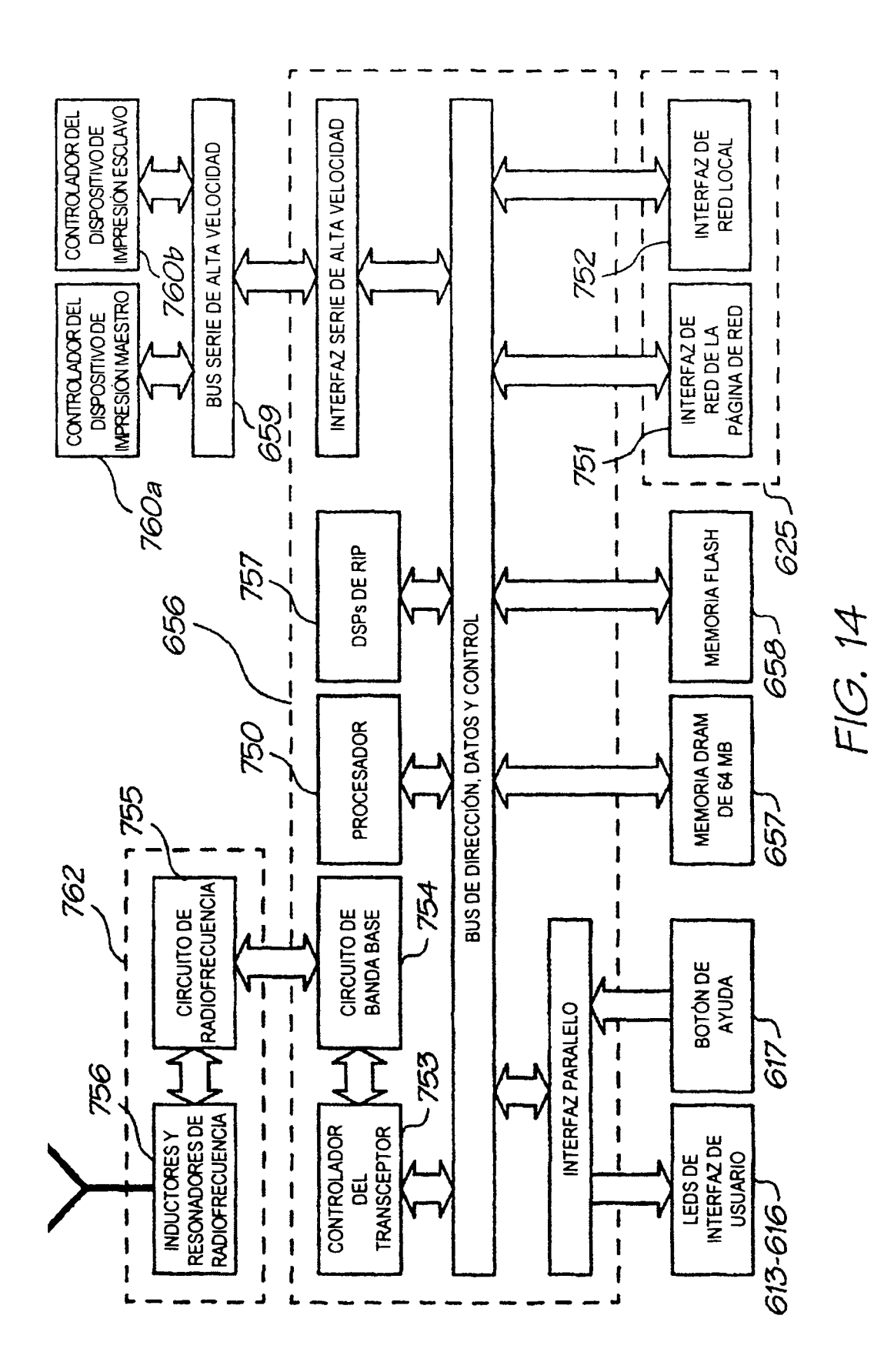

65

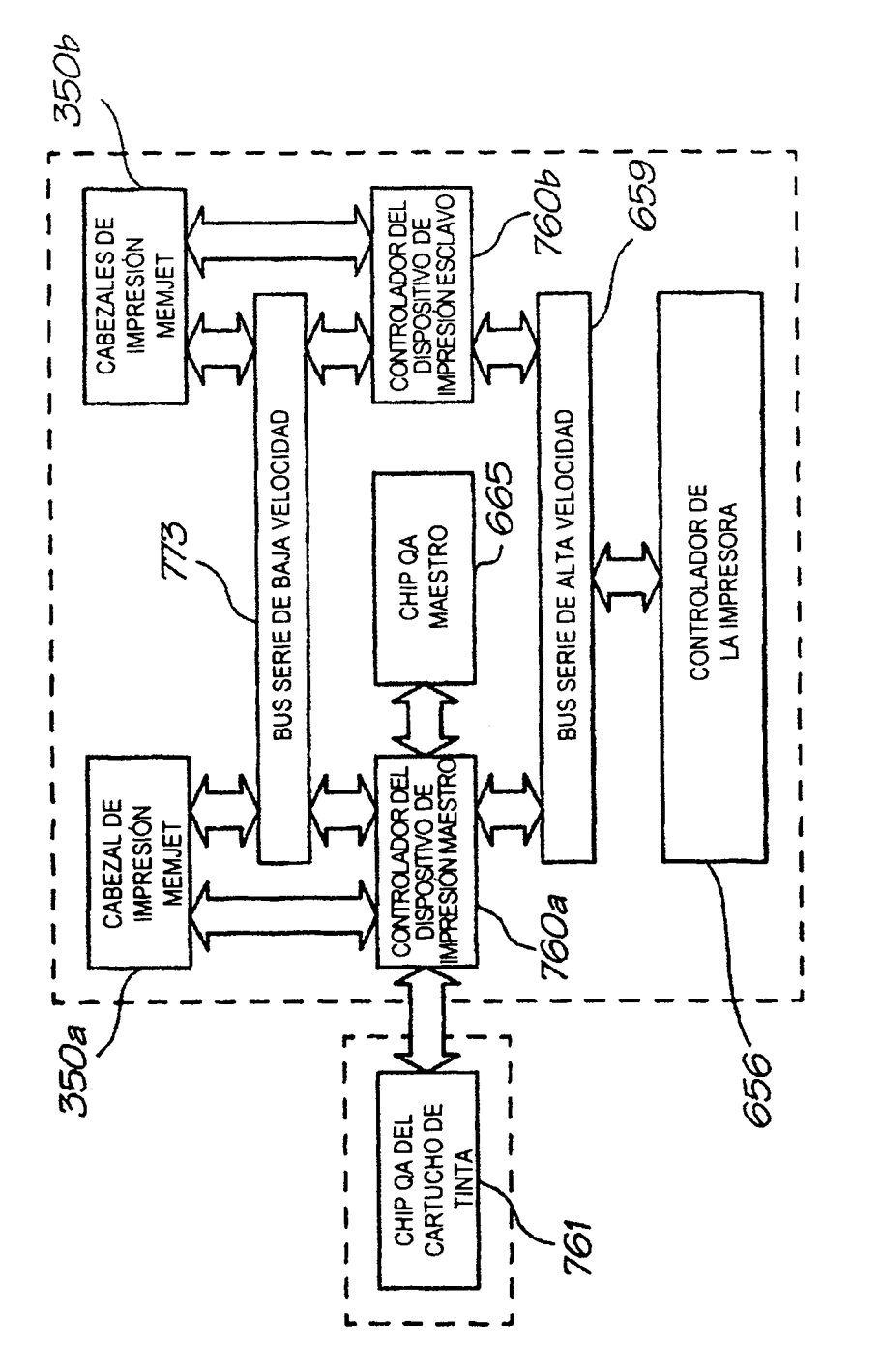

ES 2 295 242 T3

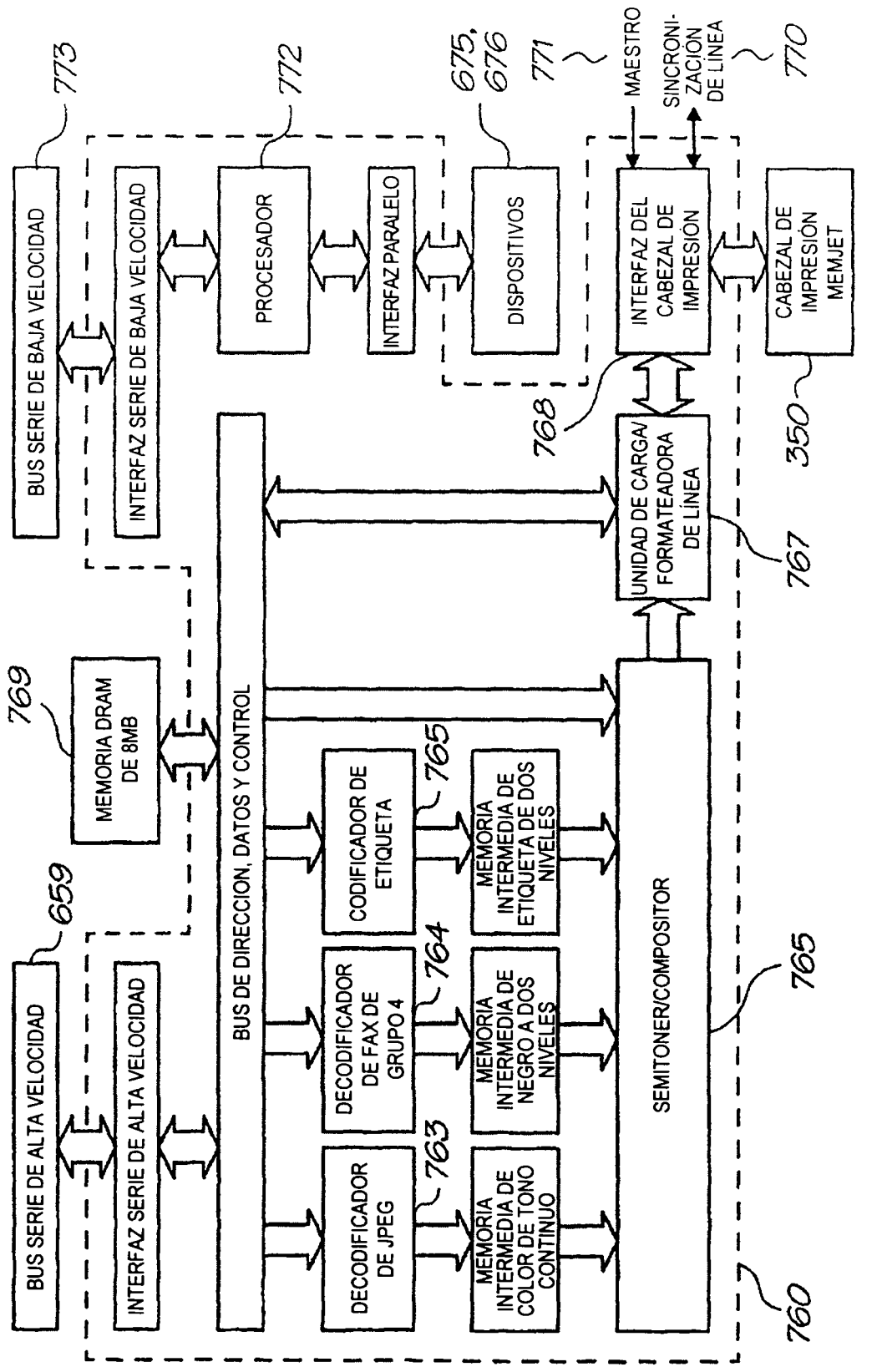

-10.16

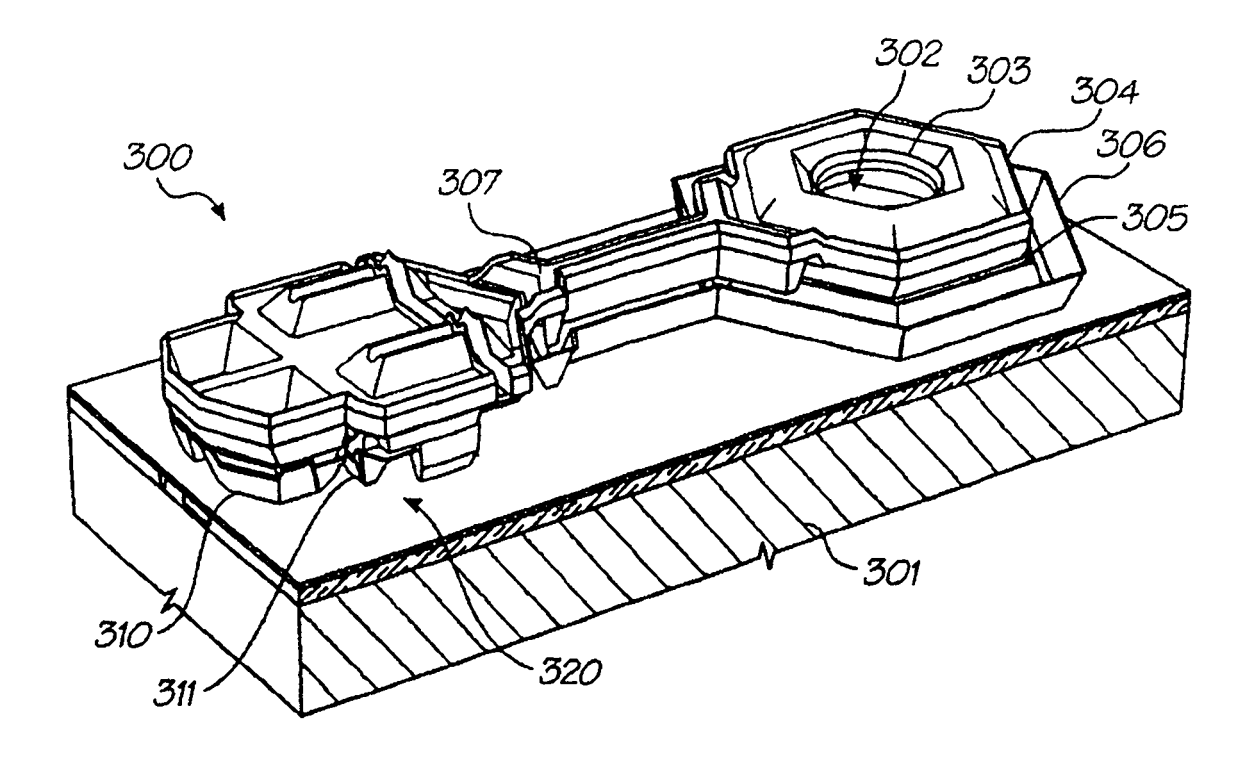

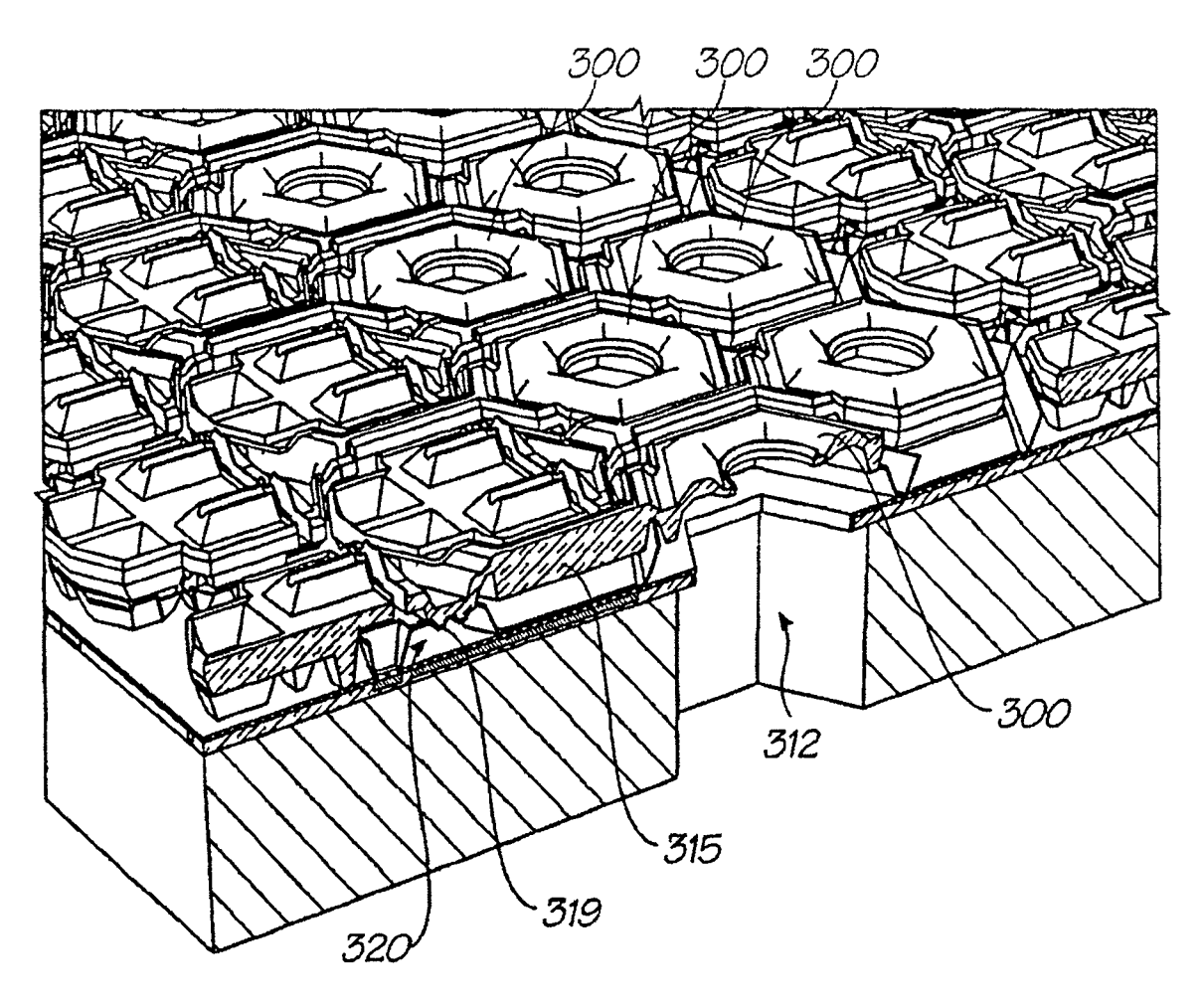

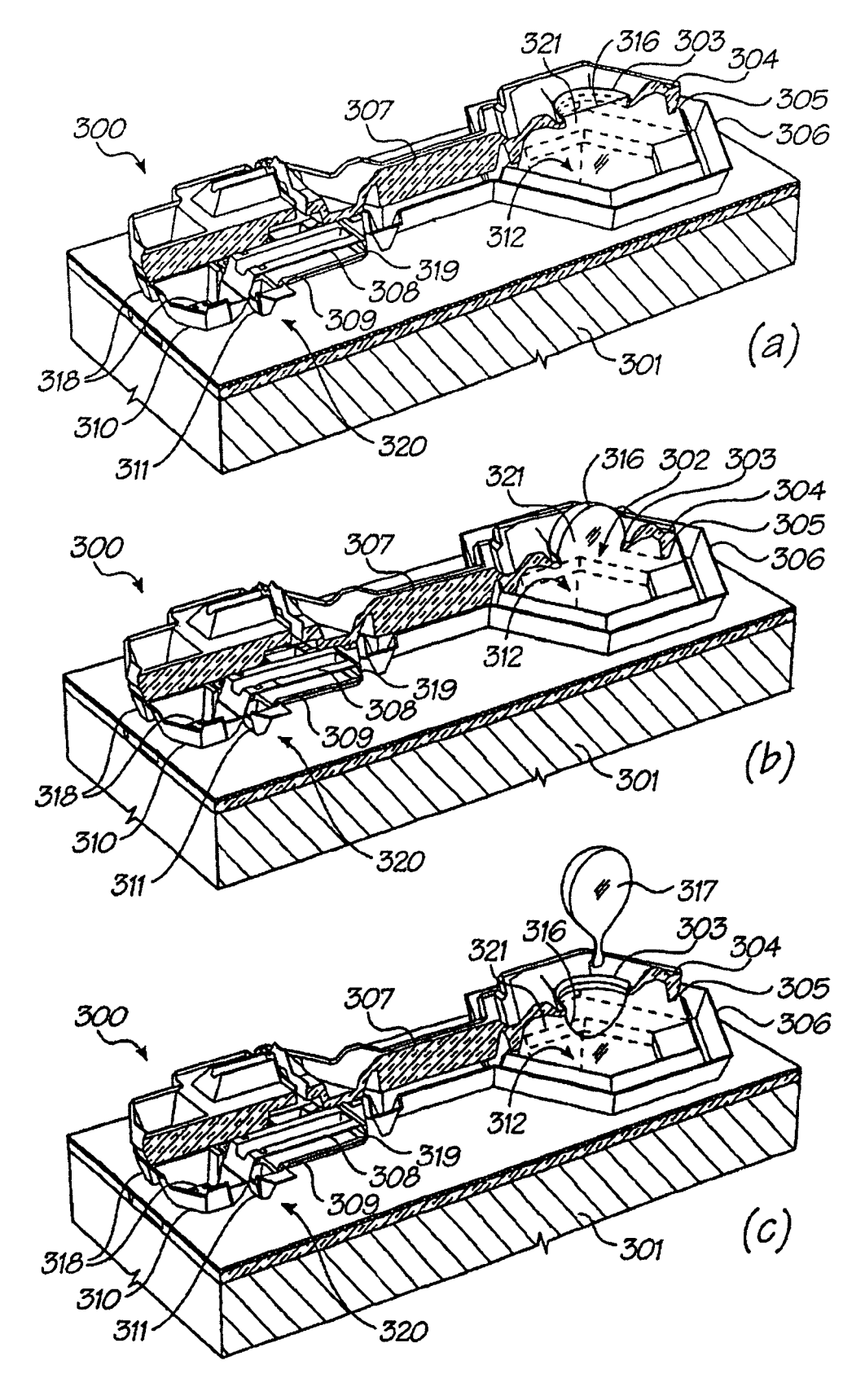

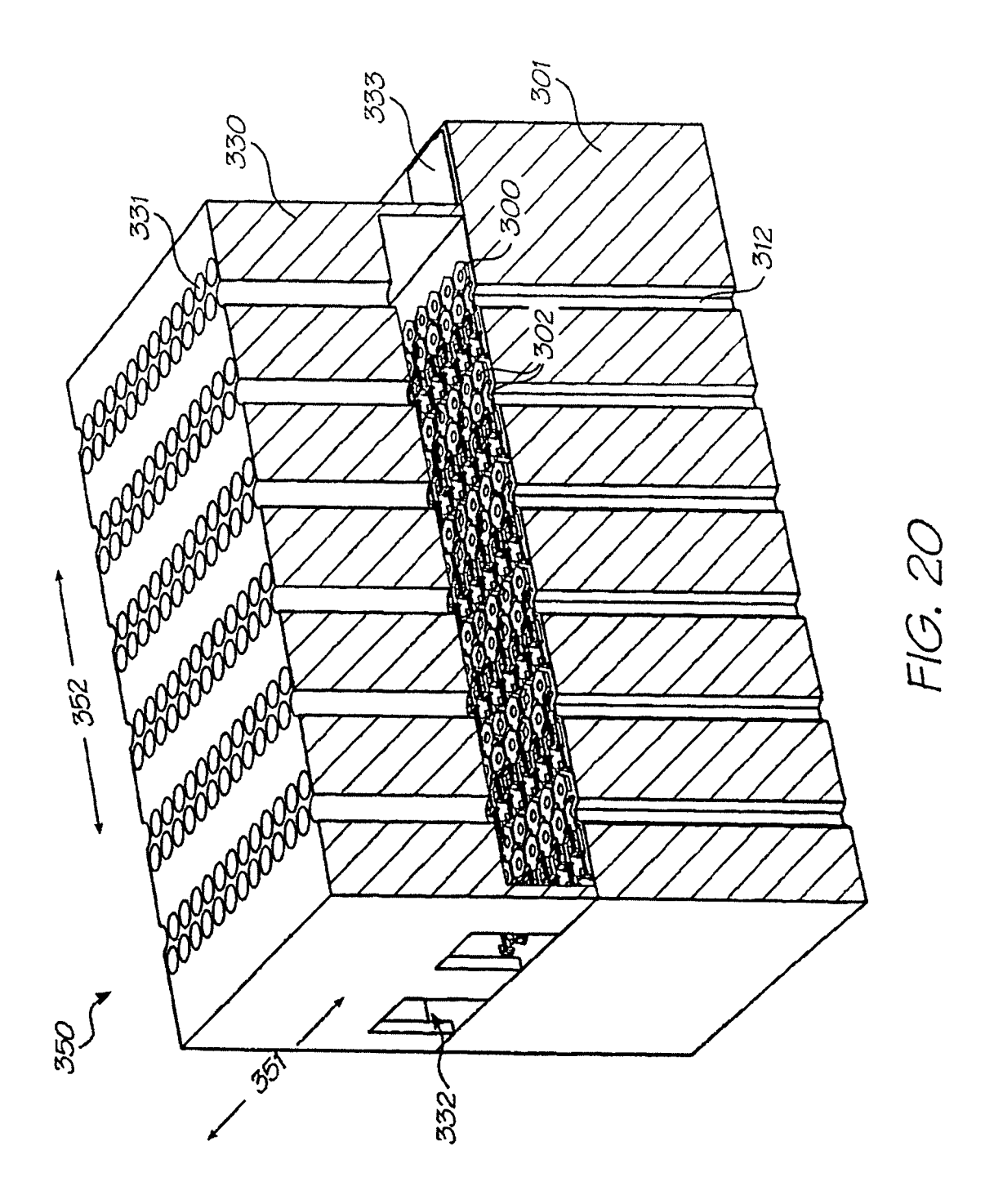

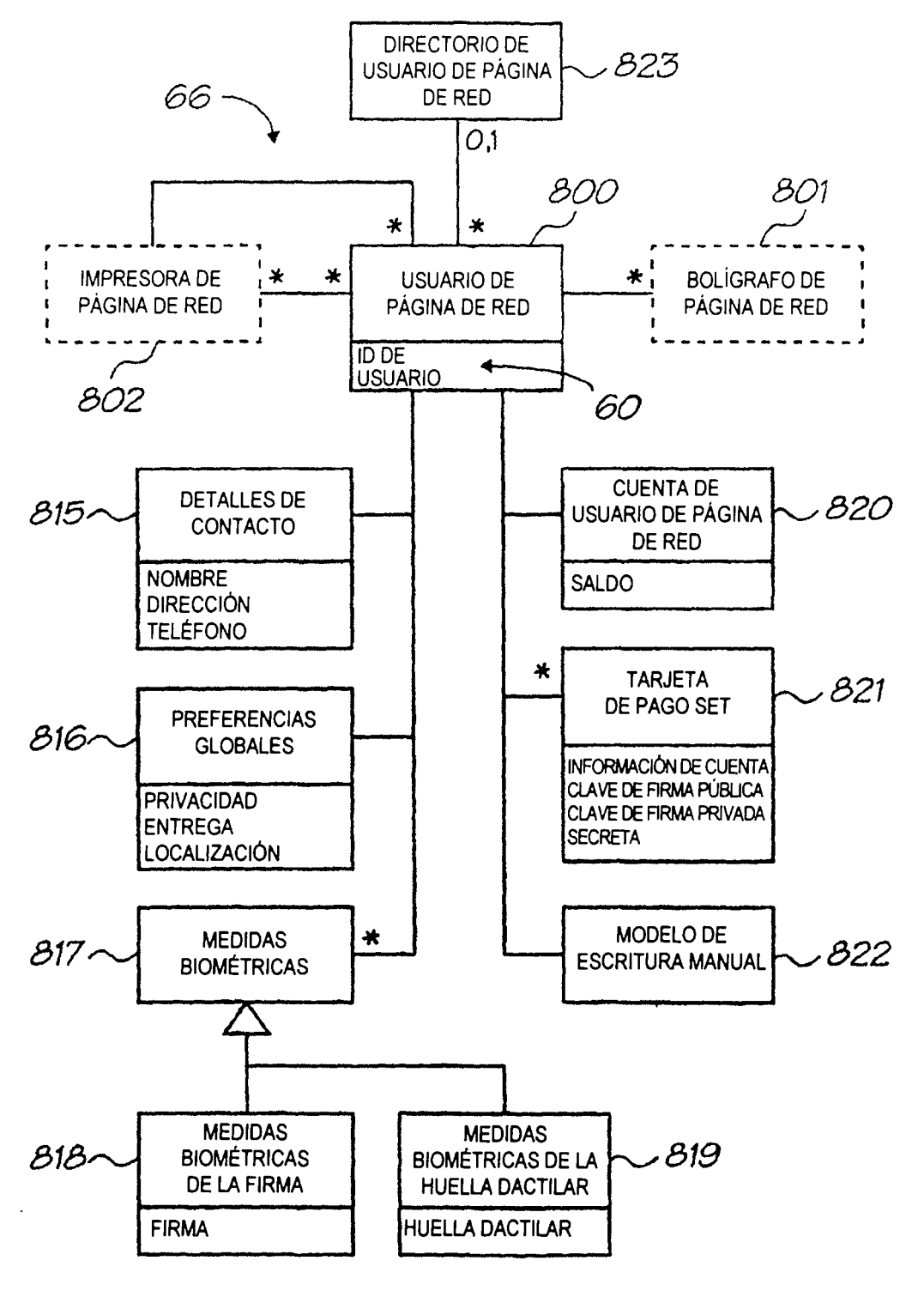
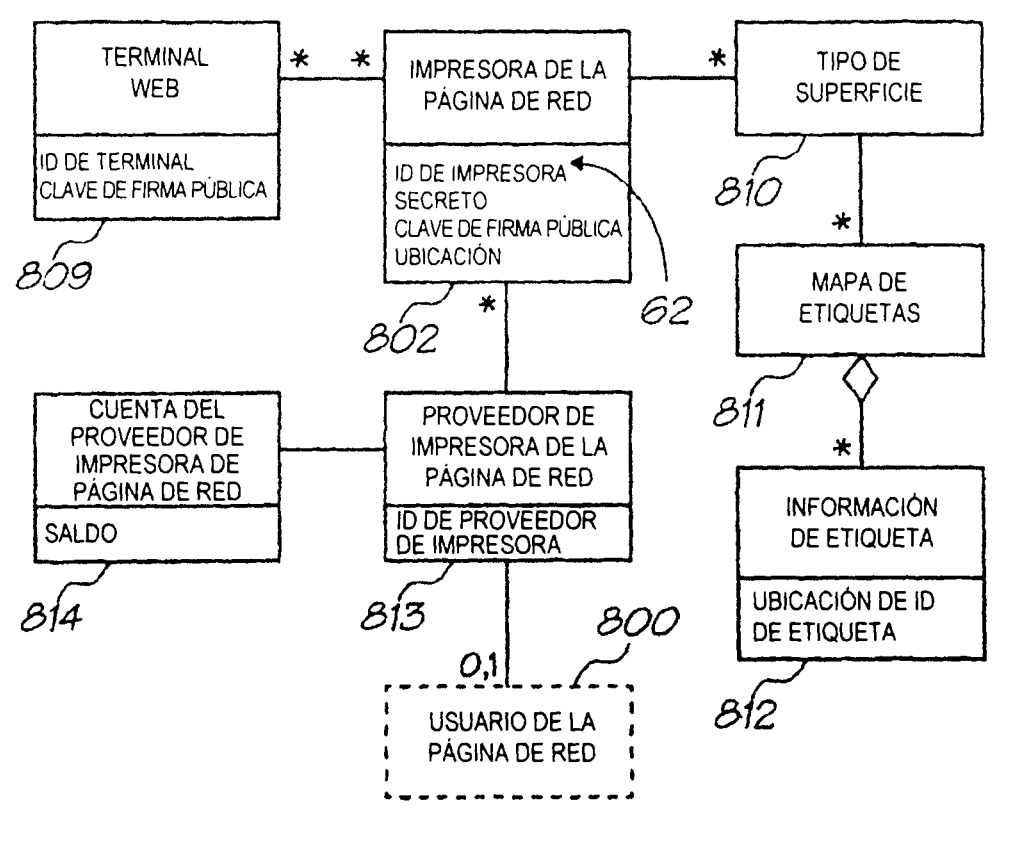

FIG. 22

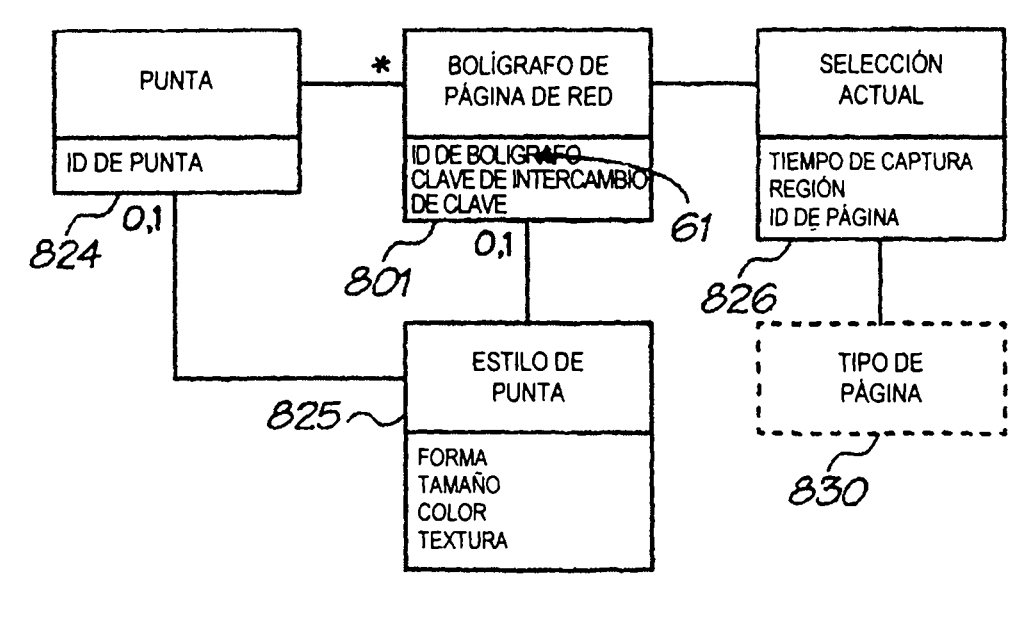

FIG. 23

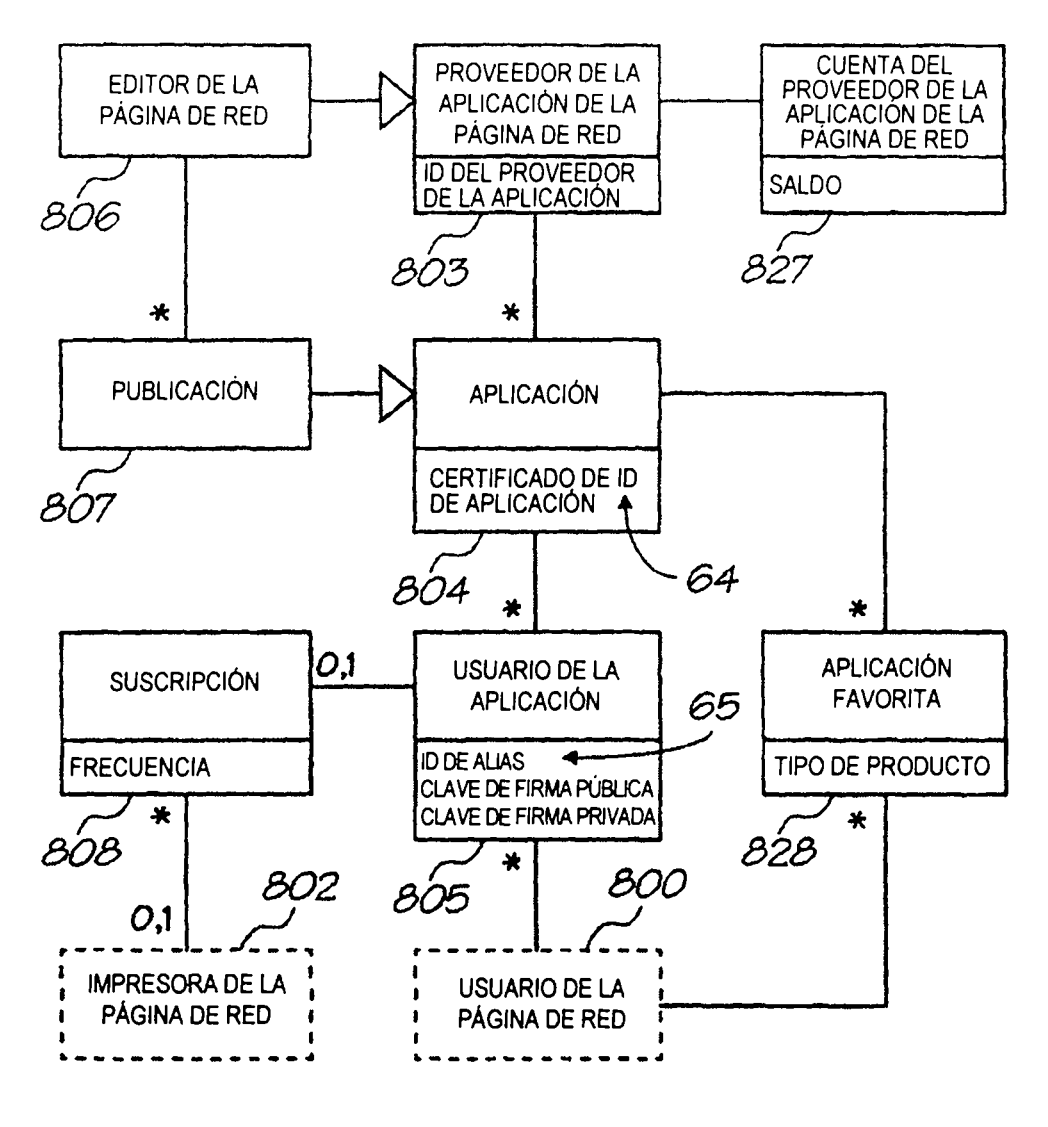

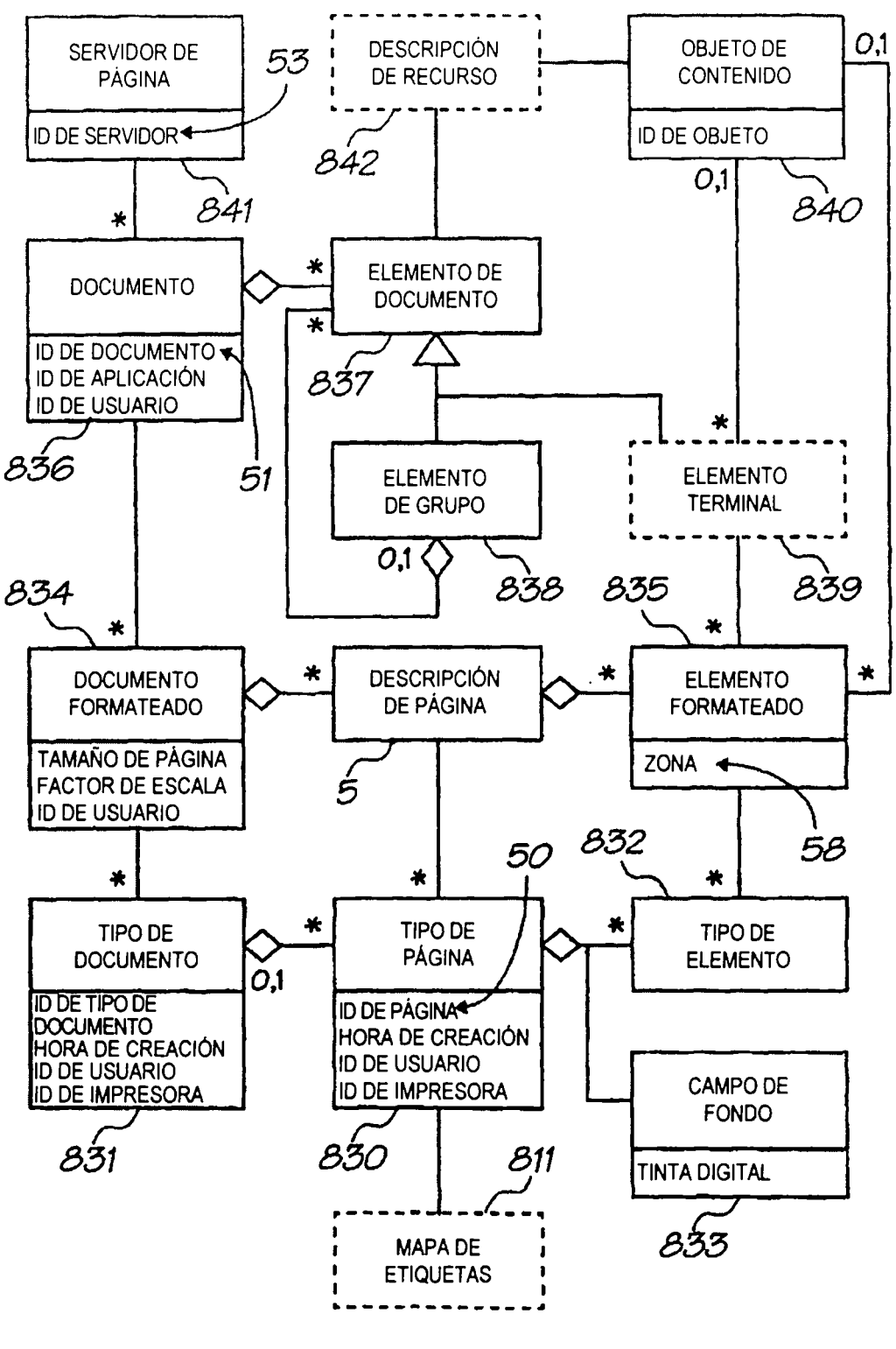

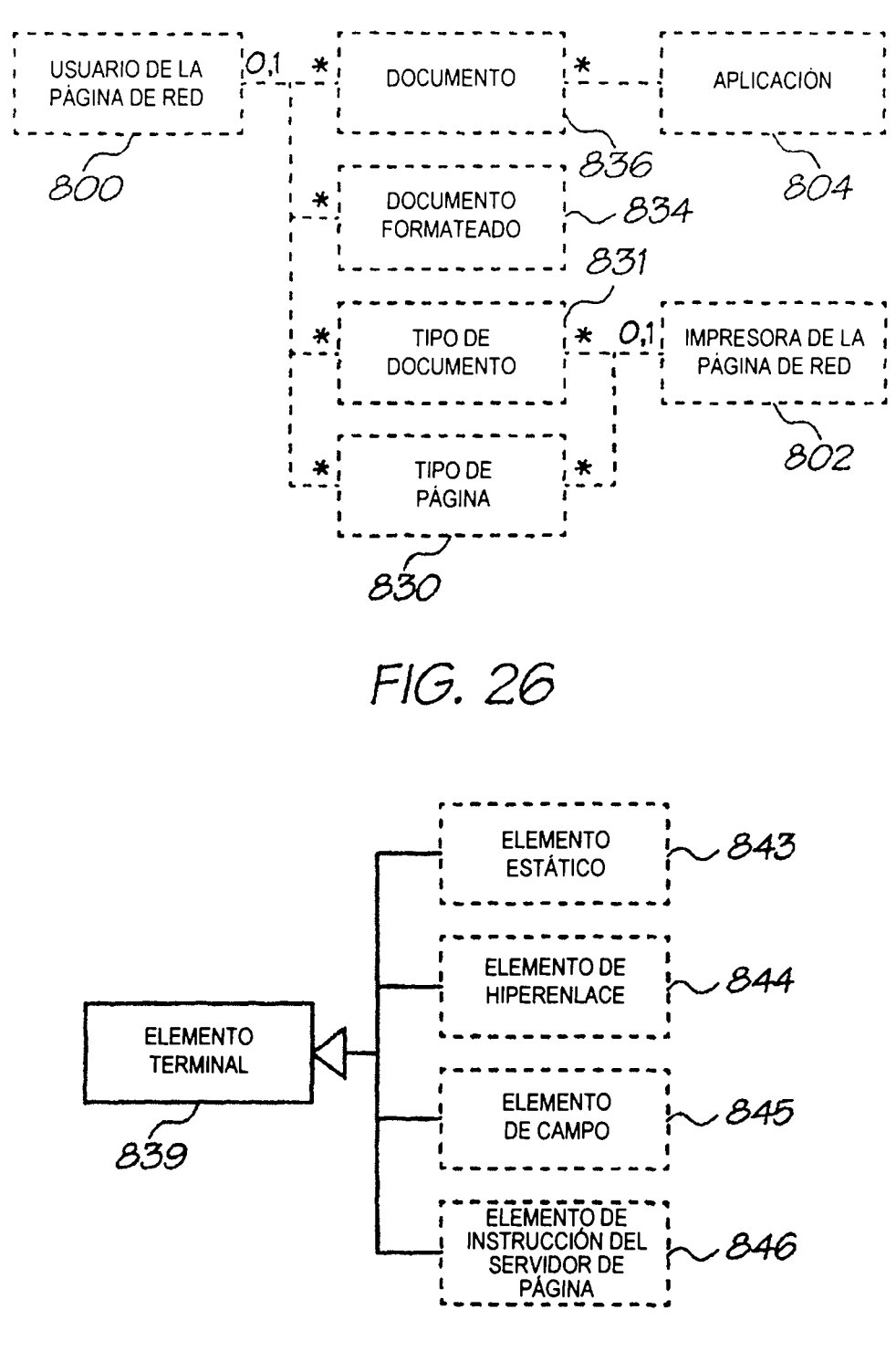

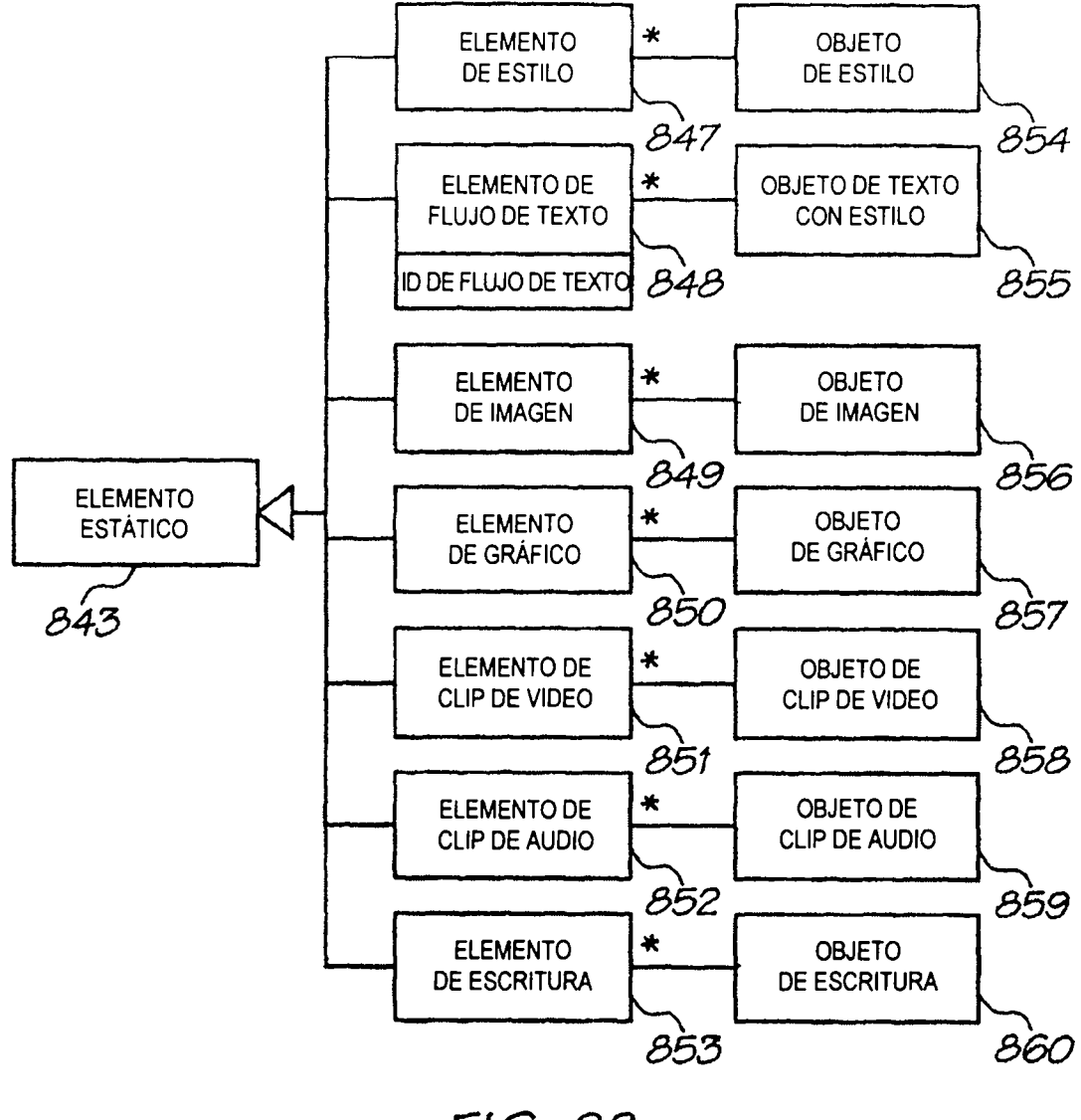

ES 2 295 242 T3

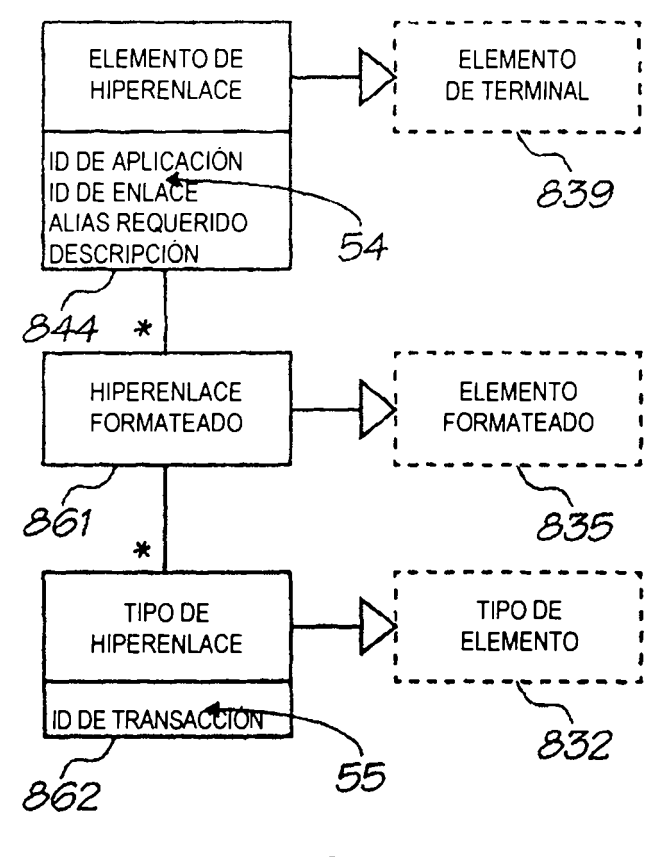

FIG. 29

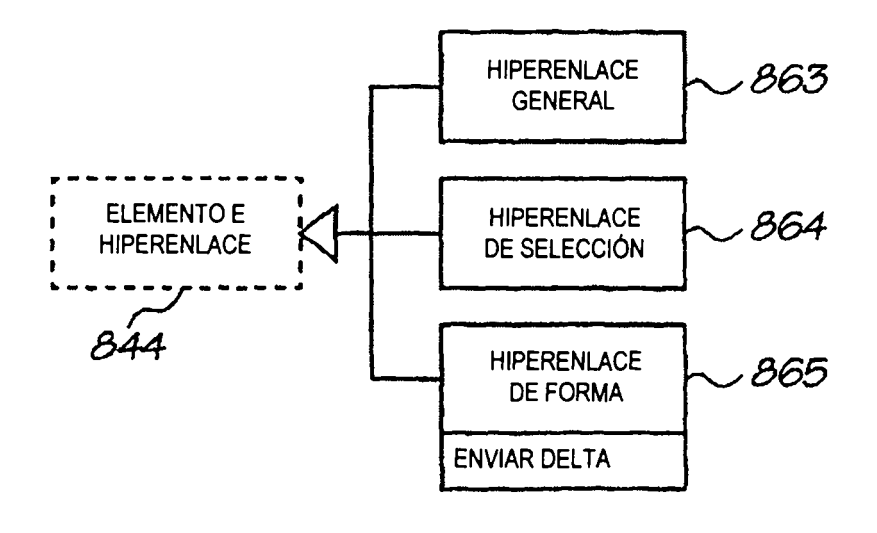

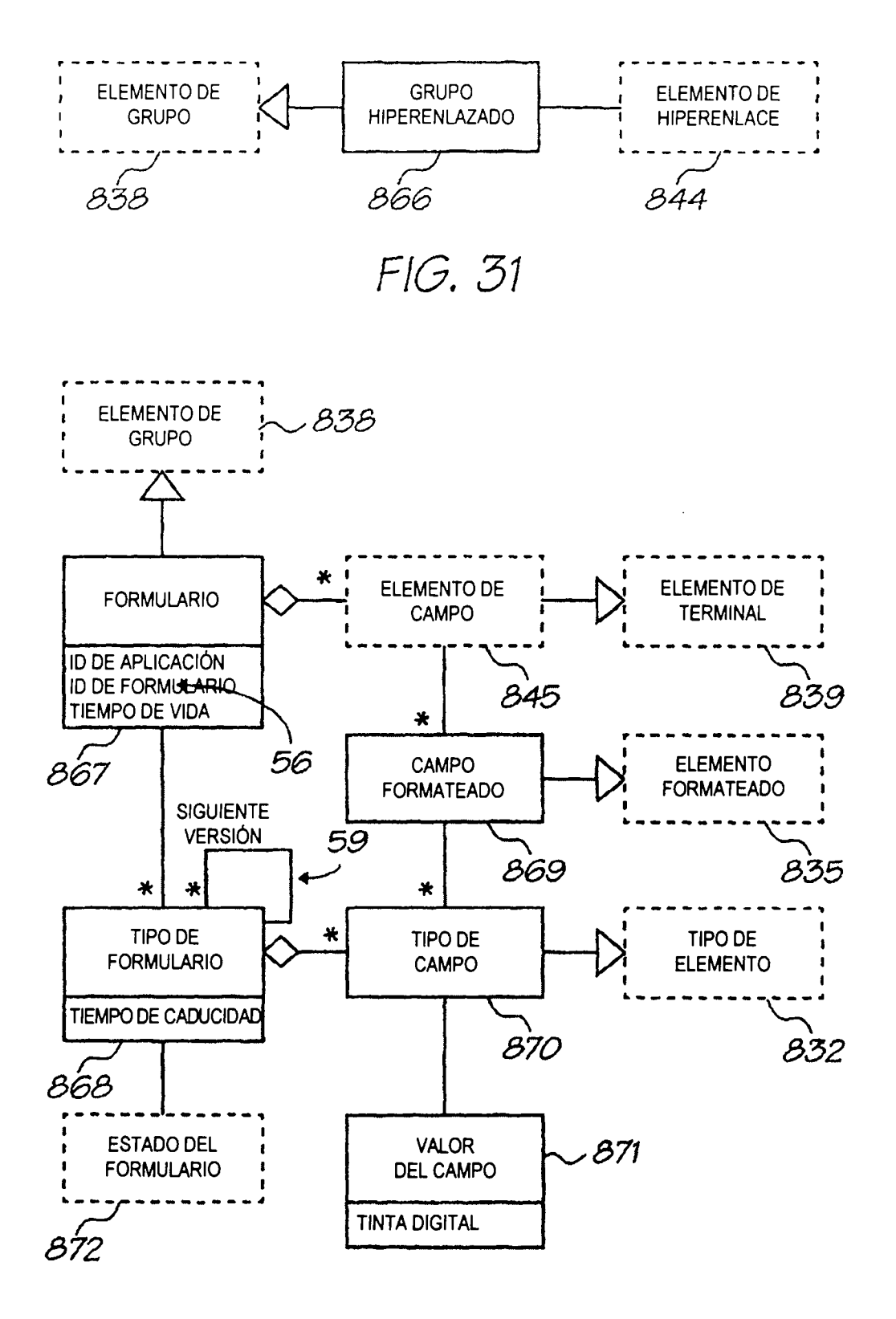

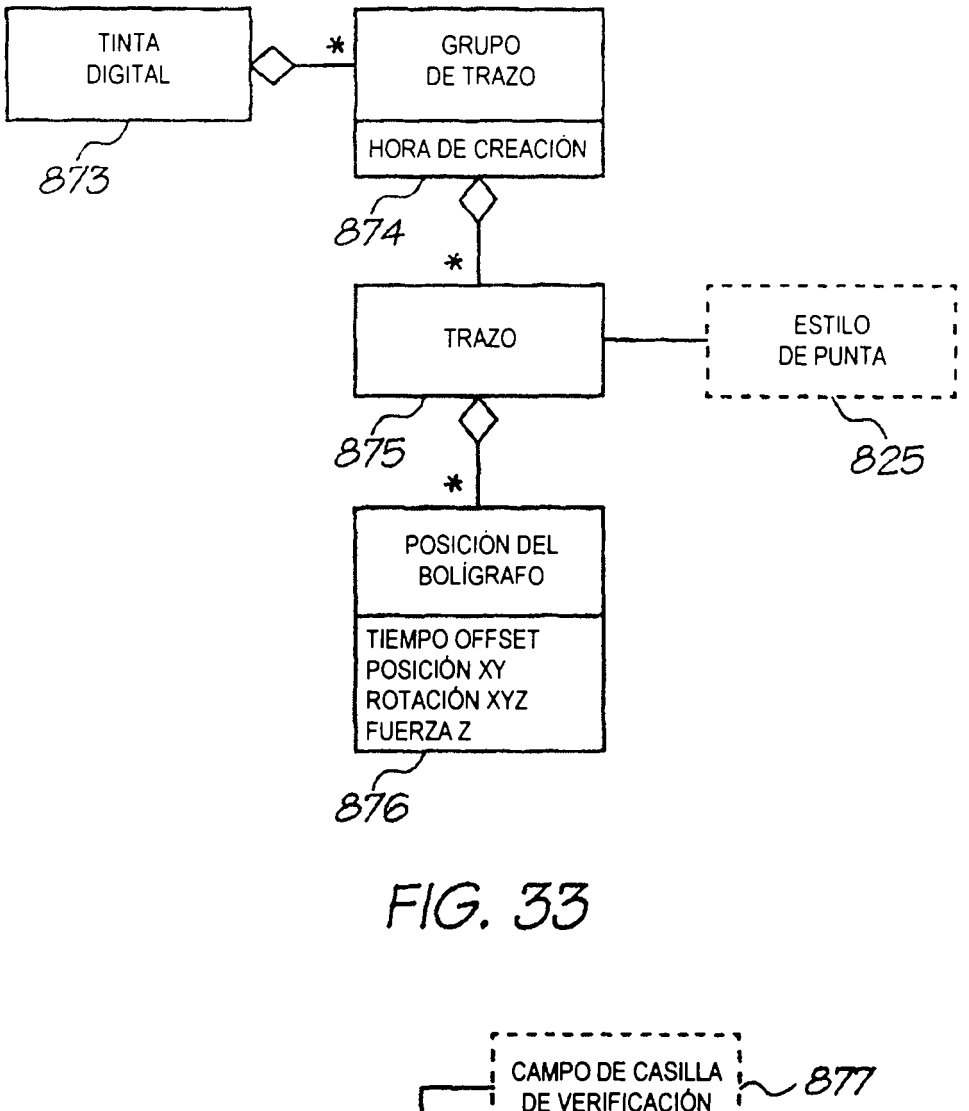

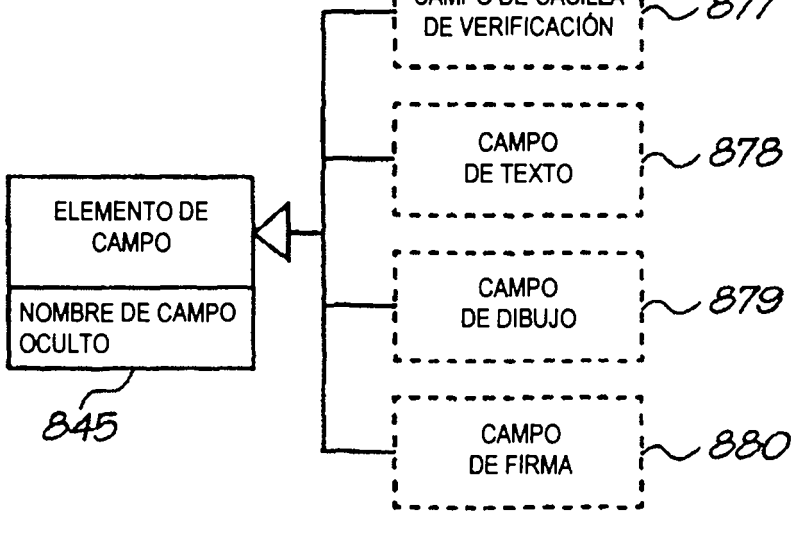

FIG. 34

ES 2 295 242 T3

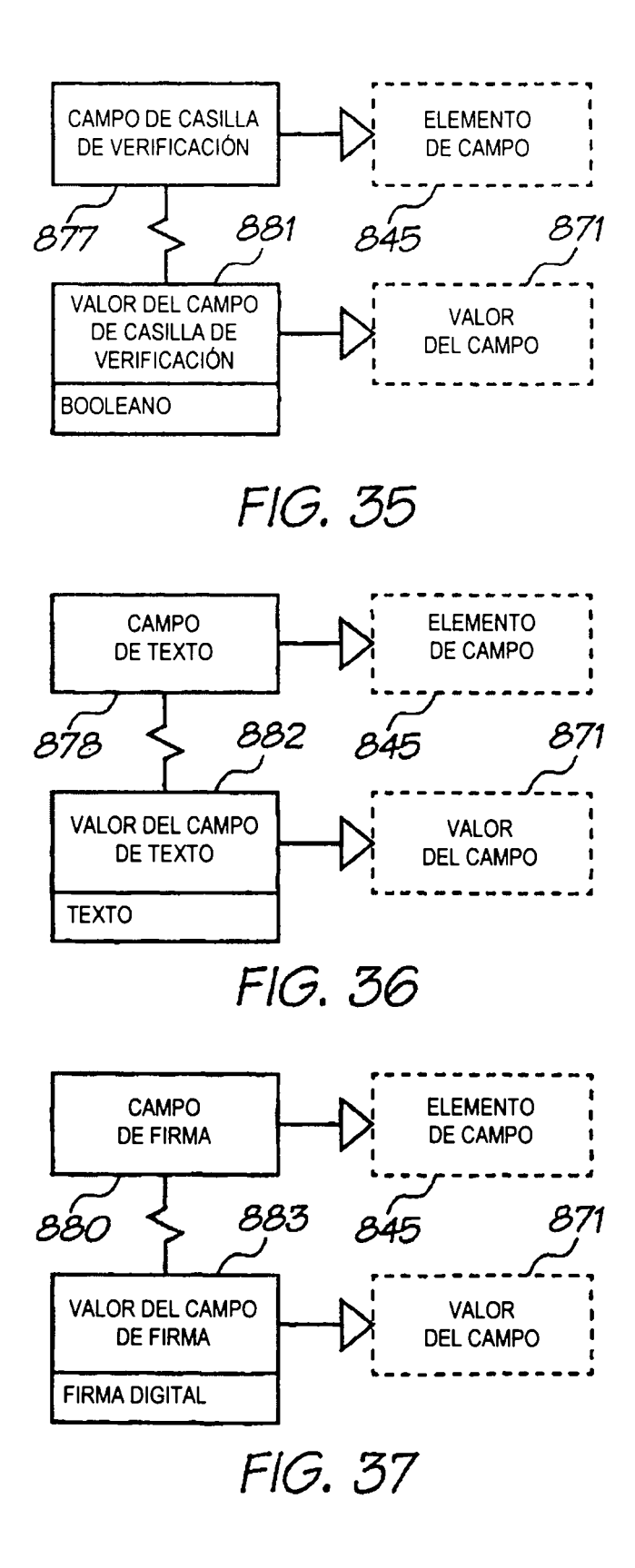

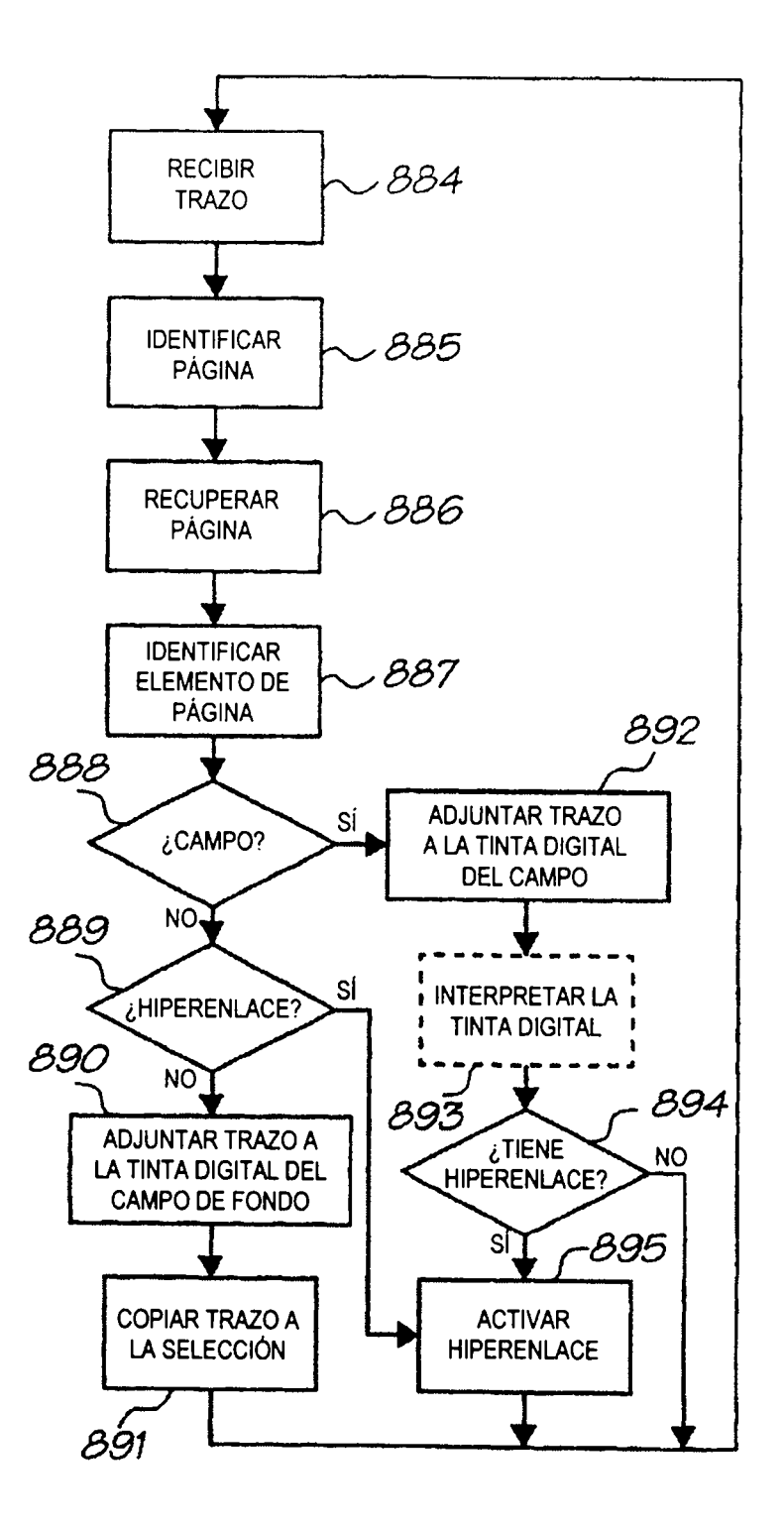

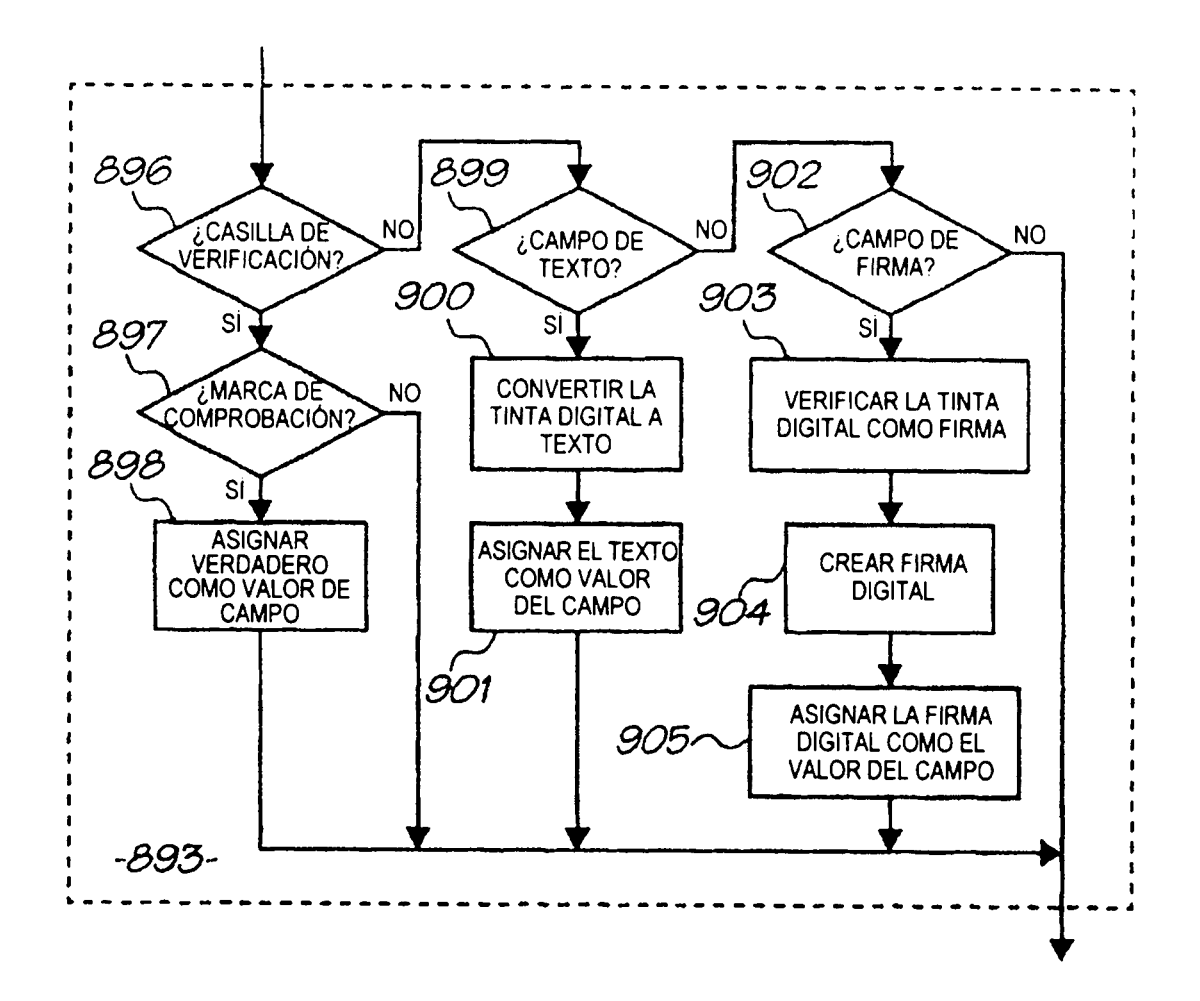

FIG. 38a

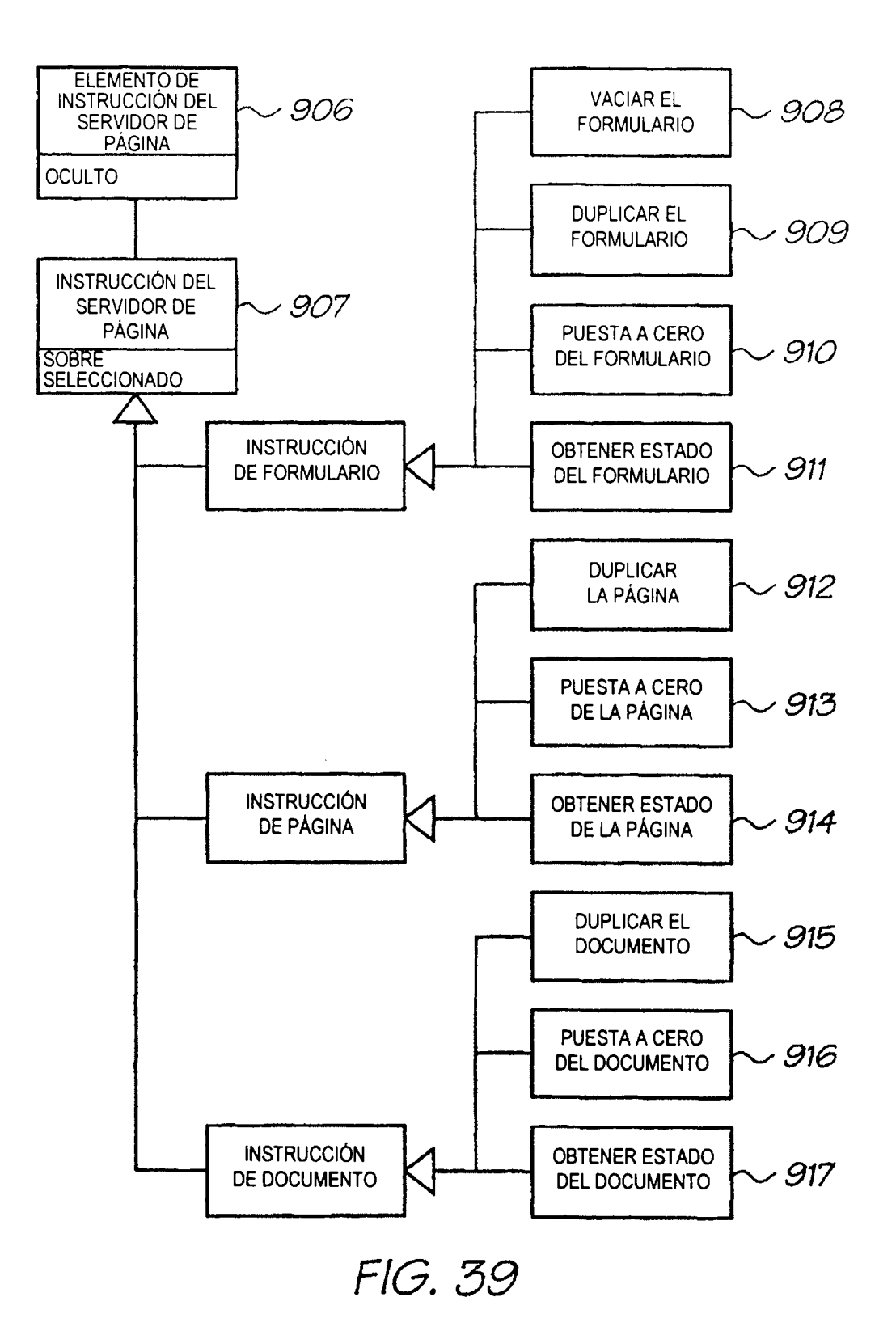

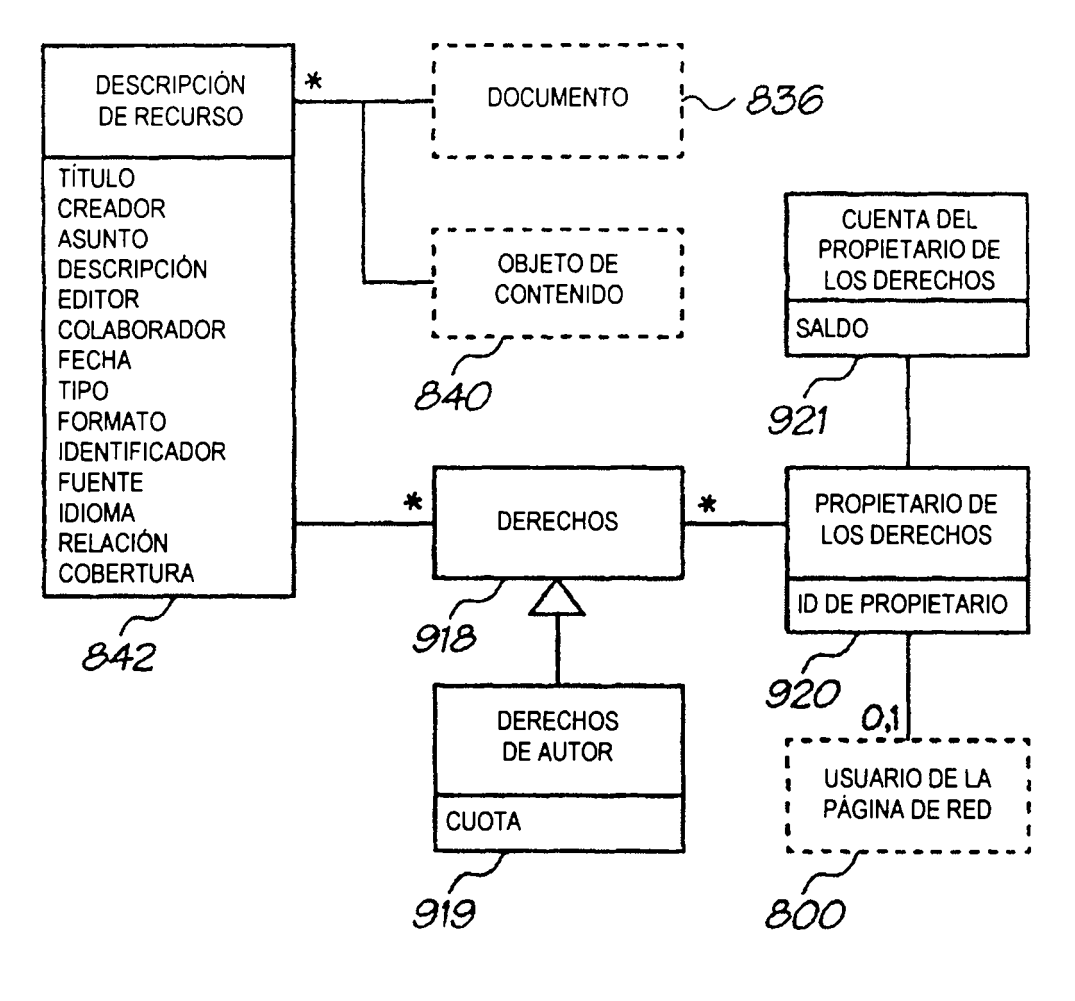

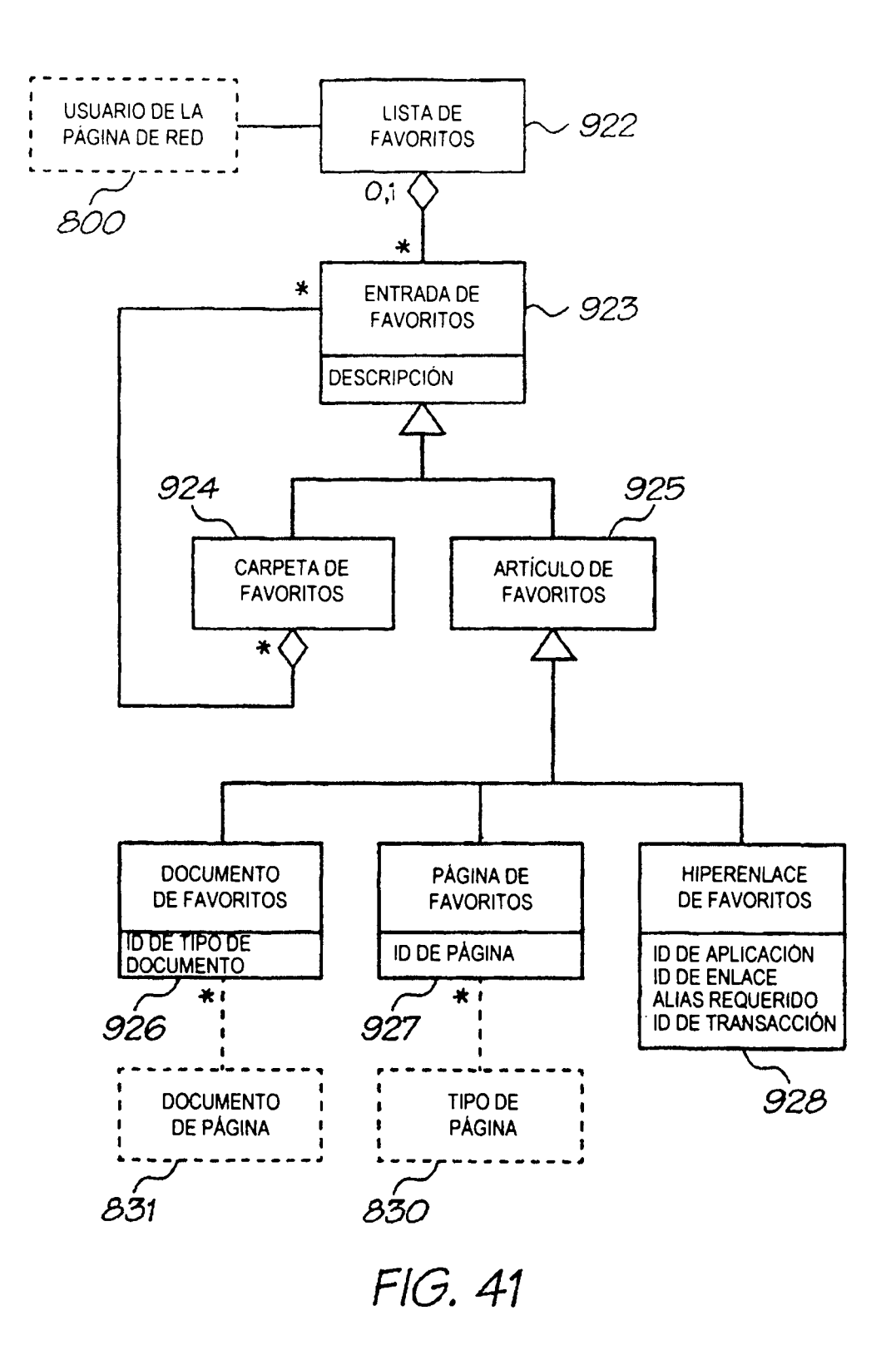

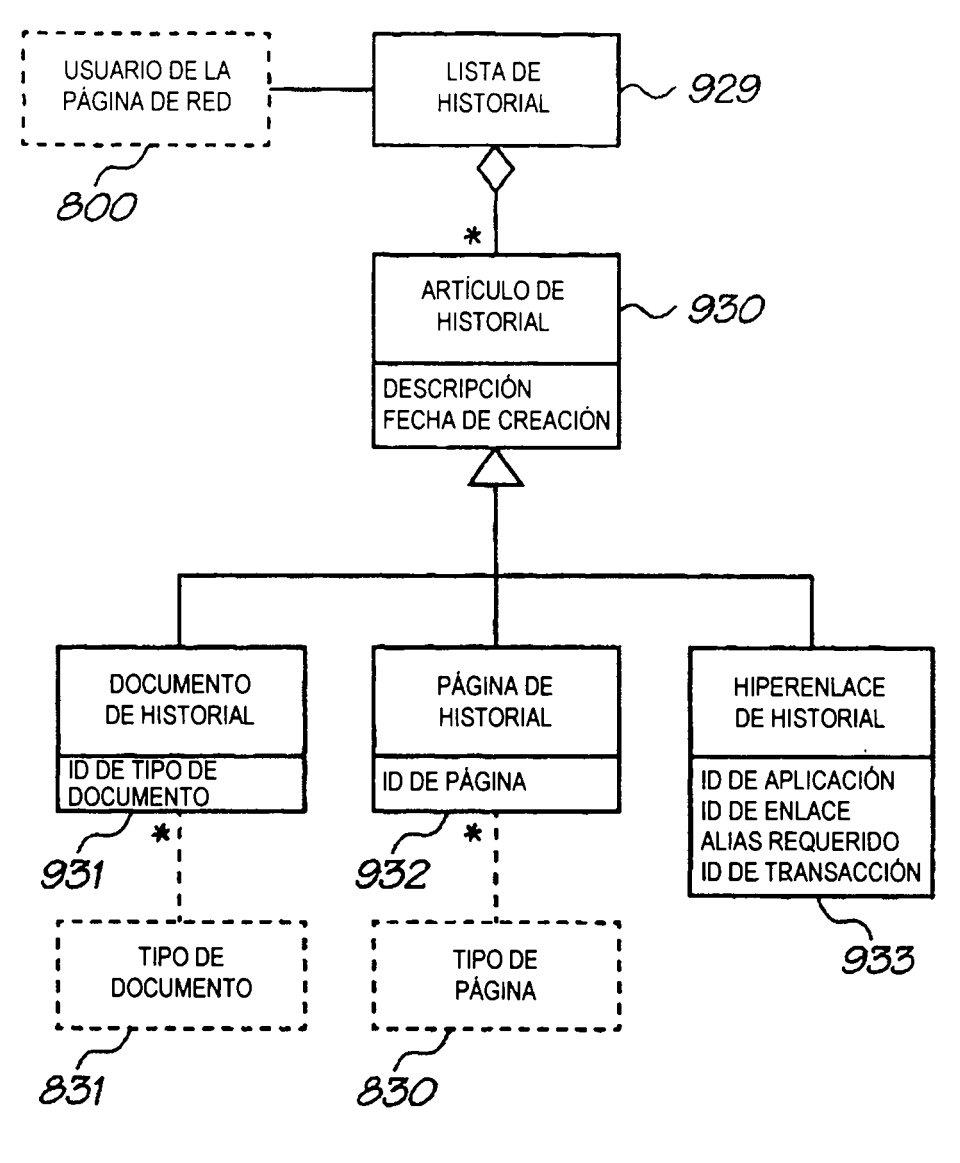

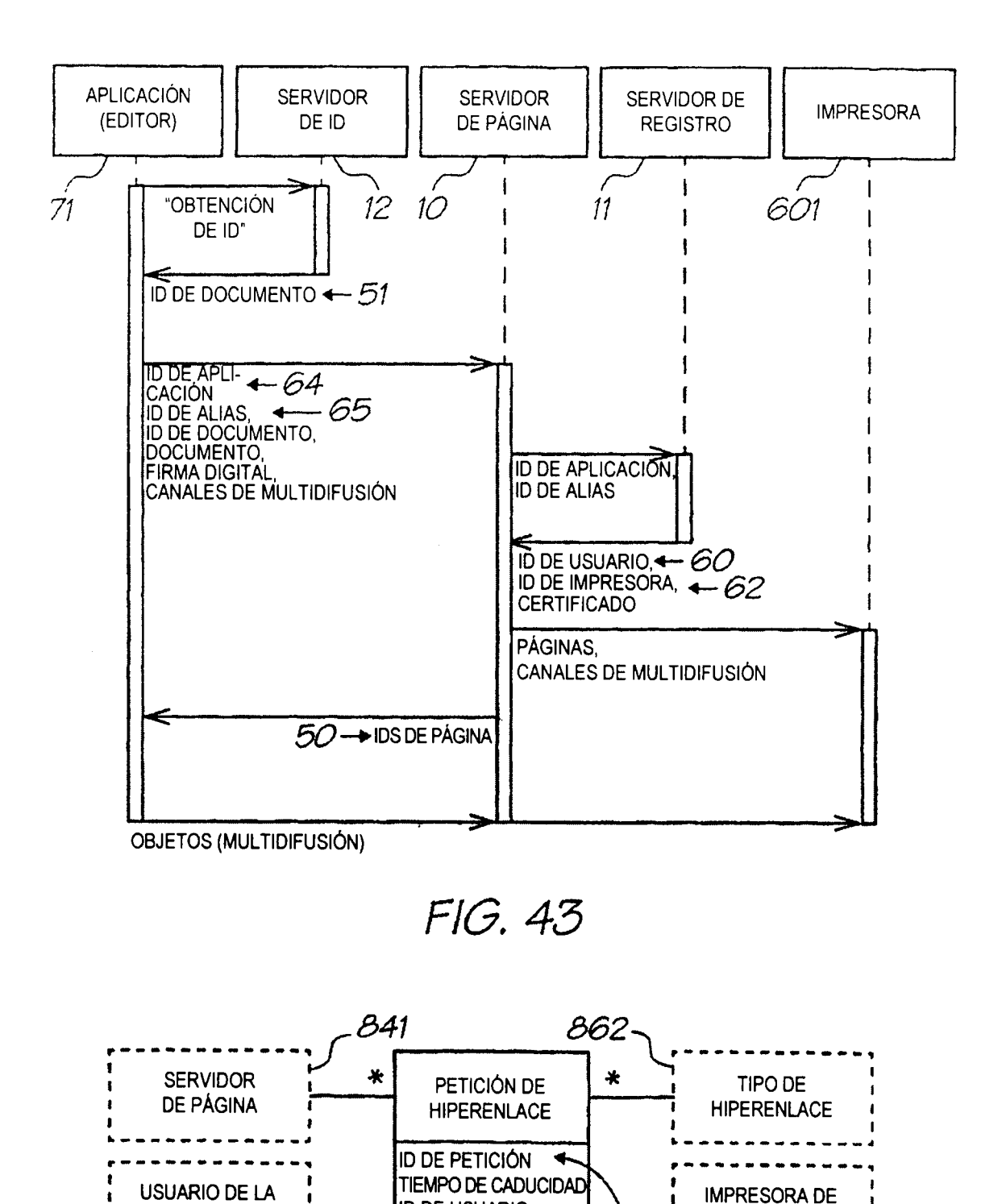

52

PÁGINA DE RED

╲

802

**ID DE USUARIO** 

934

**ID DE IMPRESORA** 

PÁGINA DE RED

*BOO* 

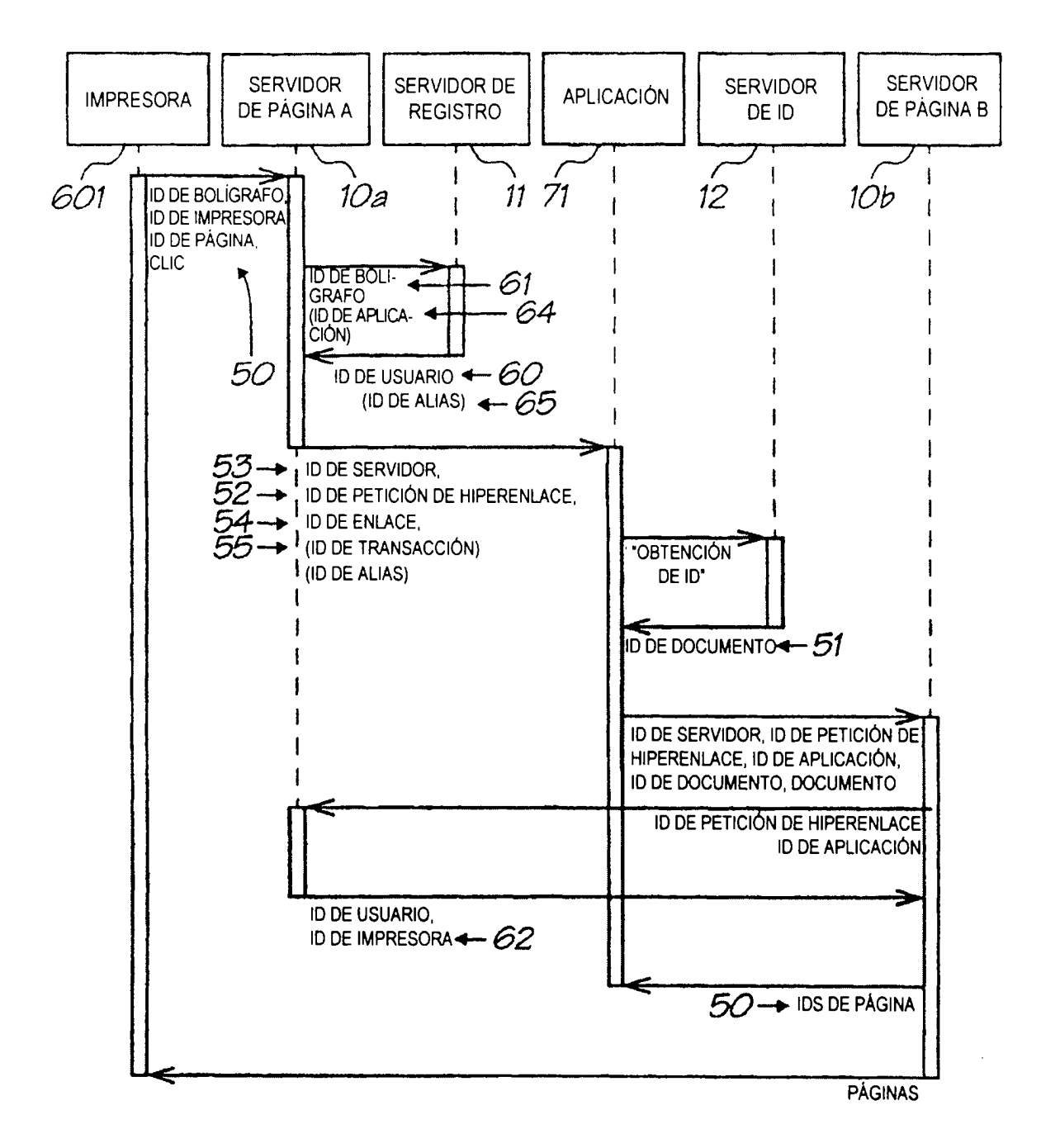

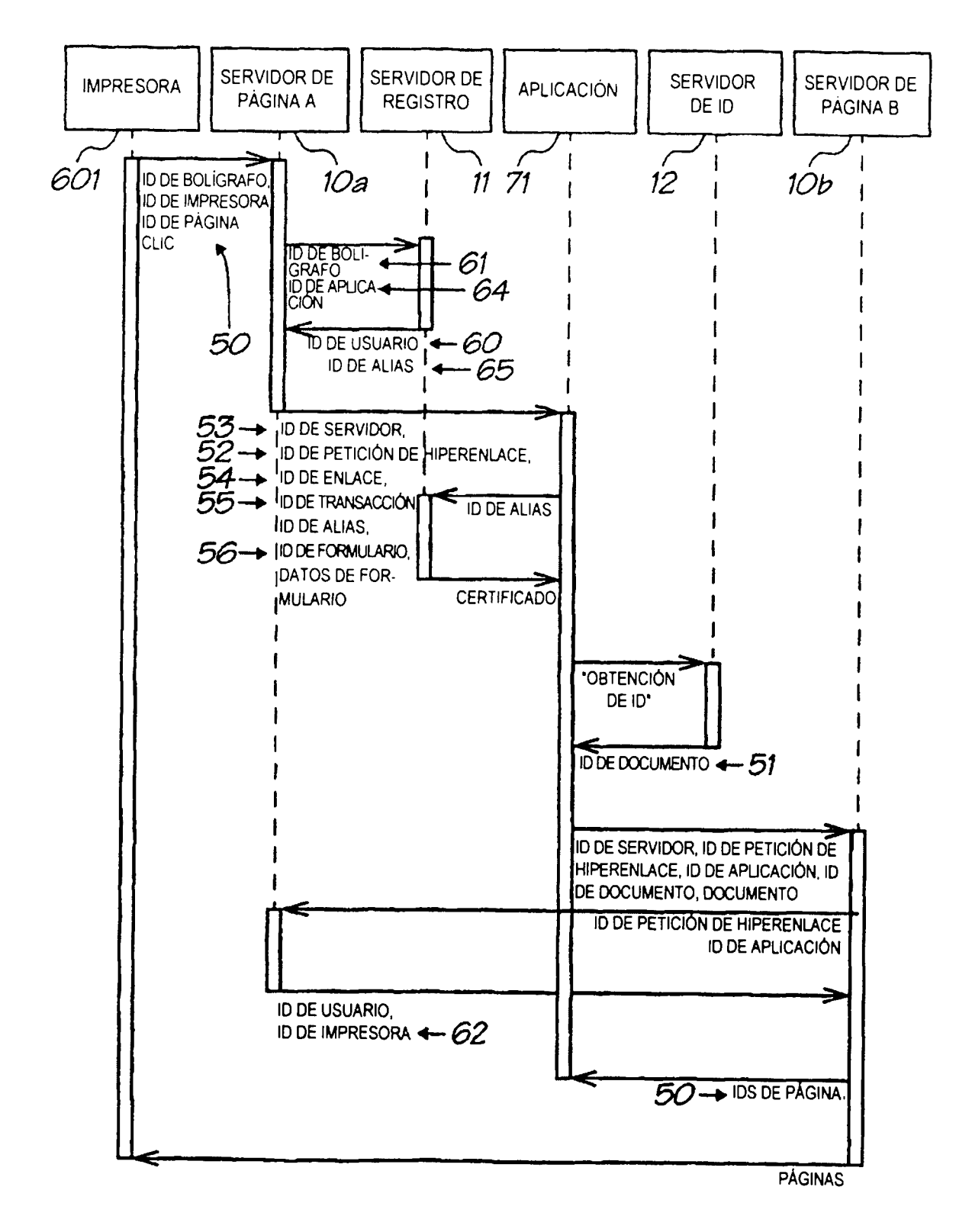

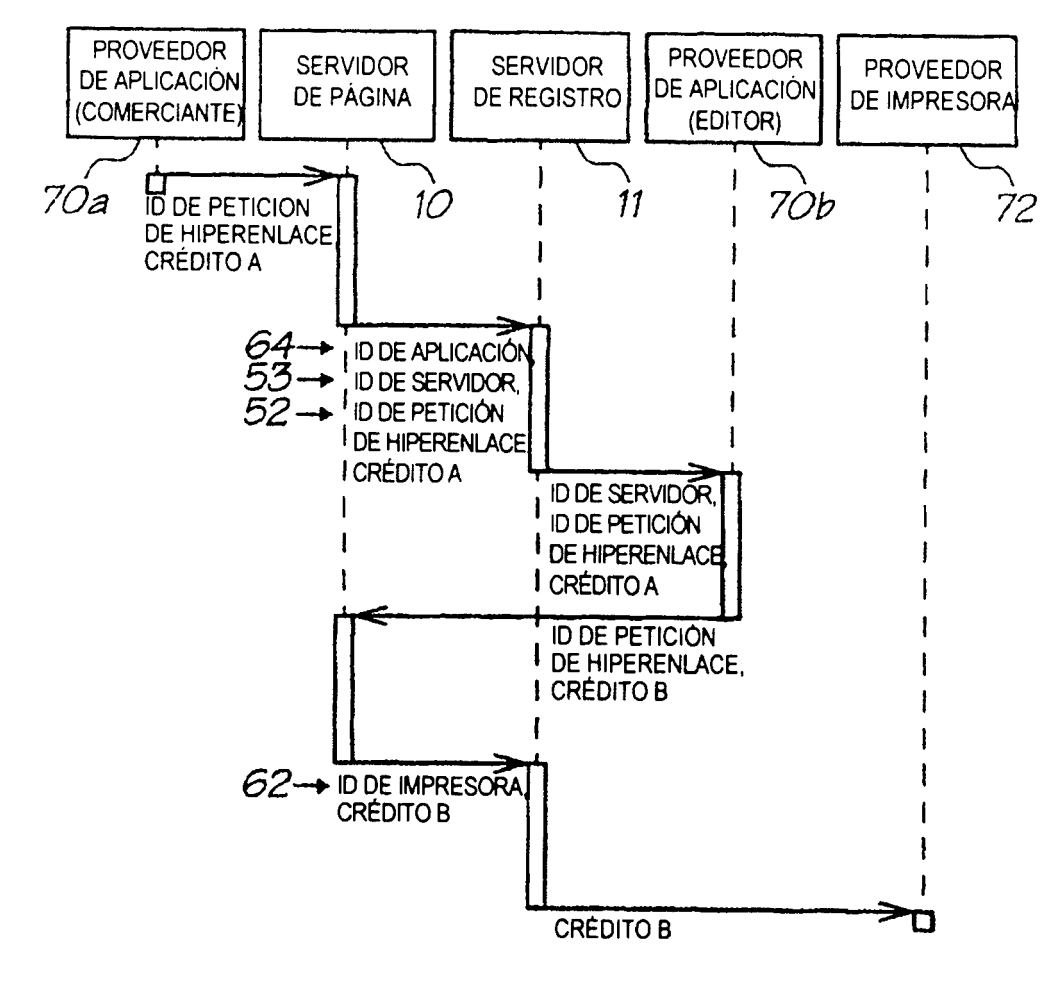

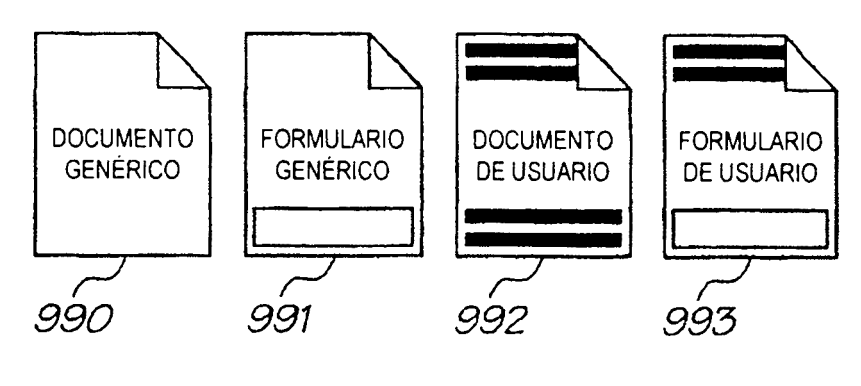

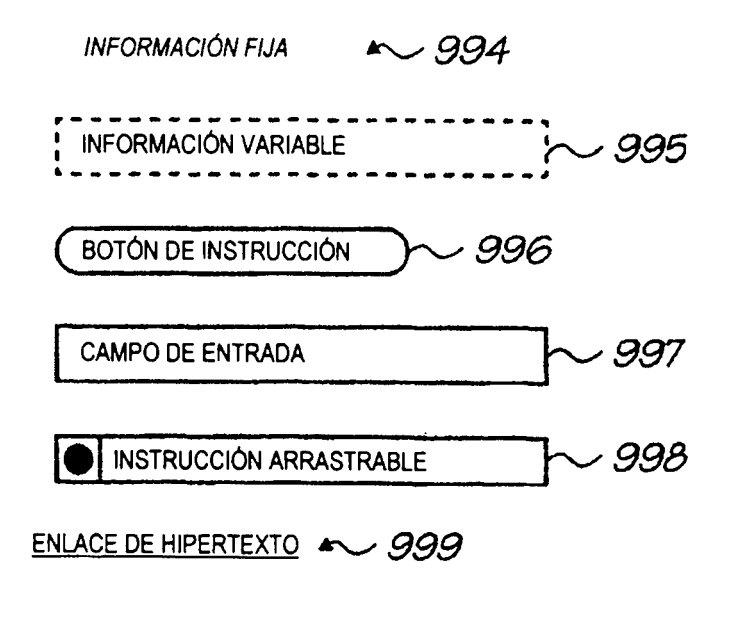

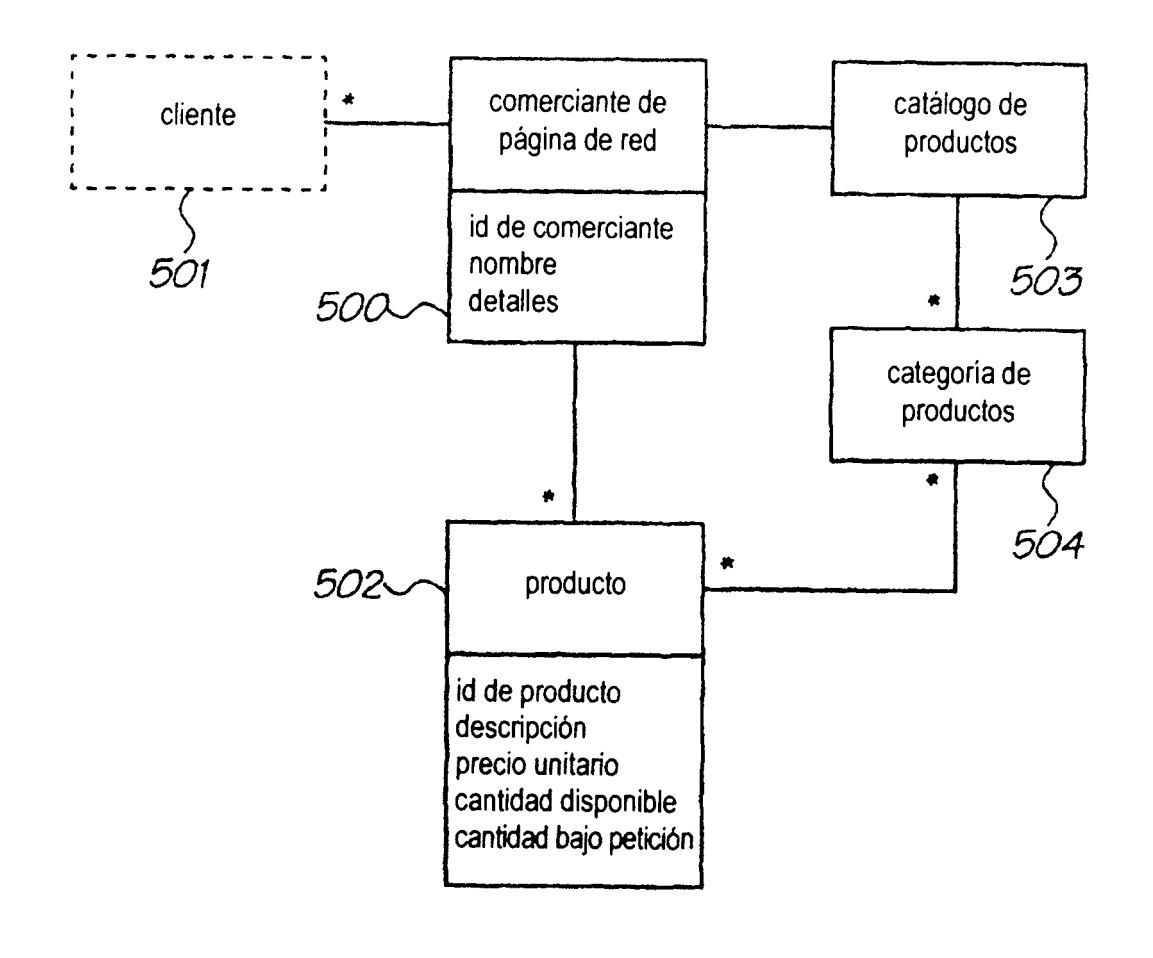

FIG. 50

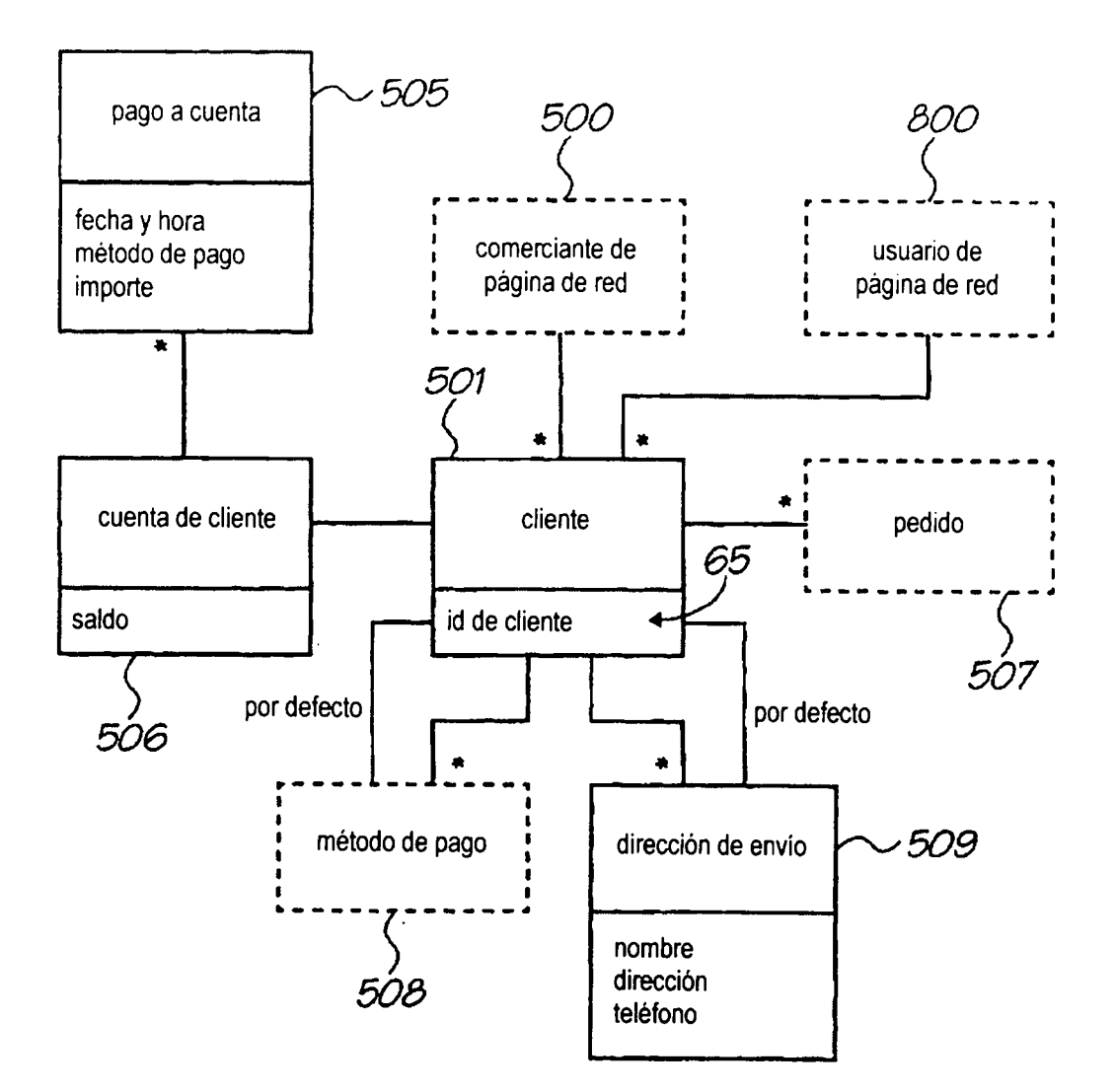

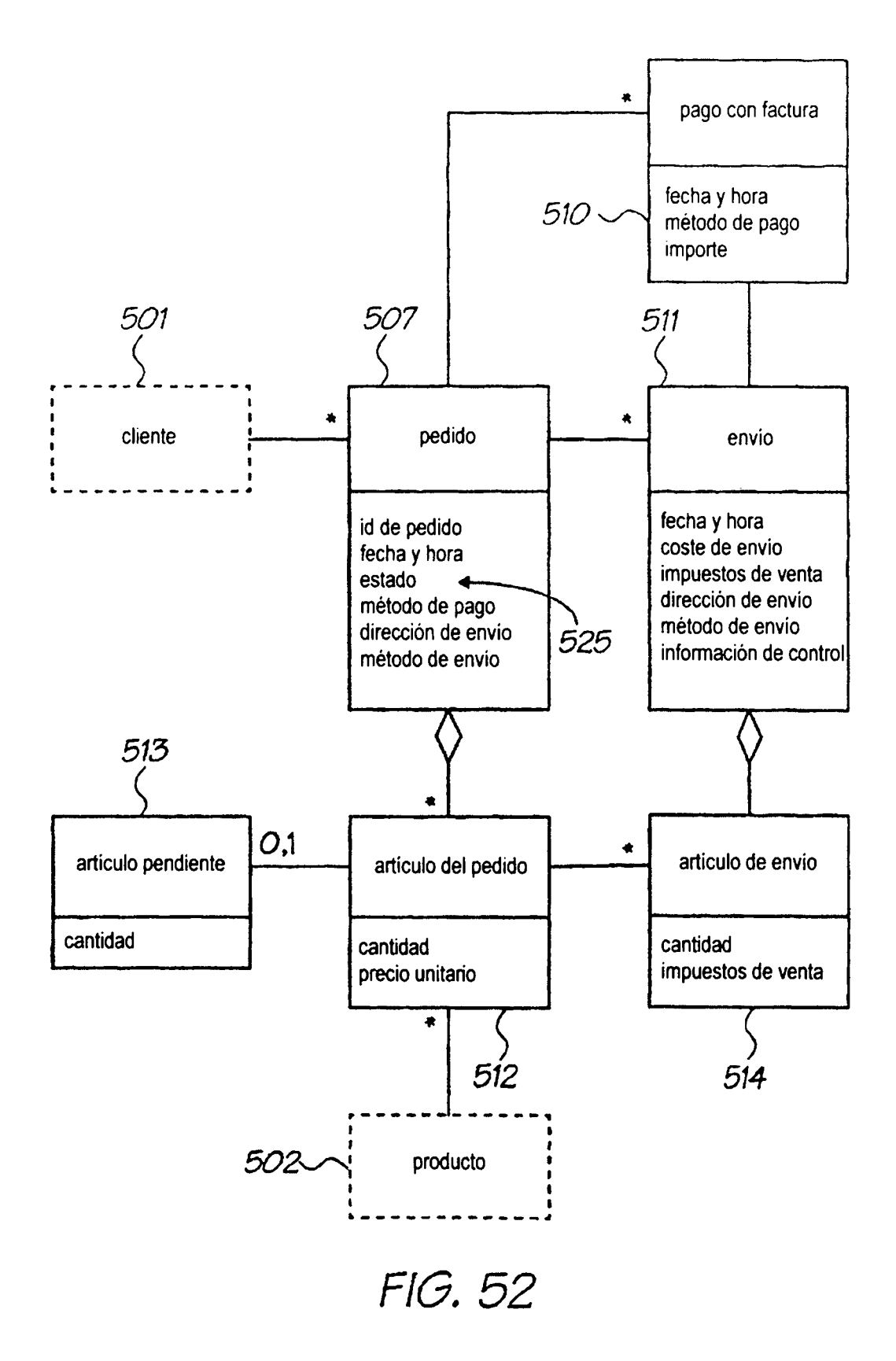

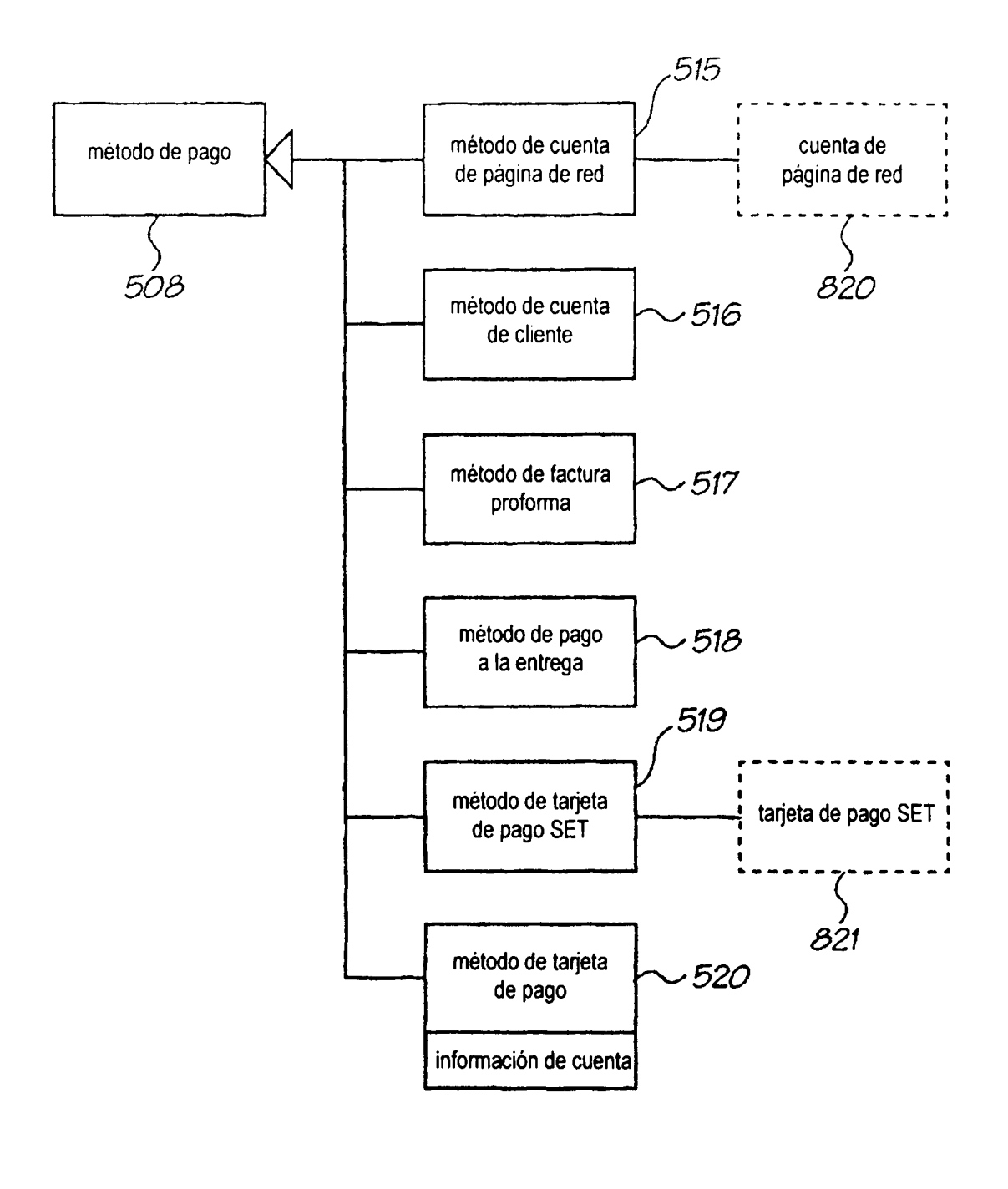

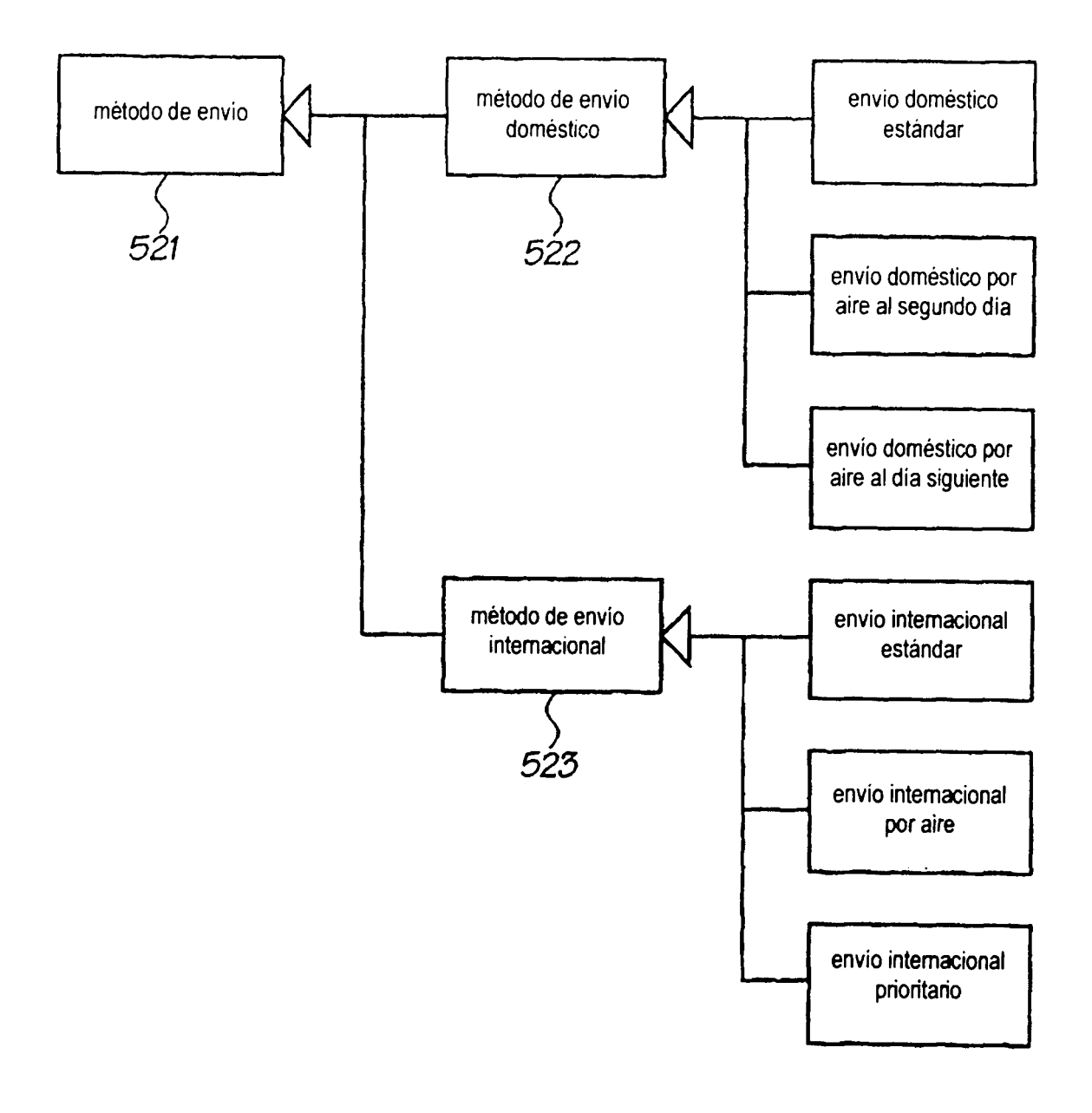

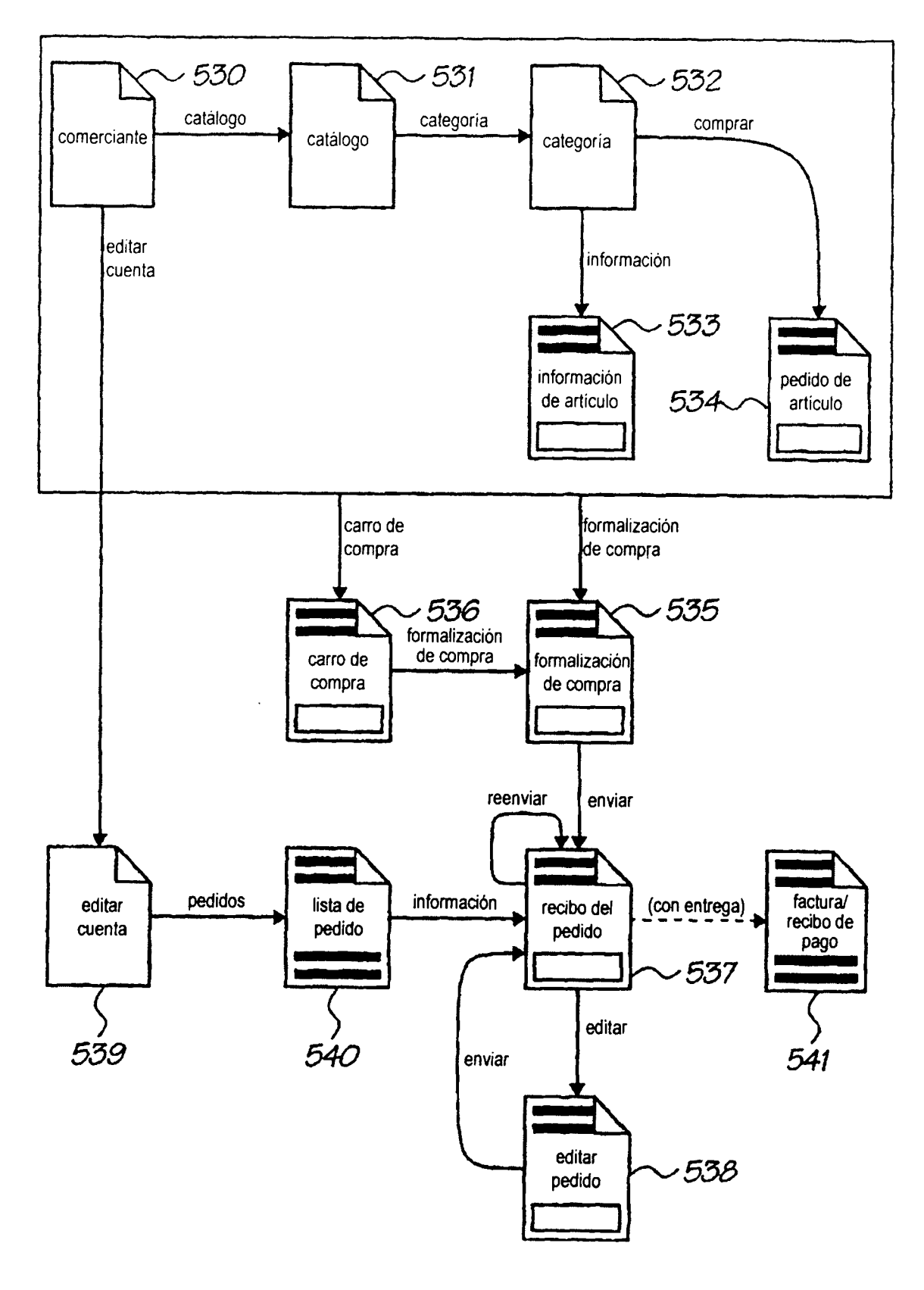

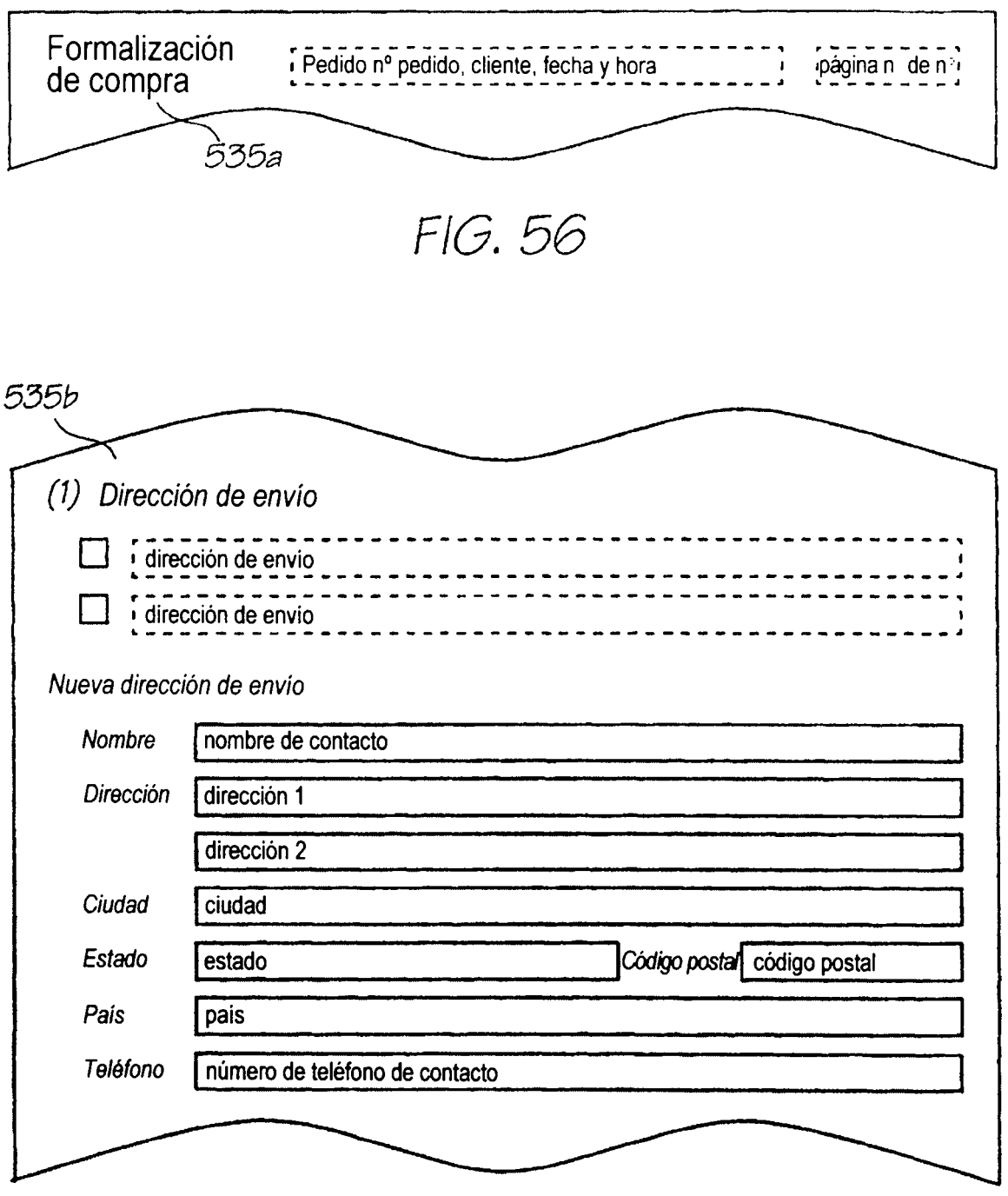

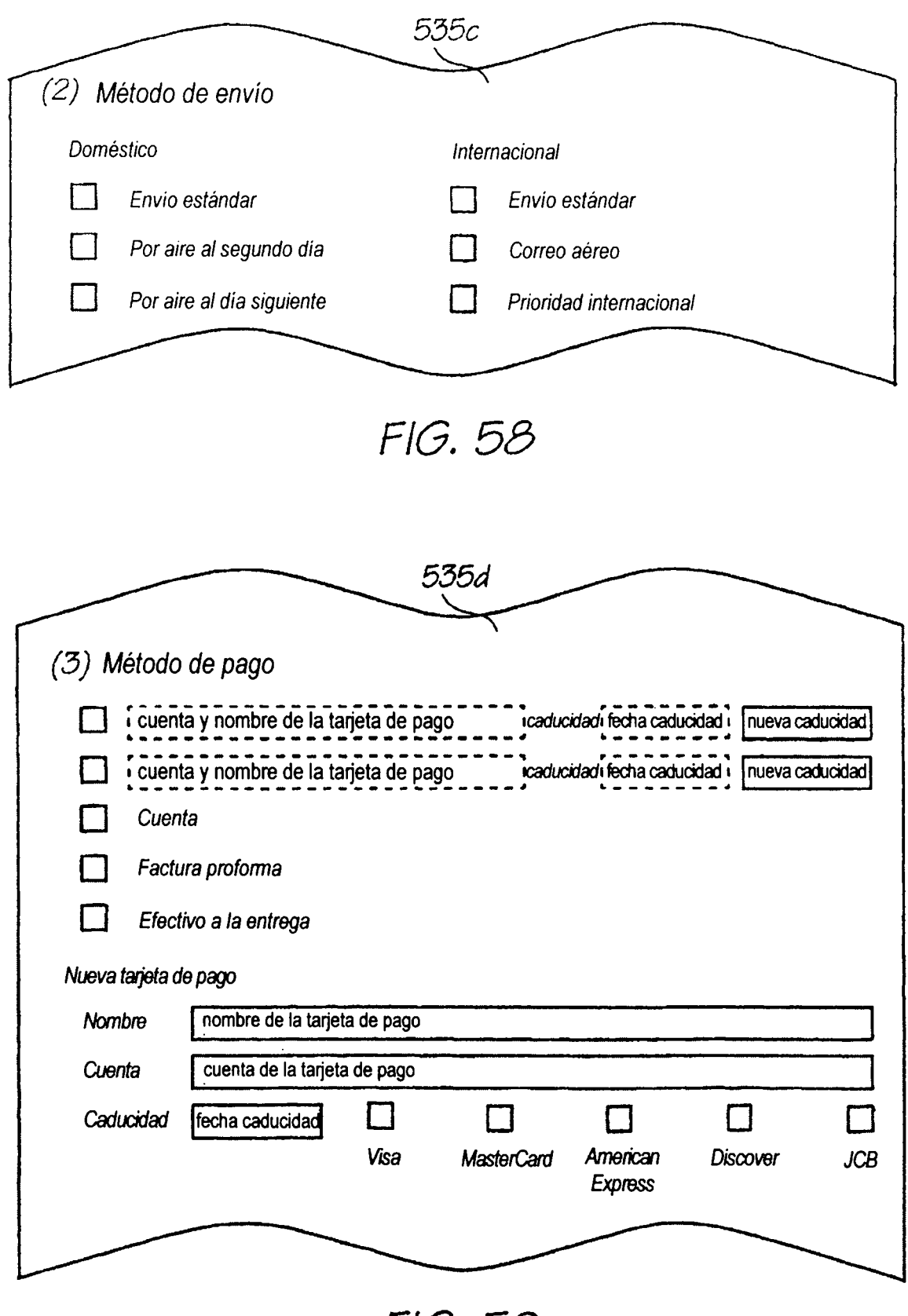

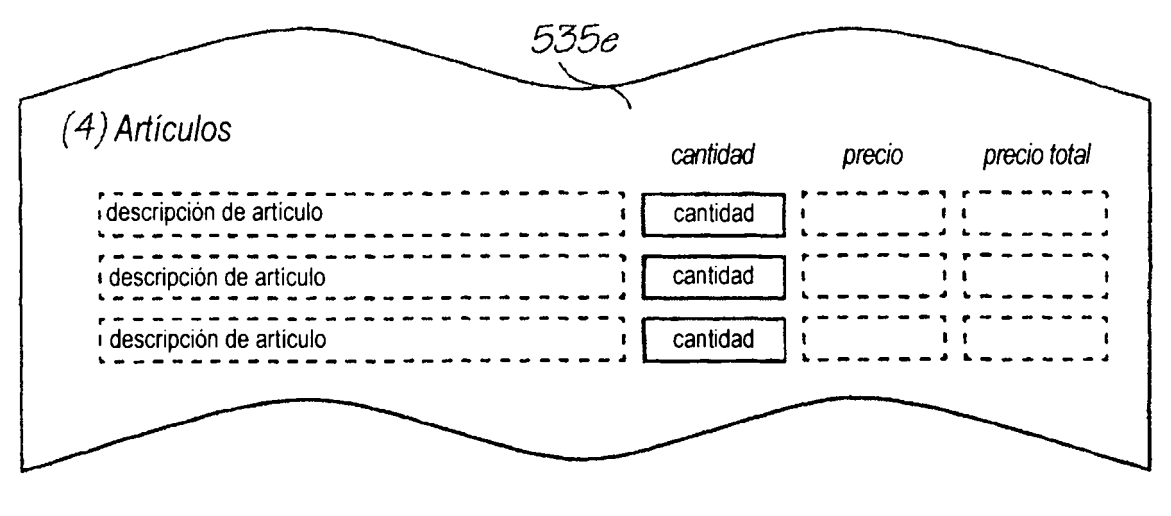

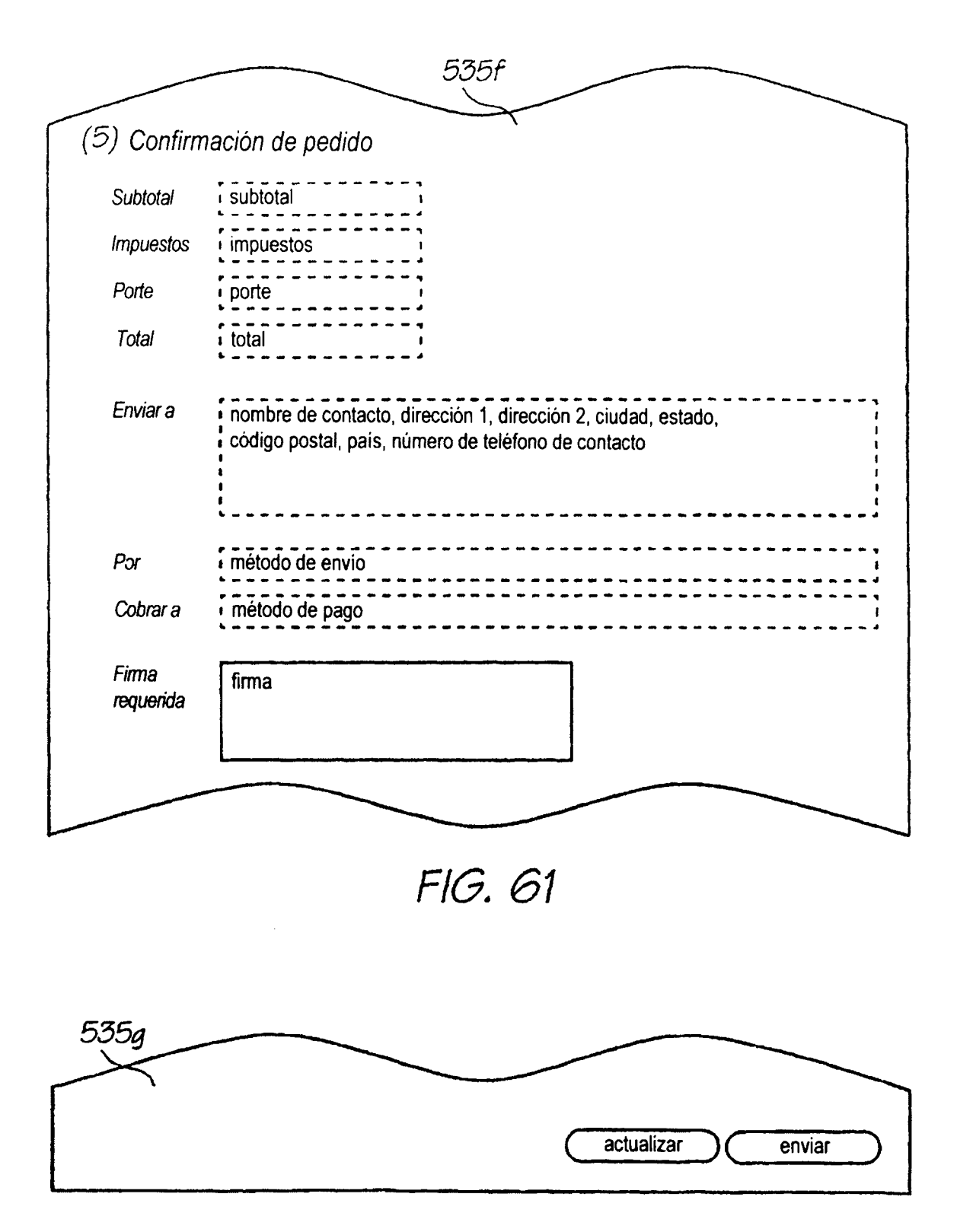